## **High Performance, Federated, Service-Oriented Geographic Information Systems**

*By Ahmet Sayar*

### *Research Committee:*

- *Prof. Geoffrey C. Fox (Principal Advisor)*
- *Prof. Randall Bramley*
- *Prof. Kay Connelly*
- *Prof. Melanie Wu*

*Indiana University – January, 2009 Computer Science - Community Grids Lab (CGL)*

# **Abstract**

Geographic information is critical for many earth related geo-science applications such as building disaster planning, crisis management, early-warning systems and urban planning. Decision making in Geographic Information Systems (GIS) increasingly relies on analyses of spatial data in map-based formats. Maps are complex structures composed of layers created from distributed heterogeneous data belonging to the separate organizations. This thesis presents a distributed service architecture for managing the production of knowledge from distributed collections of archived observations and simulation data through integrated data-views. Integrated views are defined by a federation service ("federator") located on top of the standard service components. Common GIS standards enable the construction of this system. However, compliance requirements for interoperability, such as XML-encoded data and domain specific data characteristics, have costs and performance overhead. We investigate issues of combining standard compliance with performance. Although our framework is designed for GIS, we extend the principles and requirements to general science domains and discuss how these may be applied.

# **Table of Contents**

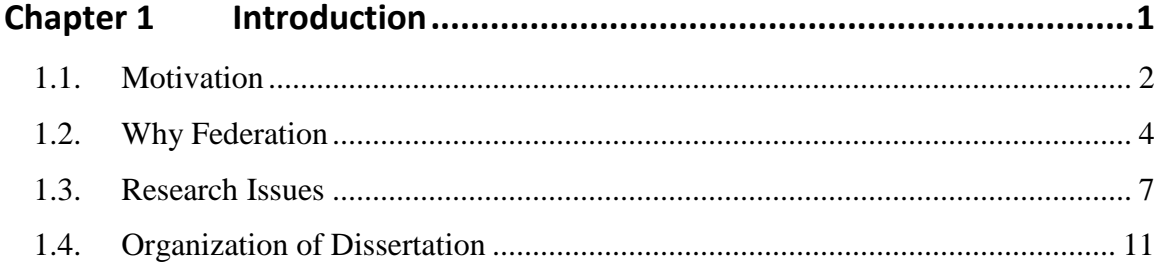

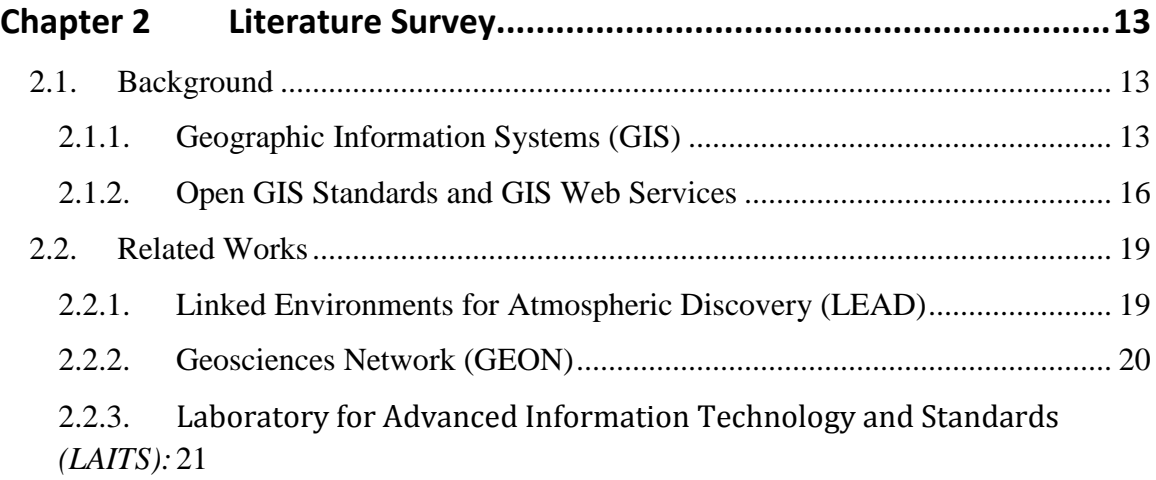

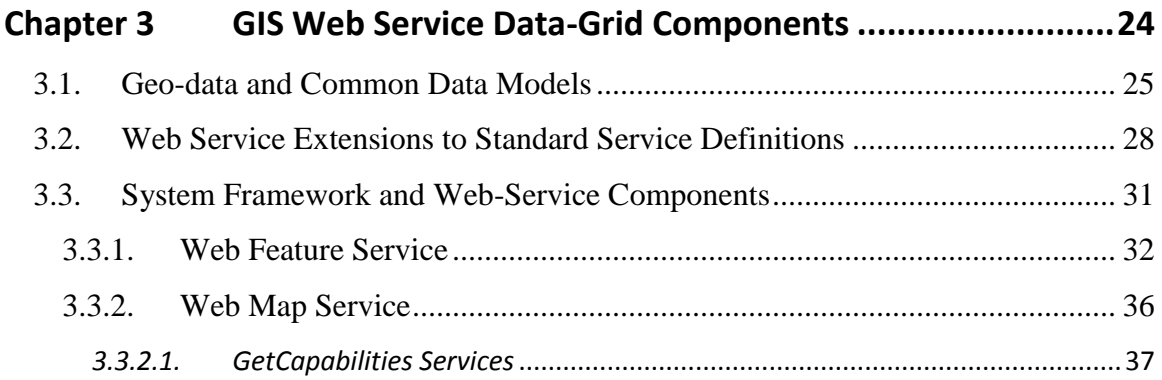

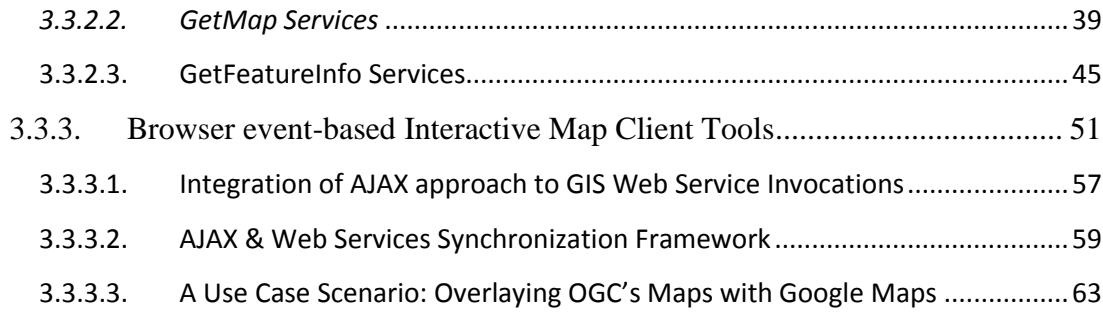

## **[Chapter 4](#page-77-0) [Fine-grained Federation of GIS Web-Service Components66](#page-77-0)**

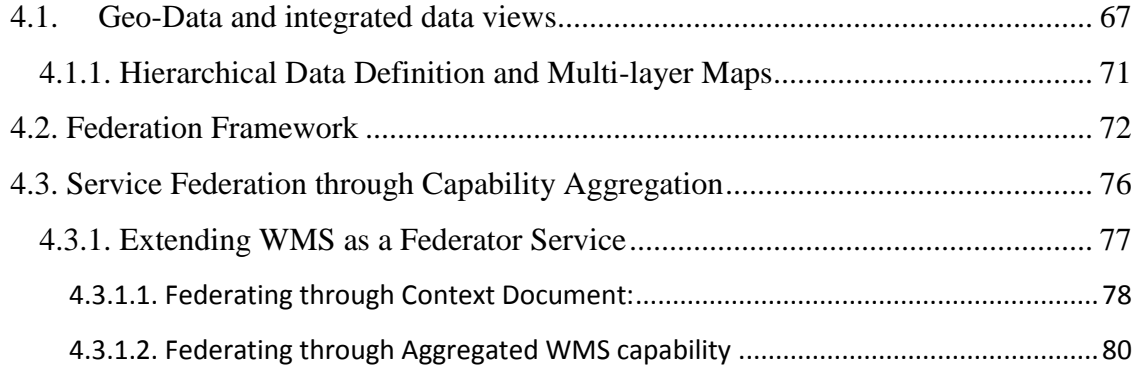

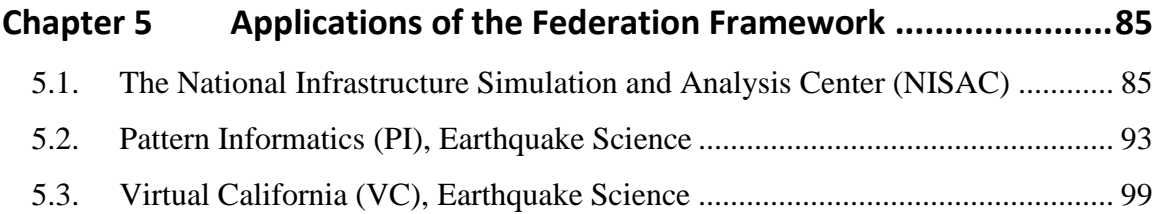

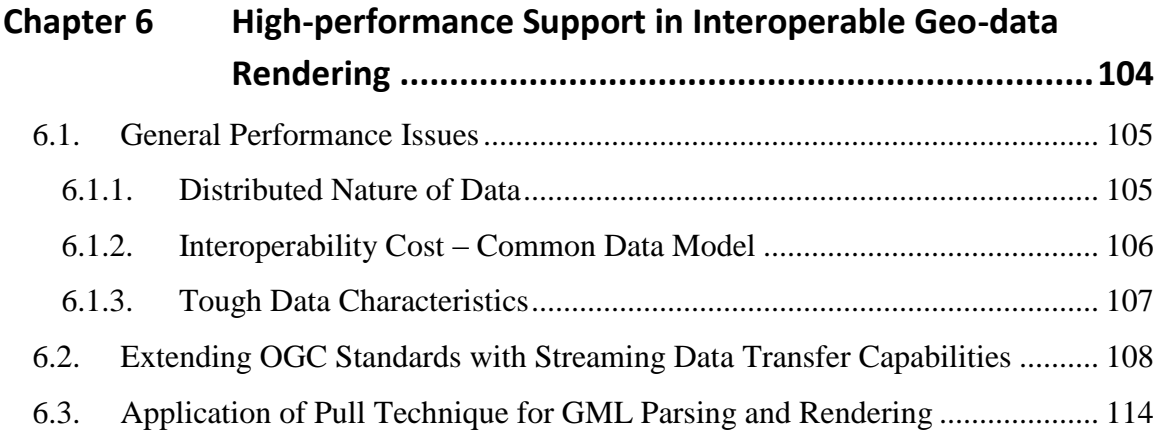

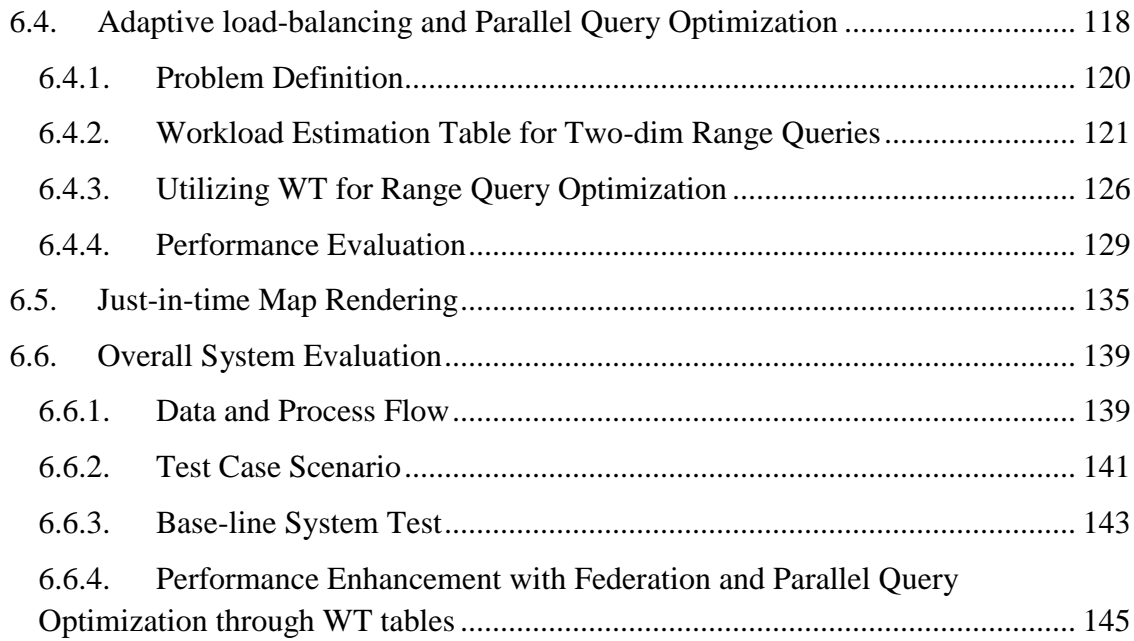

## **[Chapter 7](#page-164-0) [Abstraction of the Framework for the General Domains](#page-164-0) 153**

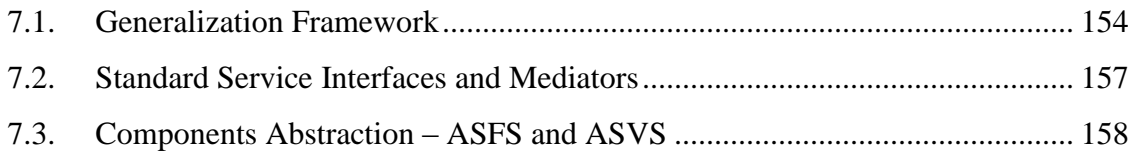

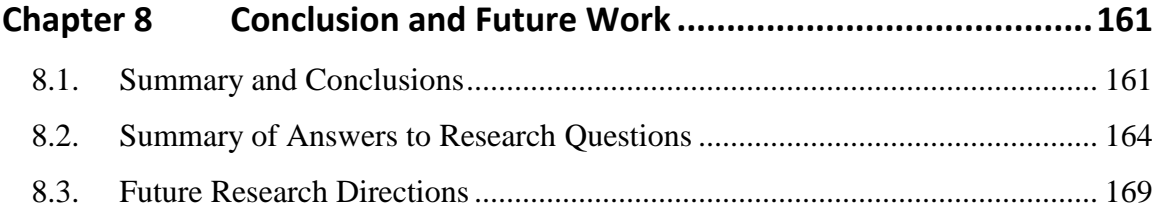

### **[APPENDICES](#page-182-0)**

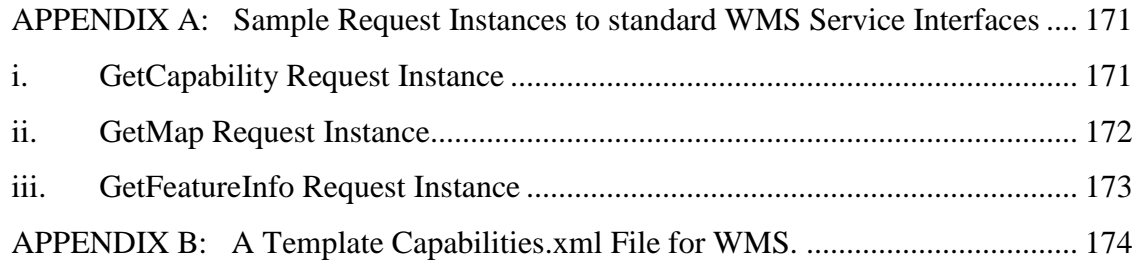

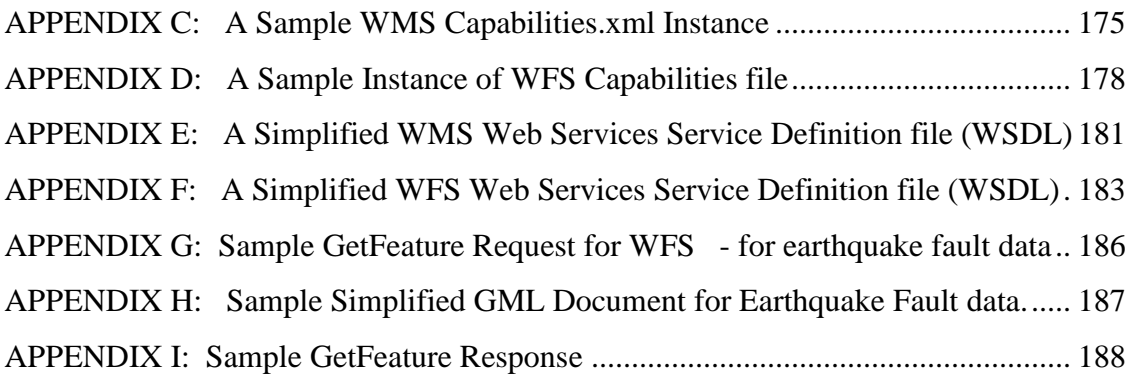

### **[REFERENCES](#page-200-0) 189**

## **[Glossary](#page-215-0) 204**

# **List of Figures**

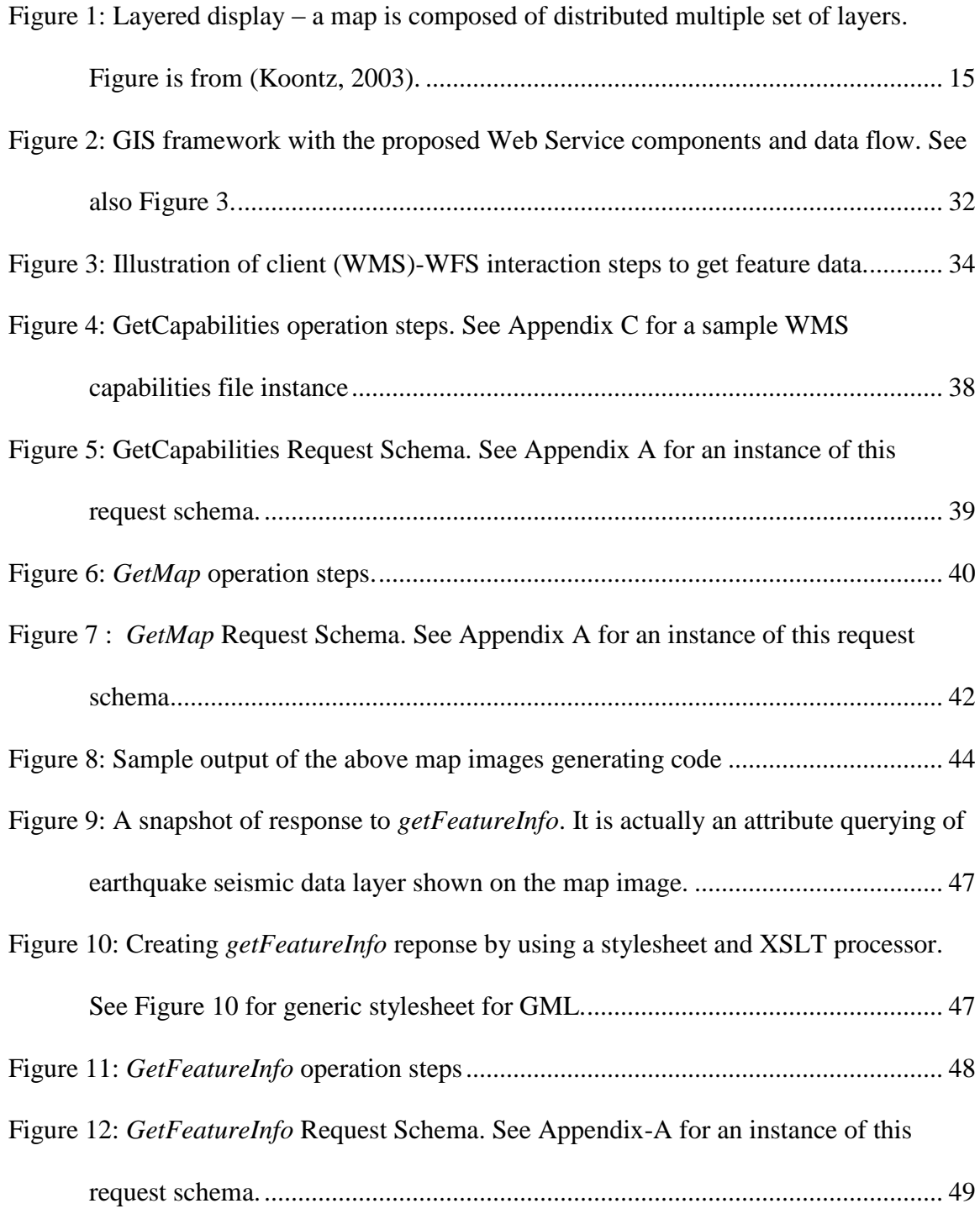

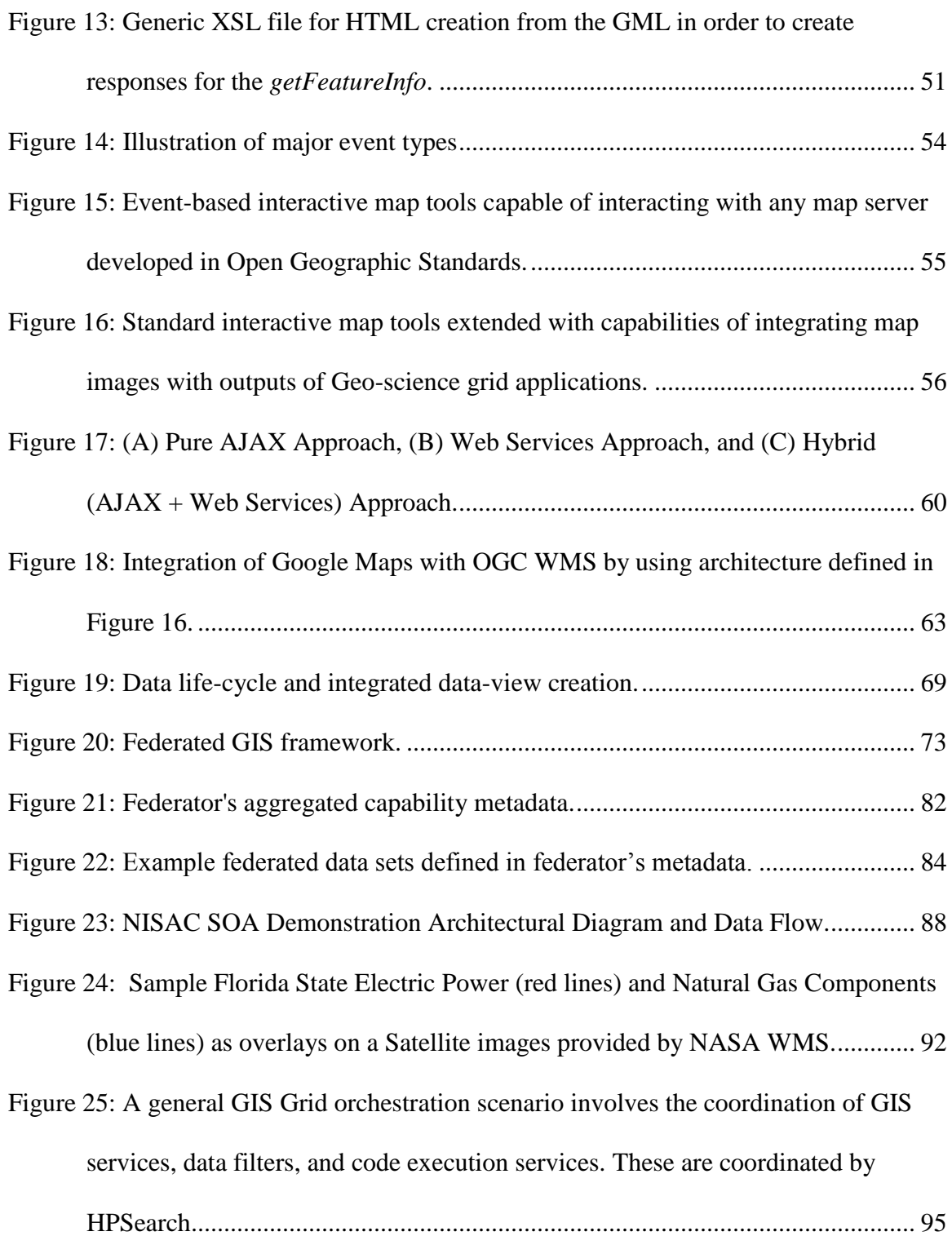

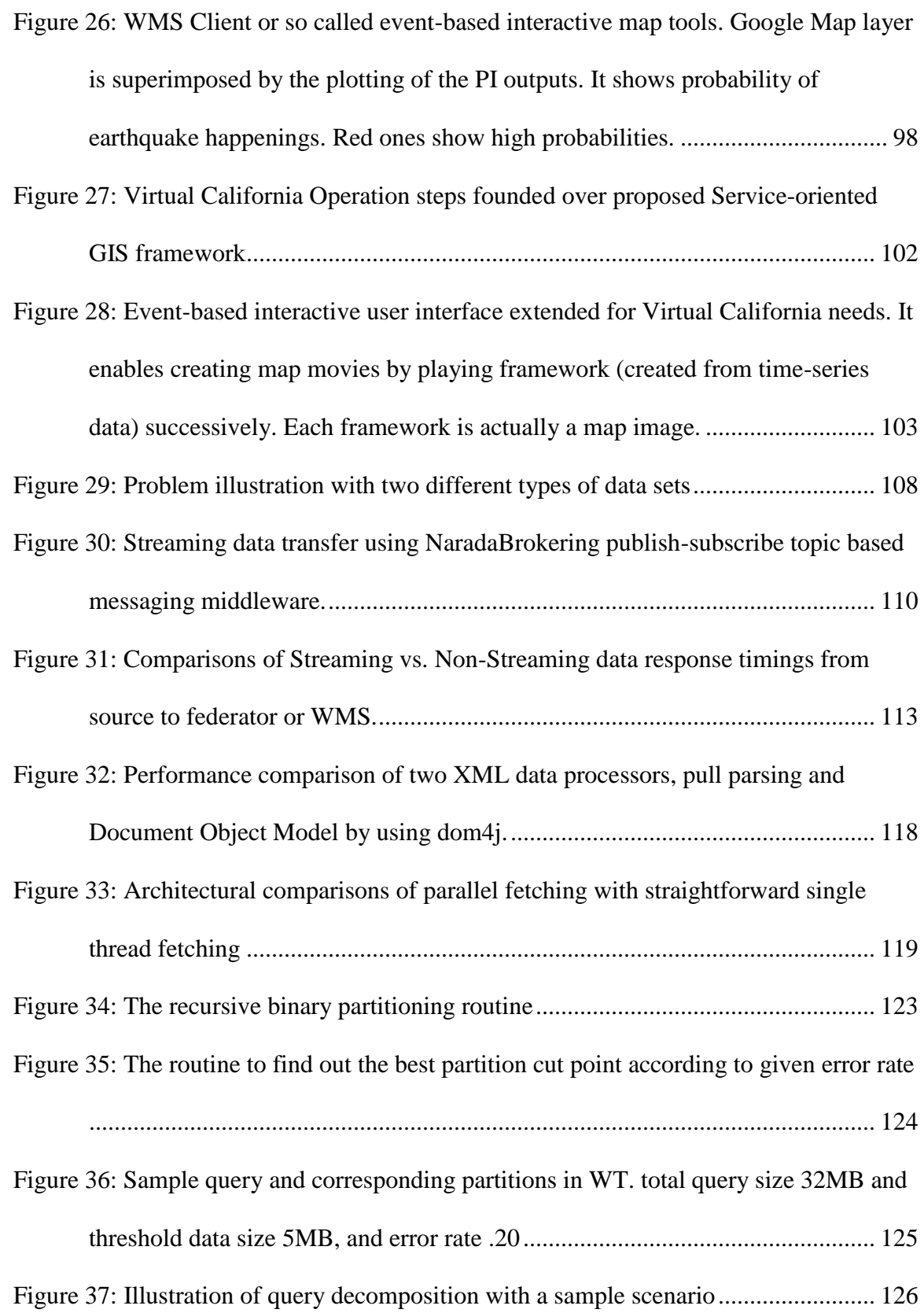

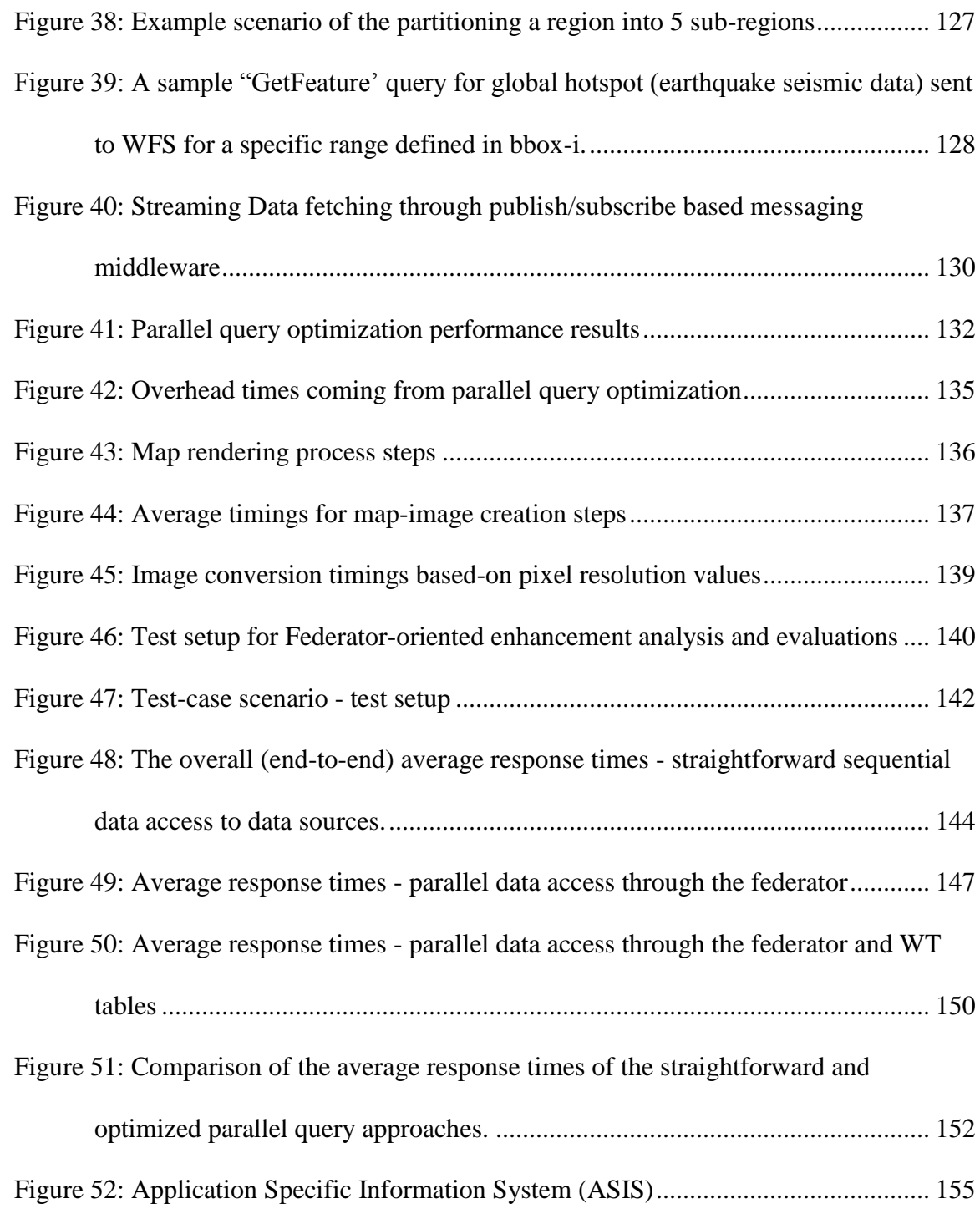

# **List of Tables**

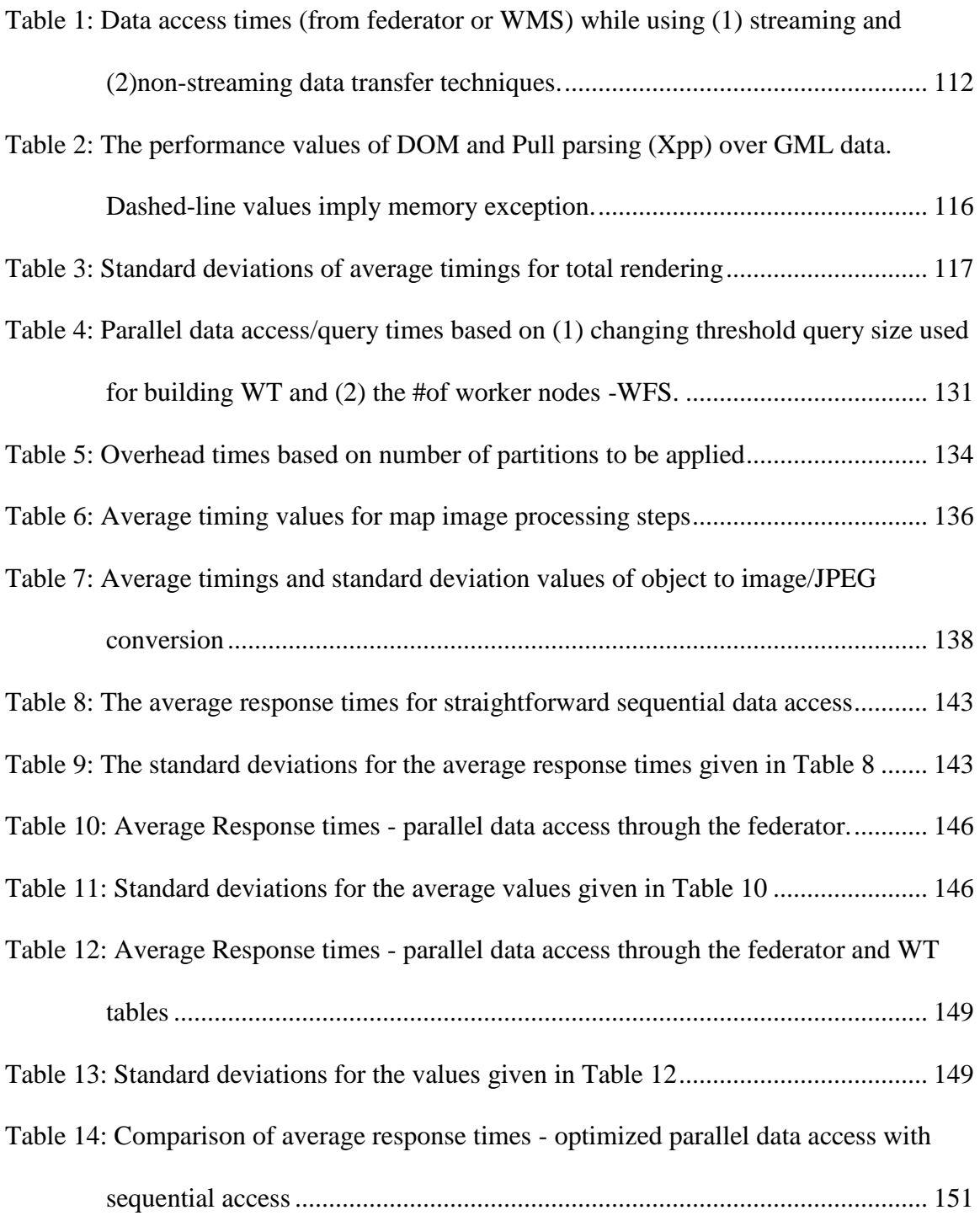

[Table 15: Components and common data model matching for generalization of GIS to](#page-171-0)  [ASIS. Two selected domains are Astronomy and Chemistry..........................](#page-171-0) 160

# <span id="page-12-0"></span>**Chapter 1**

# **Introduction**

Geospatial information is critical to effective and collaborative decision-making in earth-related geo-science applications such as disaster planning, crisis management, early-warning systems and urban planning. Decision making in Geographic Information Systems (GIS) (Delaney, 2007) increasingly relies on analyses of spatial data in mapbased formats. Maps are complex structures composed of layers created from distributed heterogeneous data and computational resources belonging to separate virtual organizations from various expert skill levels.

We propose a Service-oriented Architecture (SOA) (Erl, 2005) for understanding and managing the production of knowledge from distributed observations, simulations and analysis through integrated data-views in the form of multi-layered map images (Chapter 4). Our proposed distributed infrastructure is based on a common data model, standard GIS Web-Service components, and a *federator* component. The federator federates standard GIS data services and enables unified data access/query and display/analysis over integrated data-views through event-based interactive display tools (Section 3.3.3). Integrated data-views are defined in the federator"s capability metadata as composition of layers provided by standard GIS Web-Services. Our grid approach is based on the WS-I+ Interoperability standards ("WS-I," 2002).

### <span id="page-13-0"></span>**1.1. Motivation**

Geographic Information Systems (GIS) are systems for creating, storing, sharing, analyzing, manipulating and displaying spatial data and associated attributes. The general purpose of GIS is extracting information/knowledge from the raw geo-data. The raw data is collected from sensors, satellites or other sources and stored in databases or file systems. The data goes through the filtering and rendering services and is presented to the end-users in human recognizable formats such as images, graphs, charts, etc. GIS is used in a wide variety of tasks such as urban planning, resource management, emergency response planning in case of disasters, crisis management and rapid responses, to name a few.

Over the past decade, GIS has evolved from the traditional centralized mainframe systems to desktop systems to modern collaborative distributed systems. Centralized systems provide an environment for stand-alone applications in which data sources, rendering and processing services are all tightly coupled and application specific. Therefore, they are not capable of allowing seamless interaction with the other data or processing/rendering services. On the other hand, the distributed systems are composed of geographically distributed and loosely coupled autonomous hosts that are connected

through a computer network. They aim to share data and computation resources collaborating on large scale applications.

Modern collaborative GIS requires data and computation resources from distributed virtual organizations to be composed based on application requirements, and accessed and queried from a single uniform access point over the refined data with interactive display tools. This requires seamless integration and interaction of data and computation resources. The resources span over organizational disciplinary and technical boundaries and use different client-server models, data archiving systems and heterogeneous message transfer protocols.

Furthermore, GIS is particularly used in emergency early-warning systems like homeland security and natural disasters (earthquake, floods, etc), and crisis management applications require quick responses. However, because of the characteristics of geo-data (large and unevenly distributed data such as the distribution of human population and earthquake seismic events), time-consuming rendering processes and limited network bandwidth, the increasing and optimizing performance and responsiveness stand as the toughest challenges in distributed modern GIS (Peng & Tsou, 2003).

These problems have motivated us to research the application of techniques in distributed and service oriented computing to Geographic Information Systems. As a consequence of this research, we have developed a framework that enables sharing and integration of heterogeneous data and computational resources for the collaborative decision support applications requiring quick response times.

### <span id="page-15-0"></span>**1.2. Why Federation**

The compassable nature of the standard GIS data services (Web Map Service and Web Feature Service) (Chapter 3) inspired us to develope a federated information system framework enabling both application-based hierarchical data definitions (*architectural features*) (Chapter 4) and high performance designs based on load-balancing and parallel processing (*high performance features*) (Chapter 6).

Our proposed federated service-oriented information system framework (Chapter 4) must support collaborative decision making over integrated data views, described in a layer-structured hierarchical data provided by a federator. The users access the system as though all the data and functions come from one site. The data distribution and connection paths stay hidden and formulated as hierarchical data defined in federator's *capability metadata* (see Section 4.1.1). The users access the system through integrated data-views (maps) with the event-based interactive mapping display tools. Tools create abstract queries from the users' actions through action listeners and communicate with the system through the federator.

Federation is based on federating service-oriented standard GIS Web Services' capabilities metadata and their standard service interfaces describing data access/query and rendering. *Capability* (for more information see APPENDIX B and C) is a metadata about the data and services together. It includes information about the data and corresponding operations with the attribute-based constraints and acceptable request/response formats. It also enables developing application-based, standard, interactive, re-usable client tools for data access/query and display.

Creating such a federated design has some advantages in data sharing, performance and system expansion (interoperability and extensibility). It also removes the burdens of accessing heterogeneous data sources with resource specific client tools and enables attribute based unified querying over federated data sources from a single access point.

#### **Architectural Design Features**

A federated, service-oriented GIS framework is composed of two parts. One part consists of interoperable GIS component services. These services should be compliant with existing standards such as Open Geospatial Consortium. , The other part is the federator, which composes the component services according to the application requirements by providing integrated data-views in its aggregated capability metadata.

We have developed a federator that federates the standard GIS Web Services components through aggregation of their capabilities metadata. This effectively presents a single database image to the user defined in its aggregated capability metadata. This enables application-based data sets to be composed (which is defined in capability metadata) and unifies data access/query/display from a single access point.

In order to create a complete system from the users" point of view, we have developed event-based interactive map display tools with AJAX technologies integrated with Web Services. The user's interaction with the system is carried over the integrated data views (*map*) with event-based interactive map tools (drag and drop, zoom in-out etc.). Event-based interactive map tools are generic tools enabling seamless interaction with the system through federator or any other compatible Web Map Service (WMS).

5

A *map* is an application-based, human-recognizable, integrated data display composed of layers. A layer is a data rendering of a single homogeneous data source. Data sources are standard Web Map Services (WMS) and Web Feature Services (WFS) defined by Open GIS Standards. Layers are created from the structured XML-encoded common data model (GML) or binary map images (raster data). Heterogeneous data source are integrated to the system through the WFS in the form of GML and through WMS in the form of binary map images. WFS and WMS serve these data with standard service programming interfaces and capability metadata describing their data and resources to enable clients to make valid queries.

#### **High-performance Design Features**

The high-performance design issues addressed in our proposed framework can be grouped into two types: extending the service specifications of open geographic standards (Chapter [6.2](#page-119-0) and [6.3\)](#page-125-0) and federation (Chapter [6.4\)](#page-129-0).

The first group of design issues is related to the extension and enhancements of Open Geospatial Consortium (OGC) ("OGC," 1994) standards. We extended the OGC"s online service descriptions with the streaming data transfer capabilities. At the service programming interface level, these services provide standard functionalities and interfaces, but the data payloads are transferred using topic-based, publish/subscribe messaging middleware.

The second group of design features is concerned with how to federate multiple services (including optimized services of the first group) into a more efficient and capable integrated system. The requirements of such a federation framework have inspired us to develop novel load balancing and parallel processing techniques. Optimal

partitioning of geo-data is difficult to achieve because the data (polygons, line-strings, points) are neither distributed uniformly nor of similar sizes. The load they impose varies depending on query range attributes (the geographic location or bounding box of the query). It is difficult to develop a fair partitioning strategy that is optimal for all range queries.

Federating services can provide stateful access to stateless GIS Web Services and also optimize the load balancing and parallel queries by taking the regions of data density or sparsity into consideration (Chapter 6). The federator's aim is to turn OGC compliance requirements into competitiveness and to provide high-performance responsive services that still meet the interoperability and extensibility requirements.

#### **Extending the Architecture to other Science Domains**

Our experience with GIS systems has shown that our federated, service-oriented service model can be generalized to apply to other application areas such chemistry and astronomy. We call this generalized framework Application Specific Information System (ASIS) and give blueprint architecture in terms of principles and requirements (Chapter 7). Developing such a framework requires first defining a core language (such as GML – Geographic Markup Language) expressing the primitives of the domain, second, key service components, service interfaces and message formats defining services interactions, and third, the capability file requirements (based on core-language) enabling inter-service communications to link the services for the federation.

### <span id="page-18-0"></span>**1.3. Research Issues**

Our proposed service framework will allow us to investigate the following research issues.

*Interoperability and extensibility*: We first investigate the adoption of open geographic standards from the OGC to create an interoperable Geographic Information System with standard data models, service descriptions, service programming interfaces, and service capability metadata. Second, we investigate the application of Web-Service and service-oriented Architecture (SOA) principles (Newcomer & Lomow, 2005) to our GIS data-grid (Chapter 3).

We also propose standard event-based interactive query and display tools enhanced with "Asynchronous JavaScript and XML" (AJAX) technologies for the users to interact with the standard GIS Web services seamlessly.

#### *Research Questions:*

- $\triangleright$  How to integrate Web Service principles with features (data and rendering services) of GIS to enable fine-grained dynamic information presentation?
	- o Incorporating widely accepted Open GIS Standards with Web Services
- $\triangleright$  How to merge Asynchronous JavaScript and XML (AJAX) with Web Services clients for event-driven, browser-based interactive map tools?
	- o Mediating HTTP-based AJAX tools with Simple Object Access Protocol (SOAP)-based GIS Web Services

*Federation*: We propose a framework for federation of standard GIS data services enabling unified data access/query/display through event-based interactive tools over integrated data-views (Chapter 4). Federation is achieved by aggregating GIS services' capability metadata in to federating service.

We investigate how to use capability federation to develop application-based, hierarchical data definitions in a federated capability description. We first define GIS Web Services and their service programming interfaces to allow inter-service communication through capability metadata exchange and then define a aggregating service that enabling federation through the combined capability metadata of its constituent services.

We also investigate the principles for generalizing the proposed federated GIS system for general science domains such as chemistry and astronomy in terms of components and framework requirements.

#### *Research Questions:*

- $\triangleright$  How to make attribute based federated query over distributed heterogeneous geo-data sources?
	- o Capability metadata aggregation of standard GIS Web Services
	- o Unified data access/query from a single access point (with the help of federator"s aggregated capability metadata)
- $\triangleright$  How to generalize the domain-specific federation framework (proposed for GIS) to other science domains such as astronomy and chemistry?
	- o Defining architectural requirements
	- o Analyzing constraints and limitations

*Performance and Responsiveness*: We investigated the ways to turn compliance requirements into competitiveness in Geographic Information Systems built on XMLencoded common data models. Interoperability requirements bring up some compliance costs. XML"s emergence as the de facto standard for encoding tree-oriented, semistructured data has brought significant interoperability and standardization benefits to distributed computing. On the other hand XML representations of data tend to be significantly larger than binary representations of the same data. The larger document size means that the greater bandwidth is required to transfer the data, as compared to the equivalent binary representations.

In addition, due to the architectural features (integration of autonomous resources), the system spends a lot of time on query/response transformations for relational-database to XML-encoded data model mappings.

We first investigated the performance efficient designs for XML structured data transfer and processing (parsing and rendering). Second, we research federation-oriented design features to enable better performance for Geographic Information Systems (Chapter 4). A federator inherently provides workload sharing by fetching the different data sets from separate resources to create multi-layered map image. On the other hand, a layer itself can also be split into smaller bounding box (ranges) tiles and each tile can be farmed out to a worker feature and map services.

The spatial data is defined in location (range) attribute and is unevenly distributed and variably sized. Because of these stringent characteristics and dynamic nature of data, it is not easy to perform efficient load balancing and parallel processing. In order to solve this, we propose and adaptive workload estimation algorithm to optimize the range queries (Chapter [6.4\)](#page-129-0).

#### *Research Questions:*

- $\triangleright$  How to make responsive data access/query over the data defined and queried by range attributes?
	- o Sharing an unpredictable workload (whose load changes by range query) to the workers in a most efficient way
- o Adaptive load balancing and unpredictable workload estimation
- o Parallel data access/query via attribute-based query decomposition
- $\triangleright$  How to apply pull-parsing technique to GML data rendering, and analyzing the limitations of the other parsing techniques.

### <span id="page-22-0"></span>**1.4. Organization of Dissertation**

This introduction consists of an overview of the Geographic Information Systems, architectural and high-performance design features of the federated services, a summary of the outstanding issues that relate to the research outlined in this thesis, and a discussion on the contribution of the thesis. The remaining of the thesis is organized as follows.

Chapter 2 consists of two parts. The first part gives background information about Geographic Information Systems, Open GIS Standards and Web Services architectures. The second part reviews of the related projects.

Chapter 3 describes the design principles and components of the federated information Grid architecture. The components are developed in accordance with Open GIS Standards and integrated with Web Service principles at both the data and application level.

Chapter 4 investigates a fine-grained service federation architecture built over the GIS Web Service components. It enables unified data access/query and display over integrated data views.

Chapter 5 provides three substantial projects that we have used to validate the practical applicability of our approach. These projects are Pattern Informatics (PI),

11

Virtual California (VC) and the National Infrastructure Simulation and Analysis Center (NISAC) projects.

Chapter 6 first introduces common performance issues and then presents general and federator-oriented performance enhancing techniques. The chapter ends with overall system evaluations based on applications to a real Geo-science application.

Chapter 7 examines the design principle and requirements of the proposed framework for the general science domains and gives a blueprint architecture.

Finally, in Chapter 8, we give answers to the research questions identified in Chapter 1, outline future research directions, and conclude the dissertation.

# <span id="page-24-0"></span>**Chapter 2**

# **Literature Survey**

### <span id="page-24-1"></span>**2.1. Background**

### <span id="page-24-2"></span>**2.1.1.Geographic Information Systems (GIS)**

Geographic Information Systems (GIS) (Peng & Tsou, 2003) are systems for creating, storing, sharing, analyzing, manipulating and displaying geospatial data and the associated attributes. GIS introduces methods and environments to visualize, manipulate, and analyze geospatial data. The nature of the geographical applications requires seamless integration and sharing of spatial data from a variety of providers ("crisisgrids," 2006).

The general purpose of GIS is modeling, accessing, extracting and representing information and knowledge from the raw geo-data. The raw data is collected from

sources ranging from sensors to satellites and stored in databases or file systems. The data goes through the filtering and rendering services and is ultimately presented to the end-users in human recognizable formats such as images, graphs, and charts. GIS is used in a wide variety of tasks such as urban planning, resource management, emergency response planning in case of disasters, crisis management, and rapid response.

Over the past two decades, GIS has evolved from traditional centralized mainframe and desktop systems to collaborative distributed systems. Centralized systems provide an environment for stand-alone applications in which data sources, rendering services, and processing services are all tightly coupled and application specific. Therefore, they are not capable of allowing seamless interaction with the other data or processing/rendering services. On the other hand, the distributed systems are composed of autonomous hosts (or geographically distributed virtual organizations) that are connected through a computer network. They aim is to share data and computation resources collaborating on large scale applications.

Modern GIS requires data and computation resources from distributed virtual organizations to be composed based on application requirements and to be queried from a single uniform access point over the refined data with interactive display tools. This requires seamless integration and interaction of data and computation resources. The resources span organizational, disciplinary, and technical boundaries and use different client-server models, data archiving systems and heterogeneous message transfer protocols.

The primary function of a GIS is to link multiple sets of geospatial data and graphically display that information as maps with potentially many different layers of information (see [Figure 1\)](#page-26-0). Each layer of a GIS map represents a particular "theme" or feature, and one layer could be derived from a data source completely different from the other layers (Koontz, 2003). As long as standard processes and formats have been arranged to facilitate integration, each of these themes could be based on data originally collected and maintained by a separate organization. Analyzing this layered information as an integrated entity (map) can significantly help decision makers in considering complex choices.

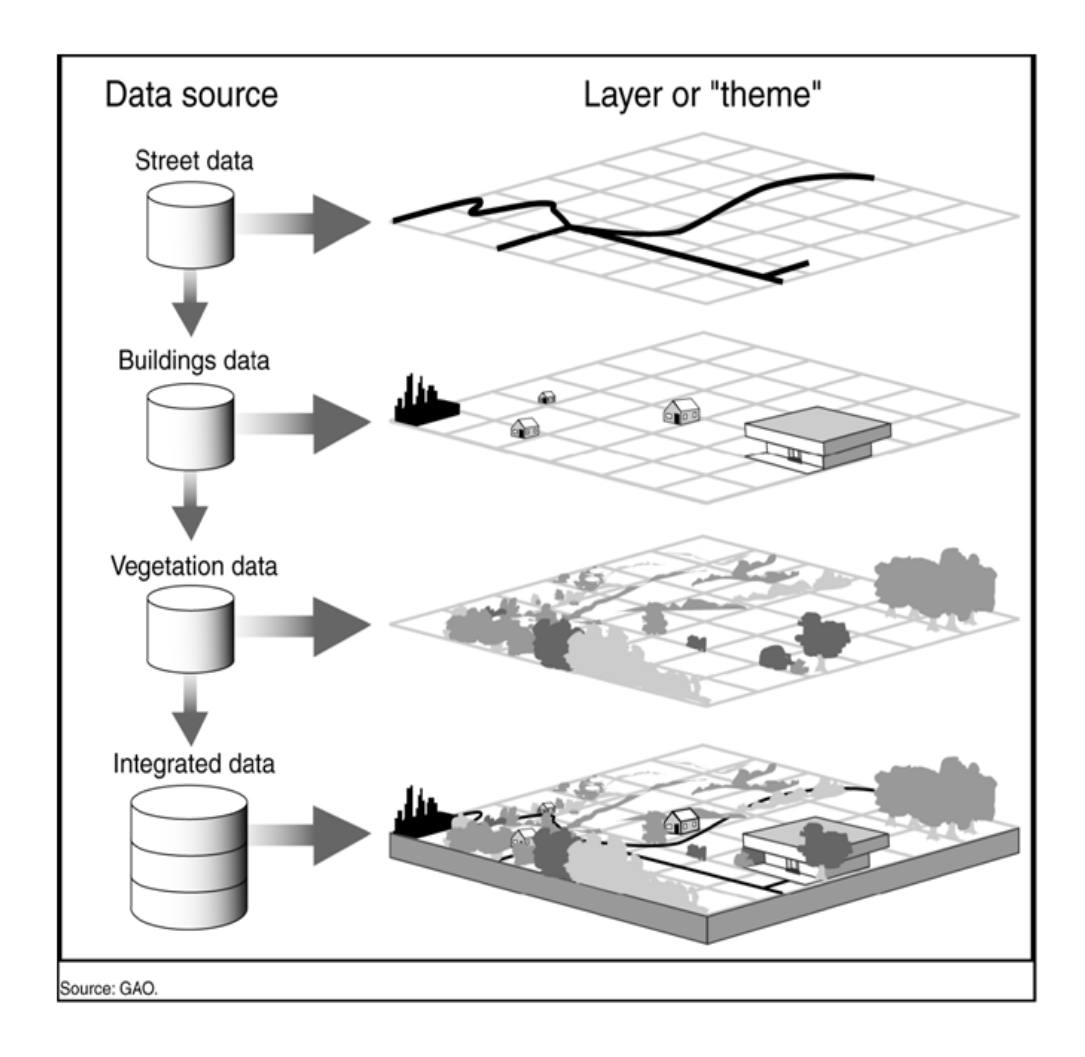

<span id="page-26-0"></span>**Figure 1: Layered display – a map is composed of a set of multiple, distributed layers. Figure is from (Koontz, 2003).**

#### <span id="page-27-0"></span>**2.1.2.Open GIS Standards and GIS Web Services**

In order to achieve such a layered display [\(Figure 1\)](#page-26-0) with layers coming from autonomous, heterogeneous data resources provided by various virtual organizations, the domain-specific common data models, standard service functionalities and interfaces need to be described and widely adopted. There are two well-known and accepted standards bodies in the GIS domain aiming at these goals. These are Open Geospatial Consortium ("OGC," 1994) and the Technical Committee tasked by the International Standards Organization (ISO/TC211) ("ISO," 2008). The standards bodies' aims are to make the geographic information and services neutral and available across any network, application, or platform by defining common data models and online service descriptions.

The standards bodies specify methods, tools and services for data management, accessing, processing, analyzing, presenting and transferring such data in digital form between different users and systems. ISO/TC211 defines a high-level data model for public sectors, such as governments, federal agencies, and professional organizations (Peng & Tsou, 2003). On the other hand, OGC is interested in developing both abstract definitions of Open GIS frameworks and technical implementation details of data models and to a lesser extent services. They are compatible with each other. ("JAG," 1999)

OGC"s standards definition for data model (Geographic Markup Language - GML) (Cox, Daisey, Lake, Portele, & Whiteside, 2003) and online data services are wellknown and widely adopted. As more GIS vendors are releasing compatible products and more institutions use OGC standards in their research and implementations, OGC

specifications are becoming de facto standards in GIS community, and GML is rapidly emerging as the standard XML encoding for geographic information.

The Web Map Service (WMS) (Beaujardiere, 2004; Kolodziej, 2004) and the Web Feature Service (WFS) (Vretanos, 2002) are two major services defined by OGC for creating a basic GIS framework enabling information rendering of heterogeneous data sources as map images. WMS is the key service to the information rendering and visualization. WMS produces maps from the geographic data in GML that is obtained from various WFS instances. It also enables attribute and feature-based data querying over data display by its standard service interfaces. This general approach is similar to the SkyServers (Gray et al., 2002) in defined by the National Virtual Observatory community. OGC"s WFS implementation specification defines interfaces for data access and manipulation operations on *geographic features*. Geographic features are basically earth-related data definitions such as rivers, lakes, earthquake seismic records etc. Via its standard service interfaces, a web client can combine, use and manage geo-data from different sources by invoking several standard operations (Vretanos, 2002). By adopting interoperable Open GIS Standards (that is, using GML and standard online services WMS and WFS) for our distributed computing research infrastructure, we open the door of interoperability to this growing community.

In addition to the domain-level interoperability and extensibility, information systems need cross-language, operating system, and platform interoperability to enable data sharing/federating and analysis over autonomous heterogeneous resources provided by various organizations. Web Service standards (Booth et al., 2004) are a common implementation of Service Oriented Architectures (SOA) ideas, giving us a means of

interoperability between different software applications running on a variety of platforms. Grid computing (Foster & Kesselman, 2004; Fox, 2004) (Berman, Fox, & Hey, 2003) has a converging Web Service-based architecture. By implementing Web Service versions of GIS services, we can integrate them directly with scientific application Grids (Atkinson et al., 2005; Aydin et al., 2008).

A Web Service is an interface that describes a collection of operations that are network accessible through standardized XML messaging (Kreger, 2001). Web Services collectively are a software framework that is designed to support interoperable machineto-machine interactions over a network. A typical service has an interface described in a machine-processable format called the Web Service Description language (WSDL) (Christensen, Curbera, Meredith, & Weerawarana, 2001). Other systems interact with the Web Services in a manner prescribed by its description using SOAP-messages (Simple Object Access Protocol), typically conveyed using HTTP with an XML serialization in conjunction with other Web-related standards. Representational State Transfer (REST) (Fielding & Taylor, 2002; Khare & Taylor, 2004) is a variation of this architecture that replaces WSDL with standard HTTP operations (GET, POST, PUT, DELETE). REST can be used to transmit SOAP messages as well as other formatted transmissions such as RSS (Melamed & Keidar, 2004), ATOM, or JSON (Crockford, 2006).

The major difference between Web Services and other component technologies is that Web Services are accessed via the ubiquitous Web protocols such as HTTP using Extensible Markup Language (XML)-encoded messages instead of object-model-specific protocols such as Distributed Component Object Model (DCOM) (Redmond, 1997), Remote Method Invocation (RMI) ("RMI," 2004), or Internet Inter-Orb Protocol (IIOP) (Kirtland, 2001). One typically builds services to be stateless and places the distributed system state in a single state machine that aggregates clients to services. This simplifies several well-known problems in distributed object systems (such as fault tolerance), enabling Web Service-based systems to have better scalability.

Adopting and combining GIS Open Standards and Web Service standards and implementing Web Service versions of standard GIS services permit applications to span programming languages, platforms and operating systems. It also enables application developers to integrate the third party geospatial functionality and data into their custom applications easily. Also, it allows us to potentially leverage the more general Web Service-based tools such as workflow engines in GIS problems.

### <span id="page-30-0"></span>**2.2. Related Works**

### <span id="page-30-1"></span>**2.2.1.Linked Environments for Atmospheric Discovery (LEAD)**

Linked Environments for Atmospheric Discovery (LEAD) is a large scale project funded by an NSF Large Information Technology Research grant. LEAD"s goal is to address fundamental IT and meteorology research challenges to create an integrated framework for analyzing and predicting weather at a finer grained resolution than is currently possible. The proposed framework helps researchers to identify and access, prepare, manage, analyze or visualize a broad array of meteorological data and model output independent of format and physical location (Ramamurthy & Droegemeier, 2008).

LEAD is developing the middleware for adaptive utilization of distributed resources, sensors and workflows. The LEAD distributed computing infrastructure is constructed as a service-oriented architecture and decomposes into services which communicate via well-defined interfaces and protocols (Plale, Gannon et al., 2006).

LEAD provides scientists with necessary tools to build forecast models using available both observations and model generated data and manages necessary resources for executing the model. The tools include services for accessing supercomputer resources and services for automated search, selection and transfer of required data products between computing resources (Plale, Ramachandran, & Tanner, 2006). One major feature of LEAD is support for adaptive analysis and prediction of mesoscale meteorological events. To provide such features LEAD data subsystem supports three important capabilities: automated data discovery by replacing the manual data management tasks with automated ones; a highly scalable data archiving system which allows transfer of large scale data products between resources, metadata descriptions of the available information and protected storage facilities; and easy search and access interfaces for the data via a search GUI and underlying ontology (Plale, Ramachandran et al., 2006).

### <span id="page-31-0"></span>**2.2.2.Geosciences Network (GEON)**

The Geosciences Network (GEON) (Zaslavsky & Memon, 2004) is a multiuniversity project funded by the National Science Foundation (NSF) to develop cyber infrastructure to enable sharing of data sets and services in a distributed environment for the Earth Sciences. The GEON Grid is a distributed network of GEON nodes, each of which runs a GEON software stack that includes Web and Grid services to enable users to register data sets, register services, issue queries across multiple information sources, using spatiotemporal search conditions and ontologies, download data into personal spaces, invoke analysis services, visualize output of queries, and perform analysis. The architecture includes data mediation services, workflow services, and a portal. Much of the data is geospatial and spatiotemporal in nature and provides appropriate search interfaces, and efficient mapping interfaces for such data is an important requirement. The GEON Grid software stack includes ArcIMS (Esri, 2004) as one of its components to provide GIS and mapping functionality.

Geosciences Network (GEON) provides ontology enabled applications mostly based on data registration, discovery, manipulation and display in the GIS domain (Bhata, Menon, Zaslavsky, Seber, & Baru, 2003). They also have the myGEON (Youn et al., 2007) concept functioning similarly as in the LEAD, and they have data display tools in a portal implemented by GridSphere (Novotny, Russell, & Wehrens, 2004).

GEON is based on a "Service-Oriented Architecture (SOA)". Advanced information technologies are being developed in the project to support "intelligent" searching, semantic integration, and visualization of multidisciplinary information spaces as well as four-dimensional scientific datasets and geospatial data. The project also plans to provide access to high performance computing platforms for data analysis and model execution. The GEON Portal also provides a Web-based interface to access the various resources.

## <span id="page-32-0"></span>**2.2.3. Laboratory for Advanced Information Technology and Standards** *(LAITS):*

The LAITS ("LAITS," 2008) is a project of Center for Spatial Information Science and Systems (CSISS) in George Mason University. The LAITS project is primarily working on integrating OGC Web Services with Globus-based Grid technology

(Foster & Kesselman, 1996) for geospatial modeling and applications. The objectives of the project are enabling the management of geospatial data by Grids, providing OGC standard compliant access to Grid-managed geospatial data, and enabling geospatial modeling and the production of virtual geospatial products in the Grid environment (Di, Chen, Yang, & Zhao, 2003). For the test and demonstration of their architecture, they use NASA EOS data environment and coverage data provided by OGC Web Coverage Service (WCS) (Evans, 2003)]. Their goal is to develop a complete suite of Globus-based GIS services using OGC WCS, WMS and WFS. Currently they have WCS services to demonstrate their work.

They also have a demo to access GIS data kept in the form of coverage in different databases connected to different WCS instances. These OGC compatible WCS are implemented and wrapped as Grid services and called GWCS (Grid Web Coverage Services) (Committee, 2001). LAITS enhanced the WCS to process four dimensional HDF-EOS data, which is in the network Common Data Format (netCDF) (Rew & Davis, 1990). In their proposed architecture, data providers are deployed as WCS in NASA Ames, in LLNL and in LAITS hosts. In their GCSW (Grid Catalog Services for Web), they store and serve information about the available coverage servers. They use OGC"s CSW (Catalog Services for Web) services to search for a user-specified data server. Data transfer is achieved by using GridFTP (Allcock, 2003).

The brain of the system is iGSM (Intelligent Grid Service mediator). iGSM (Chu, Di, & Thornton, 2006) dispatches user requests from a WCS/WMS portal to the most appropriate GWCS/GWMS in the Virtual Organization. Portals tasks are implemented at iGSM. Portals instances and data-service providers meet at the iGSM. iGSM also does

request conversion. Geospatial-data access requests from OGC WCS portal are transferred to an appropriate format for the Grid enabled WCS (GWCS). Catalog Service search is also done in iGSM.

Regarding workflow or process pipelining, LAITS use a workflow management and execution engine called BPELPower. It supports BPEL based web service chain completely.

LAITS"s grid approach is based on Globus toolkit ("GT4," 2008). In contrast, our Grid approach is based on WS-I+ interoperability standards and Web Service principles. The implementation of SOA in the web environment is called Web services and in the Grid environment the open Grid Services. The web service and grid service have converged with the introduction of Web Service Resource Framework (WSRF) (Graham, Karmarkar, Mischkinsky, Robinson, & Sedukhin, 2006).

# <span id="page-35-0"></span>**Chapter 3**

# **GIS Web Service Data-Grid Components**

A Geographic Information System (GIS) is a primarily a collection of data is driven by observations, yet a mechanism to share collected data and developed software tools has not been widely established. The data collected are stored in several different formats on different platforms. Software developed in the community employs a variety of mechanisms for accessing such data and conduct analysis on them, with little or no collaboration and standards.

The heterogeneity of geographic resources may arise for a number of reasons, including differences in projections, precision, data quality, data structures and indexing schemes, topological organization (or lack of it), and the set of transformation and analysis services implemented in the source.

Our proposed information system Grid framework is based on common data models, GIS Web Service components, and a service-oriented architecture implemented
with "WS-I" Web Service principles. In this chapter we first present the requirements for the common data models and their advantages of usage in such a framework (Chapter [3.1\)](#page-36-0). Next, we present motivations and advantages of extending and enhancing service components as Web Services to develop a SOA framework for GIS (Chapter [3.2\)](#page-39-0). Finally, we present the system"s general architectural features in terms of its components, interactions and data-flow from the archived data stores to the end users (Chapter [3.3\)](#page-42-0)

# <span id="page-36-0"></span>**3.1. Geo-data and Common Data Models**

Geospatial data, in general, refers to a class of data that has a geographic or spatial nature, e.g., the information that identifies the geographic location and characteristics of natural or constructed features and boundaries on the earth.

Geospatial data represents real world objects and properties (roads, land use, elevation) with digital data. Real world objects can be divided into two abstractions: discrete objects (a house) and continuous fields (rain fall amount or elevation). There are two broad methods used to store data in a GIS for both abstractions: Raster and Vector.

Raster data is called "coverage data" by OGC. Raster data type consists of rows and columns of cells where in each cell is stored a single value. Most often, raster data are images (raster images), but besides just color, the value recorded for each cell may be a discrete value, such as land use, a continuous value, such as rainfall, or a null value if no data is available. Raster data is stored in various formats ranging from a standard filebased structure such as TIFF and JPEG to Binary Long Object (BLOB) data stored directly in a relational database management system.

*Common data format for the raster data in our system*: In our GIS system we use image formats such as JPEG or TIFF to represent the raster data provided by third party OGC compatible Web Map Services or Coverage Portrayal Services (CPS) (Lansing, 2002).

The vector data type uses geometrical constructions such as points, lines (series of point coordinates), or polygons (shapes bounded by lines), to represent objects on the Earth"s surface. Examples include property boundaries for a housing subdivision (represented as polygons) and water well locations (represented as points). Vector features can be made to respect spatial integrity through the application of topology rules such as 'polygons must not overlap'. Vector data can also be used to represent continuously varying phenomena.

*Common data format for the vector data in our system*: The data model developed by OGC is the Geography Markup Language (GML. It is currently widely accepted as the universal encoding for geo-referenced data. GML is an XML grammar written in XML Schema for the modeling, transport, and storage of geographic information including both the spatial and non-spatial properties of geographic features. It provides a variety of kinds of objects for describing geography including features, coordinate reference systems, geometry, topology, time, units of measure and generalized values (see Appendix H).

Just as XML helps the Web by separating content from presentation, GML does the same thing specifically for geography. GML allows the data providers to deliver geographic information as distinct features. Using the latest Web technologies, users can process these features without having to purchase proprietary GIS software. By

leveraging related XML technologies such as XML Schema, XML Data Binding Frameworks, XSLT (Clark, 1999), XPath (Clark & DeRose, 1999), XQuery (Boag et al., 2007) etc. a GML dataset becomes easier to process in heterogeneous environments.

By incorporating GML in our systems as common data format we gain several advantages:

- 1. It allows us to unify different data formats. For instance, various organizations offer different formats for position information collected from GPS stations. GML provides suitable geospatial and temporal types for this information, and by using these types a common GML schema can be produced. See Appendix H for a sample GML.
- 2. As more GIS vendors are releasing compatible products and more institutions use OGC standards in their research and implementations, OGC specifications are increasingly becoming de facto standards in GIS community. GML is rapidly emerging as the standard XML encoding for geographic information. By using GML we open the door of interoperability to this growing community.
- 3. GML and related technologies allow us to build general set of tools to access and manipulate data. Since GML is an XML dialect, many XML related technologies (such as parsers) can be utilized for application development purposes.
- 4. One approach to achieve machine-to-machine communications and autonomous computations.
- 5. It enables separating data"s representation from the context.
- 6. Since it is XML based, it can be used in other XML based systems and communication protocols such as XMLHttpProtocol (in other words AJAX) and Web Services (Sayar, Pierce, & Fox, 2006).
- 7. It is an approach to achieving cross-language interoperability.

Due to the numerous advantages of using semi-structured data representation, other science domains also have adopted similar approaches. For example, chemistry uses CML (Chemistry Markup Language) (G. L. Holliday, Murray-Rust, & Rzepa, 2006), Astronomy domain uses VOTable (Virtual Observatory Tables) (Williams et al., 2002) and Mathematic science domain uses MathML (Mathematic Markup Language) (Buswell et al., 1999).

## <span id="page-39-0"></span>**3.2. Web Service Extensions to Standard Service Definitions**

The proposed GIS framework is service-oriented and has components as Web Services. These Web Services provide standard service interfaces and communicate with common messages formats defined in standard specifications. By integrating Web Services with Open Geographic Standards, we support interoperability at both data and application level and have the common advantages of SOA architectures listed below:

*Distribution*: It will be easier to distribute geospatial data and applications across platforms, operating systems, computer languages, etc. They are platform and language neutral. Web services can be used on different platforms than those on which they were implemented.

*Integration*: It will be easier for application developers to integrate geospatial functionality and data into their custom applications. For example, there are many tools in various programming languages that can create client stubs from WSDL files that can be used to invoke the services. Web Service-based frameworks are loosely coupled and component oriented. Because of the standard interfaces and messaging protocols the Web Services can easily be assembled to solve more complex problems.

*Infrastructure*: We can take advantage of the huge amount of infrastructure that is being built to enable the Web Services architecture – including development tools, application servers, messaging protocols, security infrastructure, workflow definitions, etc.

The OGC Web Feature Service implementation specification (Vretanos, 2002) defines HTTP as the only explicitly supported distributed computing platform. This requires the use of one of the two request methods: GET and POST. Although SOAP messages are also supported, they must be transported using the HTTP POST method. However, employing the HTTP protocol and GET or POST introduces significant limitations for both producers and consumers of a service. As discussed above Web Services provide us with valuable capabilities such as providing standard interfaces to access various databases or remote resources, the ability to launch and manage applications remotely, and the ability to control collaborative sessions. Developments in the Web Services and Grid areas provide us with significant technologies for exposing our resources to the outer world using relatively simple yet powerful interfaces and message formats. Furthermore, sometimes we need to access several data sources and run several services for solving complex problems. This is extremely difficult in HTTP services, but rapidly developing workflow technologies for Web and Grid Services may help us combine several services into composite applications. For these reasons we have based our implementation of standard GIS services on Web Services principals.

Moreover, complex scientific applications require access to various data sources and run several services consecutively or at the same time. Since this is not in the scope of HTTP but can be supported using rapidly developing workflow technologies for Web and Grid Services, we have based our implementations on Web Services principals. Our goal is to make seamless coupling of GIS Data sources with other applications possible in a Grid environment.

GIS systems are supposed to provide data access tools to the users as well as manipulation tools to the administrators. In principle the process of serving data in a particular format is simple when it is made accessible as files on an HTTP or FTP server. But additional features like query capabilities on data or real-time, push-style access in a streaming fashion require more complicated approaches. As the complexity of the services grows, the client's chance of easily accessing data products decreases, because every proprietary application developed for some type of data require its own specialized clients. Web Services help us overcome this difficulty by providing standard interfaces to the tools or applications we develop.

No matter how complex the application itself, its WSDL interface will have standard elements and attributes, and the clients using this interface can easily generate methods for invoking the service and receiving the results. This method allows providers to make their applications available to others in a standard way.

30

Most scientific applications that couple high performance computing, simulation or visualization codes with databases or real-time data sources require more than simplistic remote procedure call message patterns. These applications are sometimes composite systems where some of the components require output from others. If they are asynchronous, it may take hours or days to complete. Such properties require additional layers of control and capabilities from Web Services, which introduces the necessity for a messaging substrate that can provide these extra features.

## <span id="page-42-0"></span>**3.3. System Framework and Web-Service Components**

Our proposed Geographic Information System is based on common data models provided by standard service components and their service interfaces (Sayar, Pierce, & Fox, 2005a). Service interactions start with a discovery step that involves retrieving the *capabilities document*. A capability document is an XML encoded metadata file about both the service and data. Its formats and schema are defined by Open Geographic Standards (OGC specifications) ("OGC Schema," 2008). Sample capabilities documents are given in Appendix-C for WMS and Appendix-D for WFS. All the interactions and service bindings are done through capability exchange. So, each service keeps its own capability defining its data providing and available operations on these data. For the sample interaction steps between WMS and WFS to get feature data from WFS, see Chapter [3.3.1.](#page-43-0)

The proposed service-oriented GIS is illustrated in [Figure 2.](#page-43-1) It is composed of two major types of GIS Web Services (see Chapter [3.3.1\)](#page-43-0). These are Web Map Services and Web Feature Services. Optionally, in order to find and bind services in service-oriented architecture, system can also be extended with catalog and registry services.

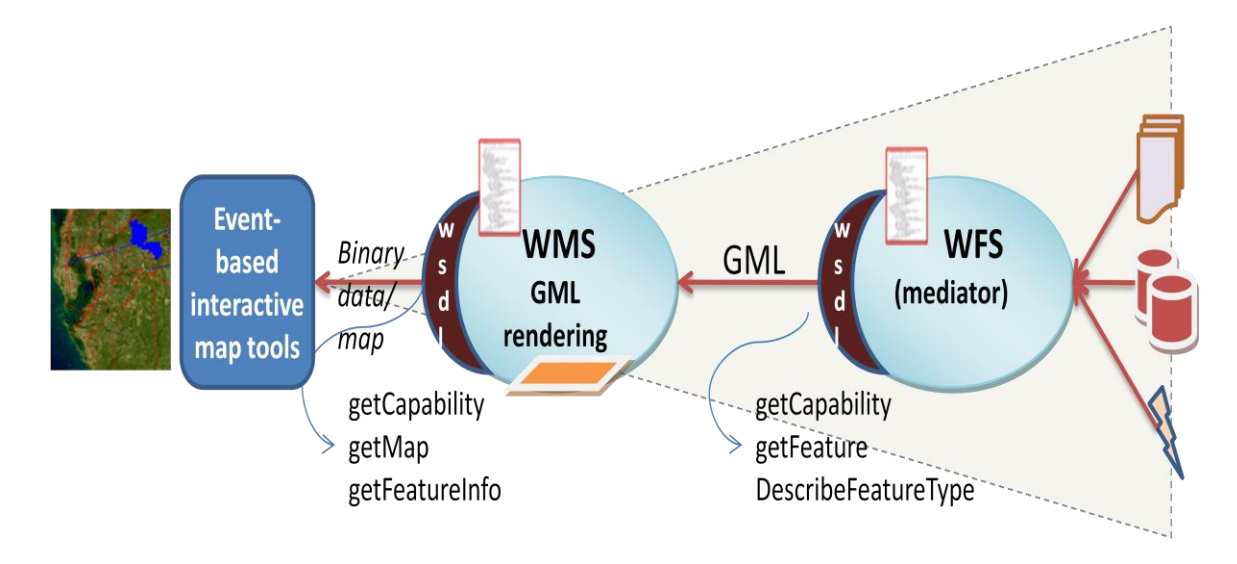

<span id="page-43-1"></span>**Figure 2: GIS framework with the proposed Web Service components and data flow. See also [Figure](#page-45-0)  [3](#page-45-0).**

In the system there are also two types of common data model. The first one is provided by WFS in XML-encoded GML data format, and the second one is provided by WMS in binary map images. For more detail about the common data models and their usage advantages see Section [3.1.](#page-36-0)

### <span id="page-43-0"></span>**3.3.1.Web Feature Service**

The Web Feature Service is one of the major service standards defined by Open Geographic Standards (OGC) for creating a GIS framework. The Web Feature Service implementation specification defines interfaces for data access and manipulation operations on geographic features using HTTP as the distributed computing protocol. Via these interfaces, a web user or service can combine, use and manage geo-data from different sources by invoking several standard operations (Vretanos, 2002).

OGC specifications describe the state of a geographic feature by a set of properties, where each property can be thought of as a [name, type, value] tuple. Geographic features are those that may have at least one property that is geometryvalued. This also implies that features can be defined with no geometric properties at all. According to the Open Geographic Standard"s definition, WFS must minimally provide three operations: *getCapabilities*, *describeFeatureType* and *getFeature*. The more advanced transactional WFS must provide two more service interfaces, *transaction* and *lockFeature*. In our research framework, we assume that the WFS instances are provided. However, to understand the relationships of the WFS instances to WMS and federataotr instances, we summarize the WFS standard operations below (Vretanos, 2002):

- *GetCapabilities*: A Web Feature Service must be able to describe its capabilities. Specifically, it must indicate which feature types it can service and what operations are supported on each feature type.

- *DescribeFeatureType*: A Web Feature Service must be able, upon request, to describe the structure of any feature type it can serve.

- *GetFeature*: A Web Feature Service must be able to service a request to retrieve feature instances. In addition, the client should be able to specify which feature properties to fetch and should be able to constrain the query spatially and non-spatially. Features are instances of Feature types.

**Illustration of client-server interaction:** WFS services' clients are mostly Web Map Services. Client's interaction with WFS usually starts with a discovery step, which involves retrieving the capabilities document. A client first sends a *getCapabilities* request to the WFS server to learn which feature types are provided and what operations

are supported on each feature type, along with any constraints. Upon receiving the list of available feature data available with their specific properties (given in capability file of WFS), client sends a *describeFeatureType* request to get the structure information of the interested feature type. Finally, client makes a *getFeature* request with appropriate request created based on client"s purpose and WFS server"s capability metadata. The most common queries used are *GetFeature* requests to retrieve particular features.

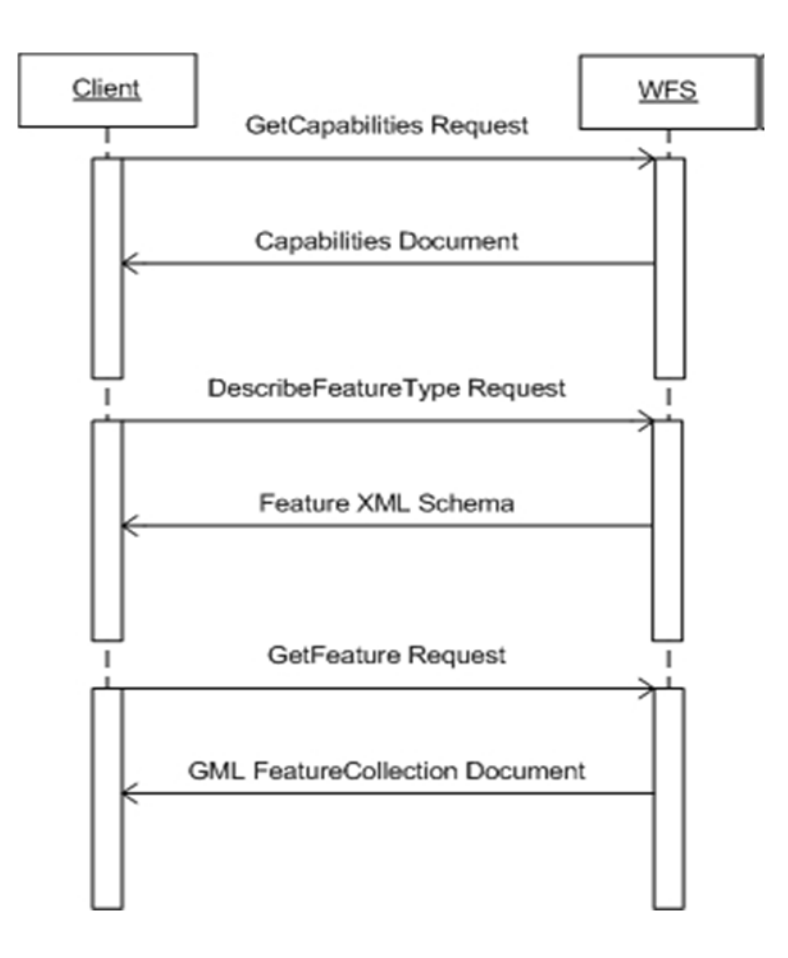

<span id="page-45-0"></span>**Figure 3: Illustration of client (WMS)-WFS interaction steps to get feature data.**

[Figure 3](#page-45-0) illustrates three groups of coupled bars representing client and WFS interactions.

The first group of request/response messages at the top illustrates capability exchange between client and server. This is done with WFS"s *GetCapabilities* service interface. The clients (Web Map Server or users) start with requesting a capabilities document from WFS. When a *GetCapabilities* request arrives, the server may choose to dynamically create a capabilities document and returns this, or simply return a previously created XML document.

The second group of request/response messages in the middle explains requesting structured information (schema) about the interested feature data listed in capability metadata of WFS. This is achieved by using WFS"s *describeFeatureType* service interface. After the client receives the capabilities document, it can request a more detailed description for any of the features listed in the WFS capabilities document. Upon invocation of this service interface, WFS returns an XML Schema that describes the requested feature as the response.

The third group of request/response messages at the bottom of [Figure 3](#page-45-0) illustrates a request for feature data based on user-defined constraints in an appropriate request format. This is done through WFS"s *getFeature* service interface. After the first two steps are complete, the client may then request the WFS to return a particular portion of any feature data. *getFeature* requests contain some property names of the feature and a Filter element to describe the query. The WFS extracts the query and bounding box from the filter and queries the related database(s) that holds the actual features. The results obtained from the DB query are converted to that particular feature"s GML format and returned to the client as a *FeatureCollection* object.

A WFS allows clients to access and manipulate the geographic features without having to consider the underlying data stores. The clients' only view of the data is through the WFS interface, which allows the data providers to integrate various types of data stores with one WFS instance. [Figure 2](#page-43-1) displays this instances where the WFS server is accessed by different types of clients and has access to various types of spatial databases, file systems and any-type of storages. Clients interact with WFS by submitting database queries encoded in OGC Filter Encoding Implementation (Vretanos, 2001) and in compliance with the Common Query Language (Rao, Percivall, & Enloe, 2000). The query results are returned as GML *FeatureCollection* documents. In this context, WFS also behaves as mediator services to provide feature data in a common data model (Geographic Markup Language) through standard service interfaces. For the technical details about implementing Web Service based WFS see (Aydin, 2007).

### **3.3.2.Web Map Service**

Web Map Service (WMS) (Beaujardiere, 2004) (Kolodziej, 2004) is the key service for information visualization in the GIS domain. WMS produces maps from both vector-encoded and binary data. The vector data is GML and is obtained from requests to WFS instances. Binary data can be obtained from Coverage Portrayal Services (CPS) (Lansing, 2002) and other Web Map Servers.

A map is not the data itself. Maps create information from raw geographic data, vector data, or coverage data. Maps are generally rendered in pictorial formats such as JPEG (Joint Photographic Expert Group), GIF (Graphics Interchange Format), or PNG (Potable Network Graphics) (Adler et al., 2003). WMS also produces maps from vectorbased graphical elements in Scalable Vector Graphics (SVG) (Andersson & others, 2003).

Web Map Service (WMS) enables visualizing, manipulating and analyzing geospatial data through maps displayed on browser based interactive GUI (see Chapter [3.3.3\)](#page-62-0). Map Servers typically compose maps in the layers. The layers may come from distributed sources: Web Feature Services provide abstract feature representations that can be converted to images, and other Map Servers may contribute map images. NASA"s OnEarth WMS is an example ("OnEarth," 2007). WMSs can be federated and cascaded to create more detailed and comprehensible map images. We discuss this in greater depth in Chapter 4.

WMS provides three main services (Appendix A); these are *getCapabilities* (Chapter [3.3.2.1\)](#page-48-0), *getMap* (Chapter [3.3.2.2\)](#page-50-0) and *GetFeatureInfo* (Chapter [3.3.2.3\)](#page-56-0). *GetCapabilities* and *getMap* are required services to produce a map but *GetFeatureInfo* is an optional service. The implementation details and service interfaces are given in the following two sub-sections.

#### <span id="page-48-0"></span>*3.3.2.1. GetCapabilities Services*

The purpose of the *getCapabilities* operation is to obtain service metadata, which is a machine and human readable description of the server's information content and acceptable request parameter values. [Figure 5](#page-50-1) presets the *getCapabilities* request schema.

WMS provide its data in the layer format. The *GetCapabilities* request and the corresponding service interface allow the server to advertise its capabilities such as available layers, supported output projections, supported output formats and general service information. Before a WMS Client requests a map from WMS, it should know what layers WMS provides in which bounding boxes. The capability file is kept in the local file system and sent to clients upon *getCapabilities* request (see [Figure 4\)](#page-49-0). For the sample capabilities file instances see APENDICES C and D.

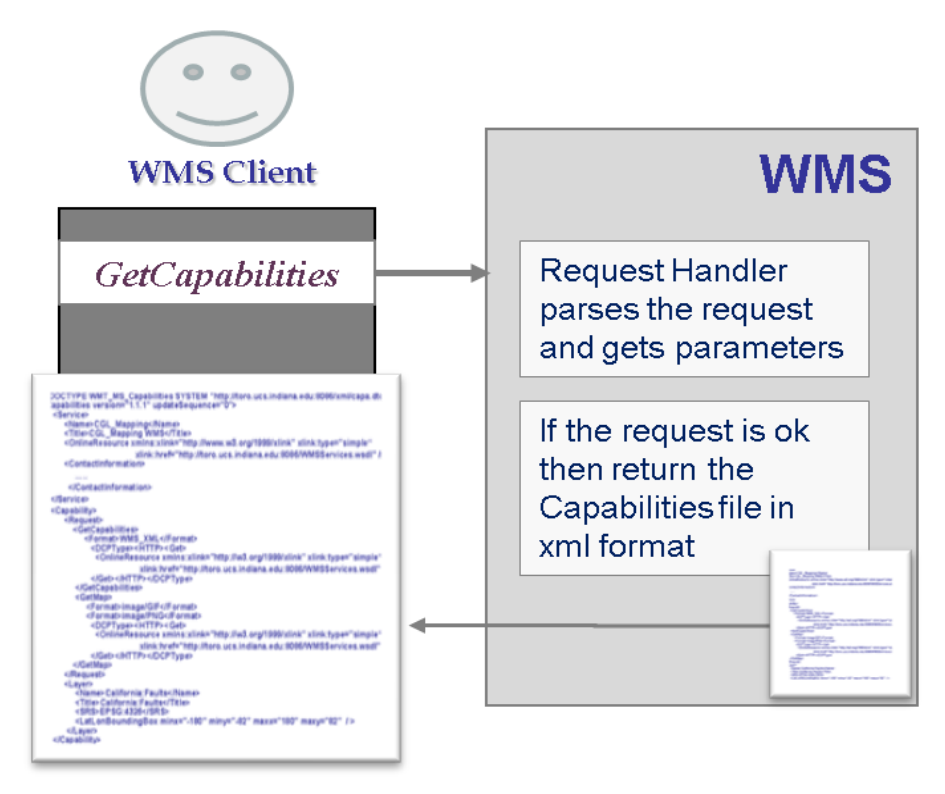

<span id="page-49-0"></span>**Figure 4: GetCapabilities operation steps. See Appendix C for a sample WMS capabilities file instance**

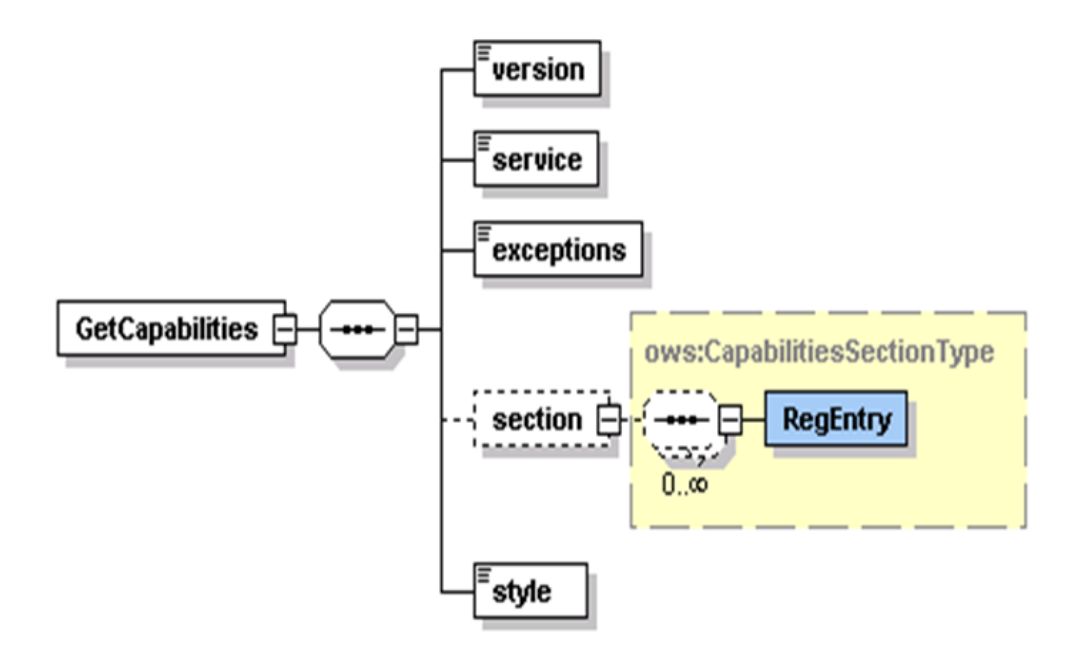

<span id="page-50-1"></span>**Figure 5: GetCapabilities Request Schema. See Appendix A for an instance of this request schema.**

### <span id="page-50-0"></span>*3.3.2.2. GetMap Services*

The *getMap* service interface allows the retrieval of maps. Maps are provided in different various formats based on user-defined parameters and layer attributes. All the supported formats for map-image layers and corresponding layer specific attributes and constraints are defined in WMS Capabilities document. Before invoking *getMap* service interface, clients first obtain capabilities document by invoking *getCapabilities* service interfaces (see Chapter [3.3.2.1\)](#page-48-0). The image is returned back to the WMS Client as an attachment to SOAP message. If the WMS encounters any problem during handling of the request, it sends an exception message in SOAP back to the WMS Client.

The major operation steps to produce maps are illustrated in [Figure 6.](#page-51-0) *GetMap* request schema to create valid requests is given in [Figure 7.](#page-53-0)

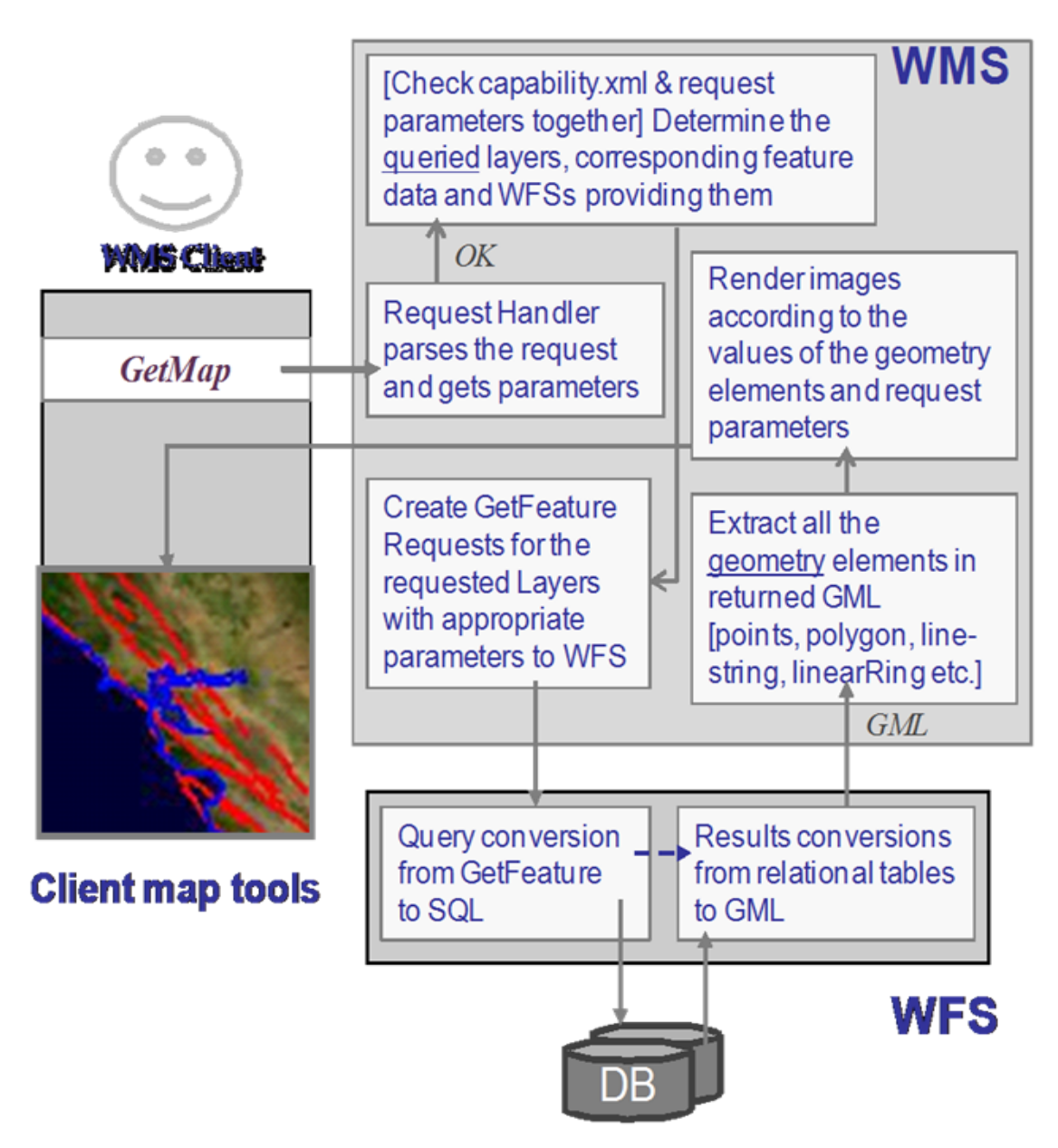

**Figure 6:** *GetMap* **operation steps.**

<span id="page-51-0"></span>WMS first parses the request and gets the parameter values. WMS first determines what layers are requested, in which bounding box, in which form, and so forth. After determining all the request parameters, it communicates with WFS services providing requested feature data by using their *getFeature* service interfaces and requested feature data in GML format. If the parameter defining returned image format in *getMap* request is Scalable Vector Graphics (SVG) (Bowler et al., 2001), then WMS creates SVG from returned feature data by using its geometry elements. If the requested image is not in SVG format, we first create the SVG image and then convert it into the desired image formats (such as PNG, GIF, or JPEG). Apache Batik provides libraries for this conversion. Batik is a Java(tm) technology based toolkit for applications or applets that use images in the SVG format for various purposes, such as viewing, generation or manipulation. By using these schema files we derive geometry elements from the GML file to visualize the feature data. These geometry elements in GML are basically *Point*, *Polygon*, *LineString*, *LinearRing*, *MultiPoint*, *MultiPolygon*, *MultiGeometry*, etc.

To create the images from the features returned from the WFS, we have used Java Graphics2D and Java AWT libraries. For each layer we create a different graphics object. If you assign each layer to different graphics object than Java libraries allow you to overlay these graphic objects in various combinations.

Alternatively, WMS can use SVG conversion to create map-image layers. When this way is used, WMS uses its internally defined XSL file to convert standard GML files into SVG by using XSLT machine. We developed standard XSL (see [Figure 13\)](#page-62-1) file to convert XML coded GML feature collections into SVG files. After having SVG, these image objects then converted into any image format such as JPEG, TIFF, PNG etc. (Sayar, Pierce, & Fox, 2005b).

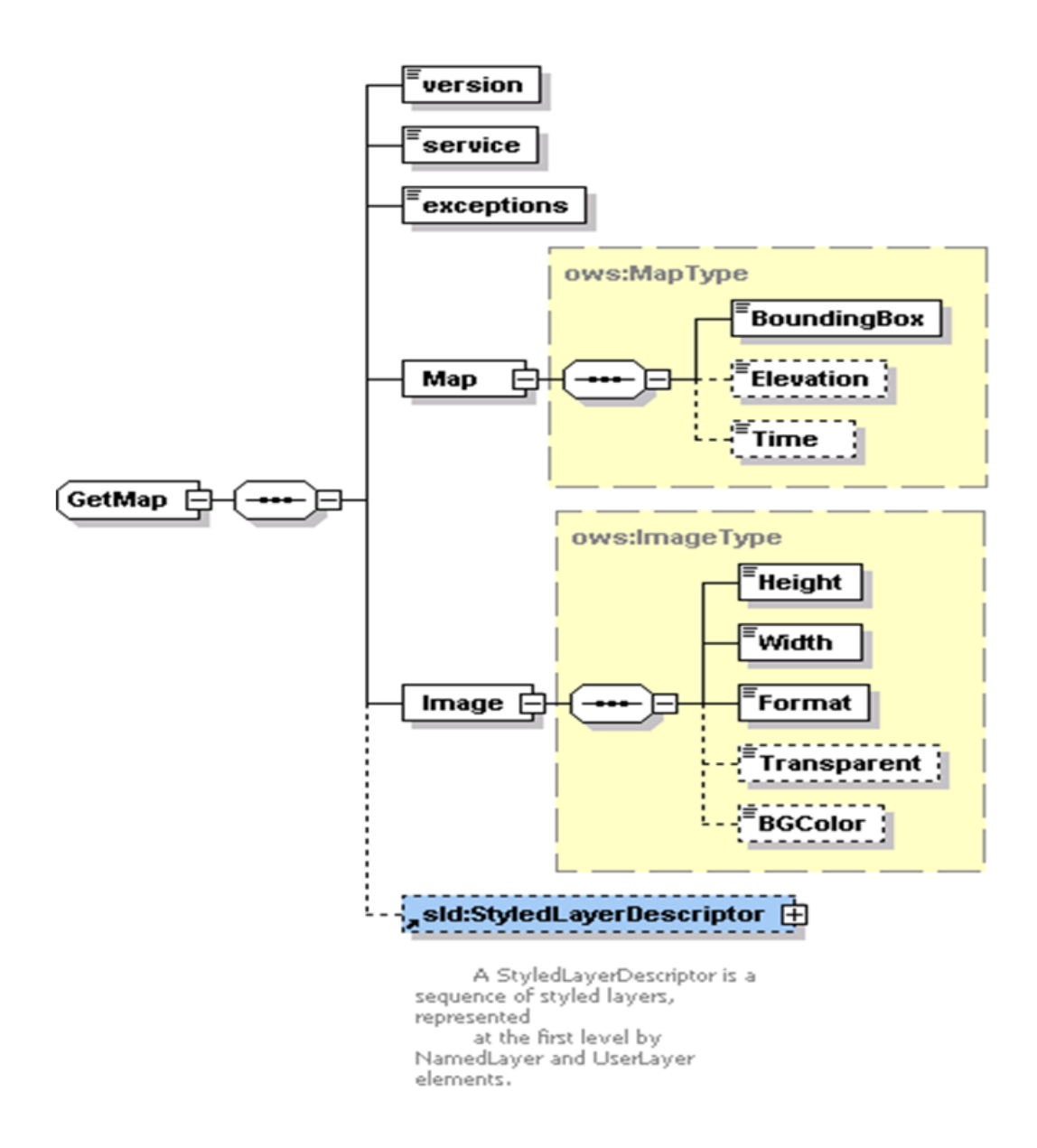

<span id="page-53-0"></span>**Figure 7 :** *GetMap* **Request Schema. See Appendix A for an instance of this request schema**

Below is the sample code fragment showing how to extract geometry elements from GML and overlay it on a raster map image as a separate layer. In this simple pseudo-code, the raster data comes from an HTTP Servlet based WMS server (defined in URL), and the other data represented as features are coming from our implementation of WFS. Using a layer from some other WMS is defined in OGC specifications and is

known as *cascading*. WMS behaving as a client to another WMS is called cascading WMS, and the layer used is called cascaded layer. We will exploit and extend cascading in our federation approach.

```
URL url = new URL(
              Wmsaddress+"?request=GetMap&width=" +
              width + "&height=" + heigth +
               "&layers="+layername+ 
               "&styles=&srs=EPSG:4326&format="+format+"&bbox=" +
              bbox);
BufferedImage im = ImageIO.read(url);
Graphics2D g = im.createGraphics();
…
if(istherePoint)
  String[] points = getPointsFromFeatureData();
if(isthereLineString)
  String [] LineStrings = getLineStringFromFeatureData();
if(isthereLineRing)
  String [] LineRings = getLineRingFromFeatureData();
if(istherePolygon)
  String [] polygons = getPolygonsFromFeatureData();
…
if(polygons!=NULL){
for(int i=0; i<polygons. length; i++){
   int [][] xypoints = wm.getXYpoints(polygons[i]);
   g.setColor(Color.darkGray);
   g.drawPolygon(xypoints[0], xypoints[1], xypoints[0].length);
}
}
if(LineRings!=NULL){
for(int i=0; i< LineStrings. length; i++){
   int [][] xypoints = wm.getLinesInStr(LineStrings[i]);
   g.setColor(Color.darkGray);
   g.drawPolyline(xypoints[0], xypoints[1], xypoints[0].length);
}
}
                                                                   Check all the 
                                                                   geometry 
                                                                   elements in GML 
                                                                   for a queried 
                                                                   region of the map 
                                                                   .Point, LineString 
                                                                   Polygon etc.
                                                                   If you find any geometry 
                                                                   data above such as Points, 
                                                                   LineStrings, convert the 
                                                                   numbers in the GML file 
                                                                   for the feature data into 
                                                                   appropriate format to 
                                                                   draw shapes for 
                                                                   representing these 
                                                                   geometry elements and 
                                                                   display them by using 
                                                                   graphics2D object. If you 
                                                                   use the same grpahics2D 
                                                                   data the layers will be 
                                                                   overlaid.
```
…

g.dispose();

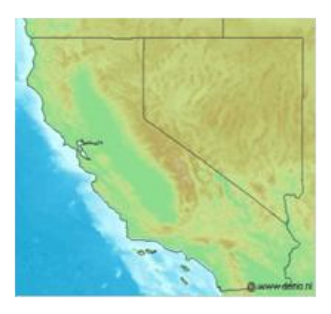

**Figure 8: Sample output of the above map images generating code**

#### **How to send binary map images with SOAP messages (in JAVA):**

*1. Server side:*

Sample JAVA client code below shows how to attach a map image to SOAP

message in response to *getMap* request. We assume map image name is maimage.jpeg.

The WMS server first creates a data handler from the image and casts it as an object, and

then returns.

```
Object map = file2DataHandlerObject (APPLPATH+"/mapimage.jpeg");
public Object file2DataHandlerObject(String filePath) {
     try {
        DataHandler dhSource = new DataHandler(new
             FileDataSource(filePath));
        return (Object) dhSource;
      } catch (Exception ex) {
        ex.printStackTrace();
        return null;
      }
```

```
2. Client side:
```
Client has client stubs for WMS services created earlier from WMS"s Web Service Description File (WSDL). It uses its client stubs to get the map as an attachment to SOAP message. It first extracts the attachment and then data handler from the attachment. It created map images as byte array through data handler.

 java.lang.Object value = null; value = binding.*getMap*(request); byte $[]$  bs = null; Object[] attachments = binding.getAttachments(); for (int i = 0; i < attachments.length; i++) { AttachmentPart att  $=$  (AttachmentPart) attachments[i]; DataHandler dh = att.getActivationDataHandler(); BufferedInputStream bis = new BufferedInputStream(dh.getInputStream());  $bs = new byte[bis. available()];$ bis.read(bs, 0, bs.length);

bis.close();

### <span id="page-56-0"></span>**3.3.2.3. GetFeatureInfo Services**

The *GetFeatureInfo* operation is designed to provide clients of a WMS with more information about features over the map images that were returned by previous Map requests. *GetFeatureInfo* is used when a user needs further information about any feature data on the map. Its return type is human readable text or HTML, which is defined as request parameter. See [Figure 7](#page-53-0) for general schema for creation of *getFeatureInfo* query instances.

*The GetFeatureInfo works as follows (see also* [Figure 11](#page-59-0)*):* 

The user supplies (x, y) Cartesian coordinates and the layers of interest and gets the information back in the form of HTML, GML or ASCII format.

The basic operation provides the ability for a client to specify which pixel is being asked about, which layer(s) should be investigated, and what format the information should be returned in. Because the WMS protocol is stateless, the *GetFeatureInfo* request indicates to the WMS what map the user is viewing by including most of the original *GetMap* request parameters (all but VERSION and REQUEST). From the spatial context information (BBOX, CRS, WIDTH, HEIGHT) in that *GetMap* request, along with the x, y position the user chose, the WMS can (possibly) return additional information about that position. The actual semantics of how a WMS decides what to return more information about, or what exactly to return, are left up to the WMS provider.

[Figure 11](#page-59-0) illustrates the successive process steps done by the WMS to respond to *getFeatureInfo* requests. After checking the request parameters with the capability metadata, WMS creates appropriate *getFeature* queries to fetch the GML data from WFSs. After getting the feature collections data from the WFS, WMS extracts all the non-geometry elements and attributes in the returned GML files and create another text or HTML file based on request parameter and create the response to *getFeatureInfo* query in accordance with the return parameter defined by the client in the query. The parameter called "INFO\_FORMAT" defines the return format whose possible values are plain text files, HTML and GML.

For the *getMap* request WMS extracts geometry elements from the returned GML file but for the *getFeatureInfo* it extracts non-geometry elements. From the list of nongeospatial elements, WMS creates a new XML file to be able to transform non-geometry elements into HTML. This XML file is simply another form of GML, which includes just non-geometry elements, properties and attributes. After creating new XML file from the

non-geo elements, WMS creates HTML file from newly created XML file by using generic XSL ("XSL," 1999) file and XSLT transformation machine. [Figure 10](#page-58-0) explains the general architecture of creating a response from the GML file through generic XSL stylesheet file given in [Figure 13.](#page-62-1)

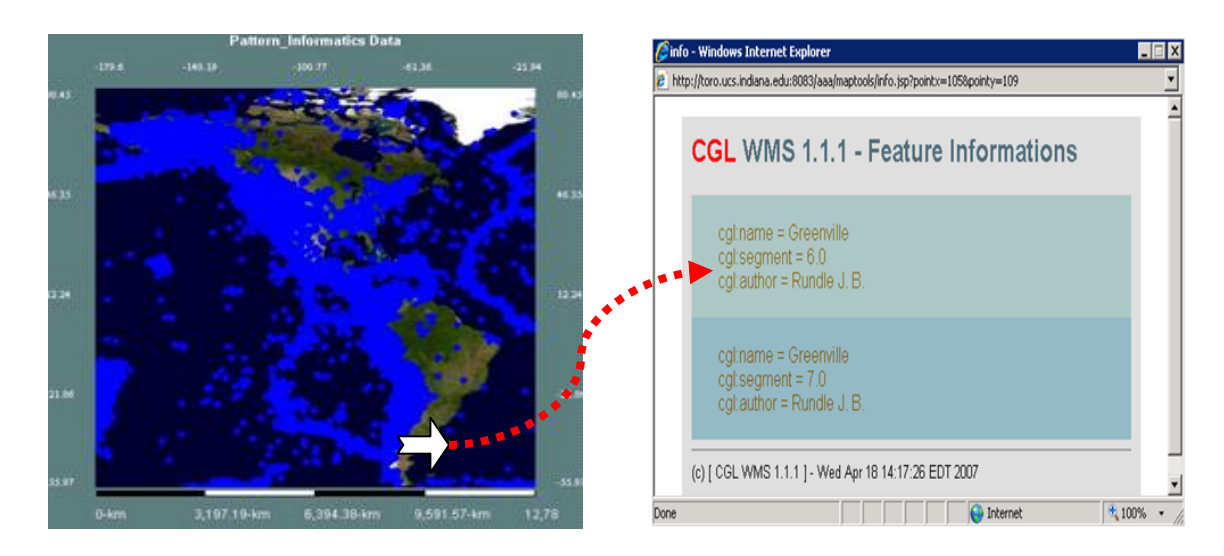

<span id="page-58-1"></span>**Figure 9: A snapshot of response to** *getFeatureInfo***. It is actually an attribute querying of earthquake seismic data layer shown on the map image.**

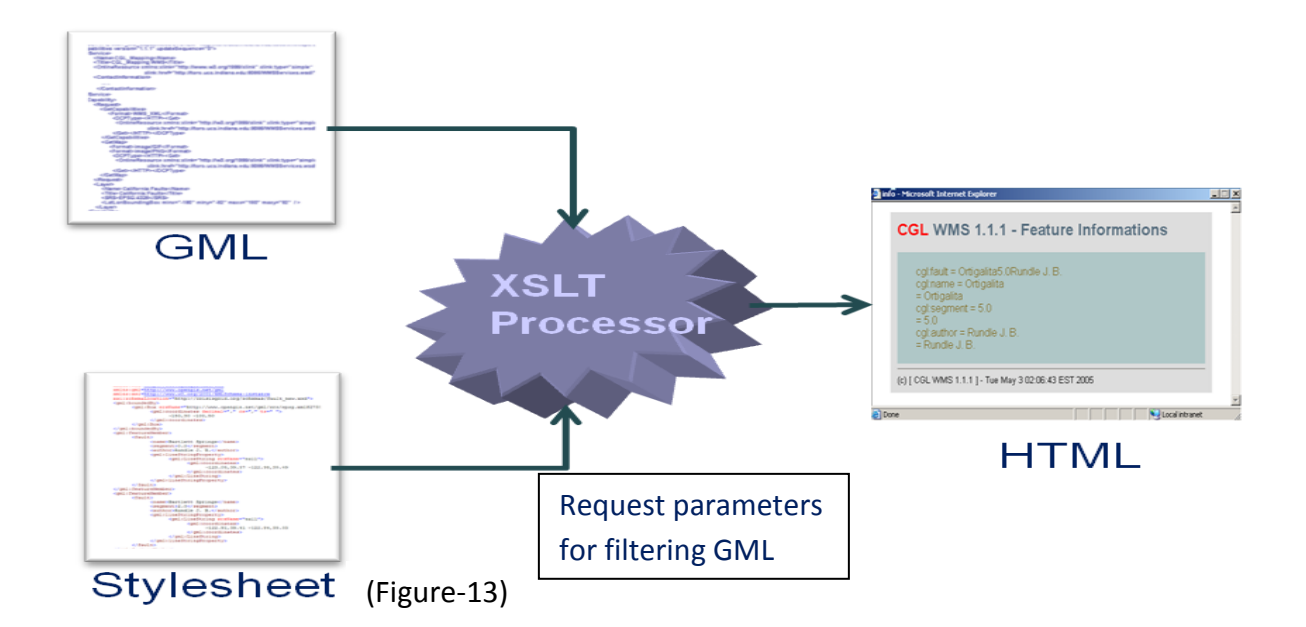

<span id="page-58-0"></span>**Figure 10: Creating** *getFeatureInfo* **reponse by using a stylesheet and XSLT processor. See [Figure 10](#page-58-0) for generic stylesheet for GML.**

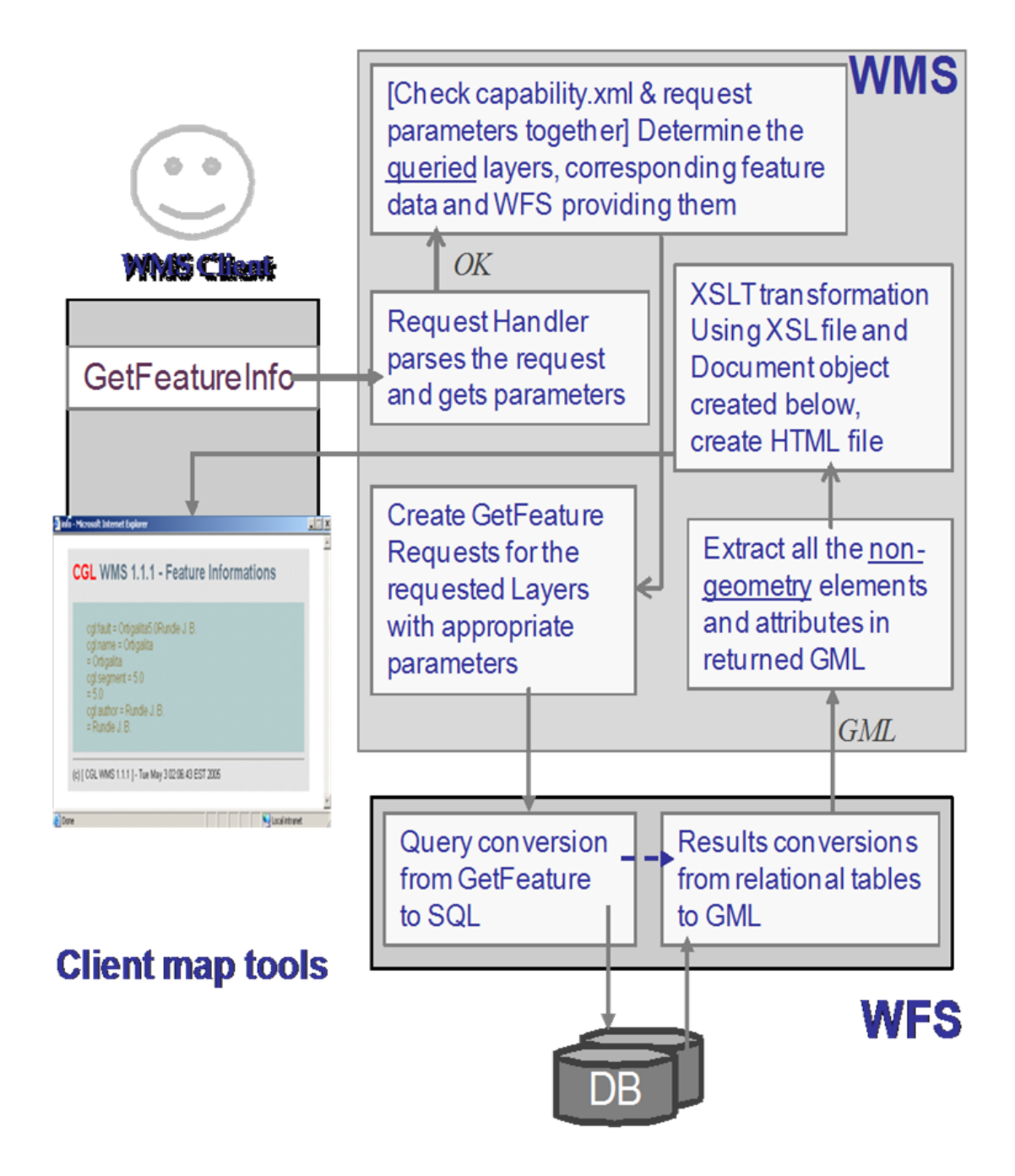

<span id="page-59-0"></span>**Figure 11:** *GetFeatureInfo* **operation steps**

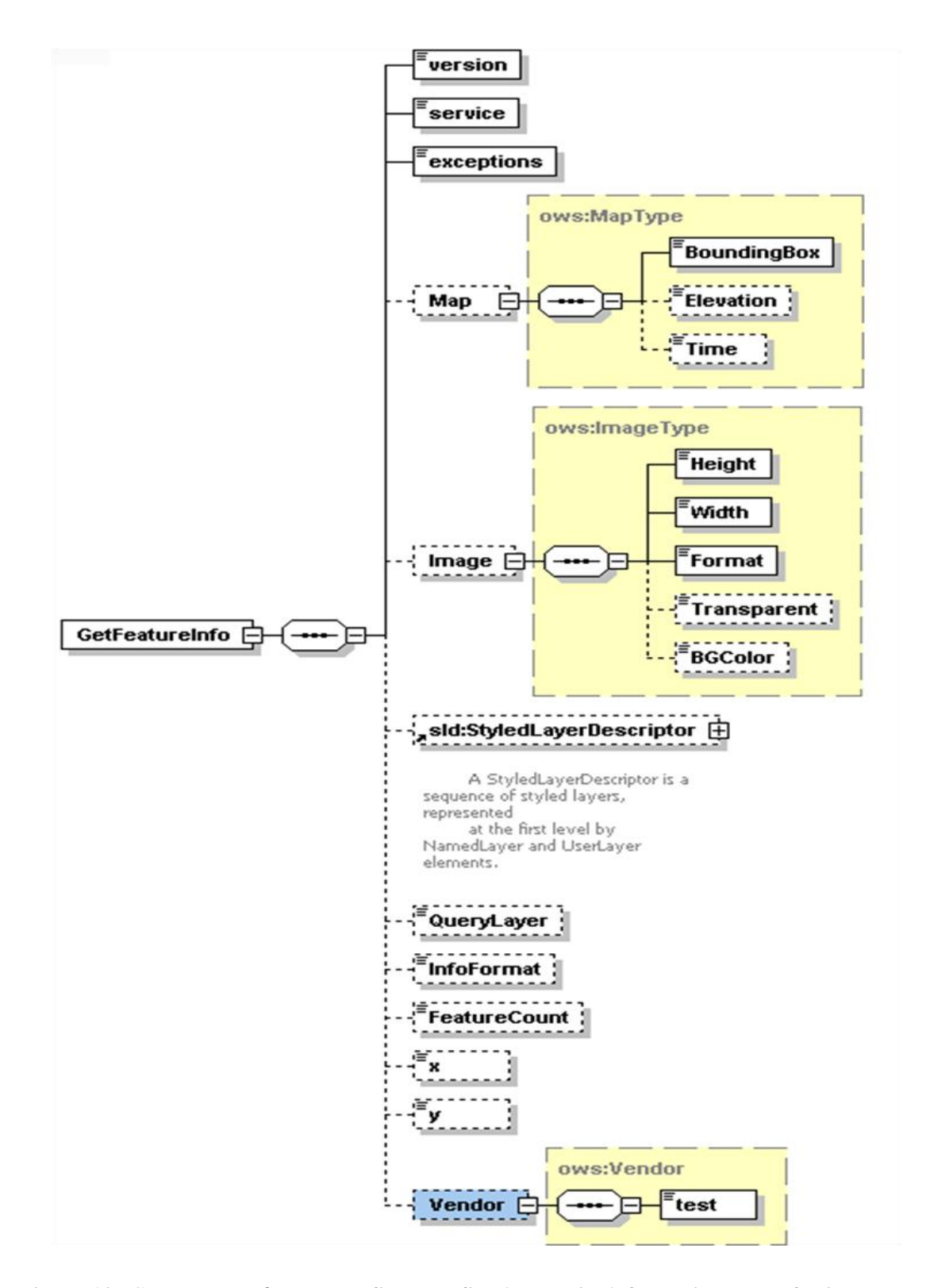

**Figure 12:** *GetFeatureInfo* **Request Schema. See Appendix-A for an instance of this request schema.**

```
<?xml version="1.0" encoding="UTF-8" ?>
- <xsl:stylesheet version="1.0" xmlns:xsl="http://www.w3.org/1999/XSL/Transform" xmlns:cql="http://www.commur
   xmlns:gml="http://www.opengis.net/gml">
 - <xsl:template match="cgl:FeatureCollection">
   - \langlehtml><meta content="" />
     - <body bgcolor="#FFFFFF">
       - < table align="center" bgcolor="#DDDDDD" border="0" cellspacing="10">
         - <tr>- <sub>td</sub>- dh2<font face="Helvetica, Arial, sans-serif" color="#FF0000">CGL</font>
                 <font face="Helvetica, Arial, sans-serif" color="#566D7E">WMS 1.1.1 - Feature Informations</font>
               </h2>- <table border="0" width="500" cellpadding="0" cellspacing="0">
                 <xsl:apply-templates select="qml:featureMember" />
               </table>
               \frac{dr}{2}- <font face="Helvetica, Arial, sans-serif" size="-1">
                 (c) [ CGL WMS 1.1.1 ] -
                 <script LANGUAGE="JavaScript">var now = new Date(); document.write( now ); </script>
               \langlefont\rangle</td>
           dtr>
          </table>
       </body>
      </html>
    </xsl:template>
 - <xsl:template match="qml:featureMember">
   - <tr>
      - \proptosl:if test="position() mod 2 > 0">
         <td bgcolor="#AFC7C7" width="30" />
       - <td bgcolor="#AFC7C7">
           \text{dr}/\text{ }- <xsl:for-each select="./child::*">
           - <font face="Helvetica, Arial, sans-serif" color="#806517">
             - <xsl:for-each select="./*">
                 <xsl:value-of select="name(.)" />
                 Ξ
                 <xsl:value-of select="." />
                 \text{dr} /></xsl:for-each>
             </font>
           </xsl:for-each>
           \text{dr} />
          </td>
       \langle xsl:if>
      - \proptosl:if test="position() mod 2 = 0">
```

```
50
```

```
<td bgcolor="#95B9C7" width="30" />
      - <td bgcolor="#95B9C7">
          \frac{1}{2}- <xsl:for-each select="./child::*">
          - <font face="Helvetica, Arial, sans-serif" color="#805817">
            - <xsl:for-each select="./*">
                 \alphasl: value- of select="name(.)" />
                 \equiv\alphasl: value- of select="." />
                \text{dr}/\text{ }</xsl:for-each>
            \langlefont\rangle</xsl:for-each>
          \frac{dr}{2}</td>
      \langle x s |:if>
    dtr>
  </xsl:template>
</xsl:stylesheet>
```
<span id="page-62-1"></span>**Figure 13: Generic XSL file for HTML creation from the GML in order to create responses for the**  *getFeatureInfo***.**

## <span id="page-62-0"></span>**3.3.3.Browser event-based Interactive Map Client Tools**

Interactive information visualization tools provide researchers with capabilities to interact with the complex systems seamlessly. We developed these tools for interacting with standard Web Map Servers developed in Open Geographic Standards providing OGC compatible online services such as *getMap*, *getFeatureInfo* and *getCapabilities*. The tools provide structured multi-layered map images display [\(Figure 15](#page-66-0) and [Figure 16\)](#page-67-0). Structured data display is composed of multiple layers, and each layer is defined in the corresponding WMS service"s capabilities file. As discussed previously, capabilities files are metadata defining services and data together. For WMS, the data are defined as layers

(see Appendix C). For WFS, the data sets are defined as feature collections (see Appendix D). Client tools enable users and decision makers to interact with the system through interactive event-based maps seamlessly and easily by hiding the system complexity. These tools also enable querying of the vector data in the multi-layered structured map images shown on the screen (see [Figure 9\)](#page-58-1). They do so by using WMS"s standard *getFeatureInfo* service interface.

Several capabilities are implemented for the user to access and display geospatial data. The client tools enable the user to zoom in, zoom out, measure distance between two points on the map for different coordinate reference systems, to get further information by making *getFeatureInfo* requests for the attributes of the features on the map, and drag and drop the map to display different bounding boxes. Users can also request maps for the area of interest by selecting predefined options by clicking the dropdown list. The user interface also allows the user to change the map sizes from the dropdown lists. Users can also give specific dimensions for the desired map size. Zoom-in and zoom-out features let the user change the bounding box values to display the map in more or less details. Each time a user changes the bounding box values, the user interface shows the updated bounding box values at the each side of the map.

The proposed client tools are generic and capable of interacting with any other WMS and WFS developed according to Open Geographic Standards. Our GIS portal is deployed into Apache Tomcat ("Apache Tomcat Project," 2008). We have implemented several capabilities for the decision makers to access and interpret geo-data seamlessly. Our GIS portal is built up with the various technologies, including Java, Java Servlets,

Java Server Pages (JSP), Java-Script, and Cascading Style Sheets (CSS) (E. A. Meyer, 2006).

[Figure 15](#page-66-0) shows the portal's interactive map tools and user interface enabling interactive data access, query, and display over integrated data views (map images). The sample map in the figure shows California earthquake seismic data superimposed over a Google Map ("Google Map," 2005) image.

[Figure 16](#page-67-0) shows application-based decision-making tools extended from generic map tools. Our client interface system is modular and can be updated according to the application requirements in terms of parameters and output results. The sample project in the figure superimposes earthquake forecasts generated by the Pattern Informatics (Nanjo, Holliday, Chen, Rundle, & Turcotte, 2006) application over Google maps.

Map layers (their orders, numbers, attributes, etc.) are manipulated through the parts A, C and D [\(Figure 16\)](#page-67-0). Application output is manipulated through part B/E and utilizes the parameters given in part A. Part C is the output screen and enables interactive manipulation of the layers and interactive query of the feature data on the map. Part E is used for animating successive static map images to create map movies from time series feature data. Part A enables users to set the problem"s bounding box, map size, specific regions if zooming in, the layers to be overlaid, and project to work with. Part D consists of map tools enabling zoom-in, zoom-out, drag and drop, and data query of the map displayed in Part C. Part B enables users to enter parameters specific to the Geo-Science application. For example, for the Pattern Informatics application (Nanjo et al., 2006), users should enter the parameters "bin size" and "time steps". Users can easily move from one project to another by using drop-down list at the top-left corner.

Here are the listings of the major generic action listeners for the user-map interactions (see [Figure 15\)](#page-66-0).

<event\_controller>

<event name="init" class="Path.InitListener" next="map.jsp"/> <event name="REFRESH" class=" Path.InitListener " next="map.jsp"/> <event name="ZOOMIN" class=" Path.InitListener " next="map.jsp"/> <event name="ZOOMOUT" class="Path.InitListener" next="map.jsp"/> <event name="RECENTER" class="Path.InitListener"next="map.jsp"/> <event name="RESET" class=" Path.InitListener " next="map.jsp"/> <event name="PAN" class=" Path.InitListener " next="map.jsp"/> <event name="INFO" class=" Path.InitListener " next="map.jsp"/>

</event\_controller>

Event "init" sets all to initial opening settings. Events "REFRESH", "ZOOMIN", "ZOOMOUT", "RECENTER", "RESET" and "PAN" causes *getMap* request to WMS to get layers in map images. Event "INFO" causes *getFeatureInfo* request to get further information about feature data displayed on map images.

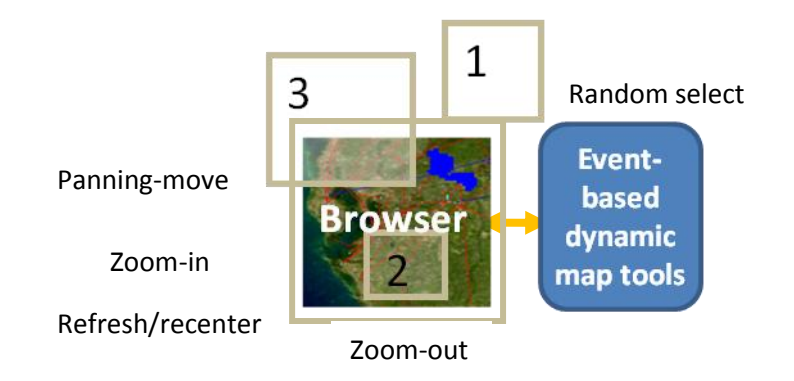

**Figure 14: Illustration of major event types**

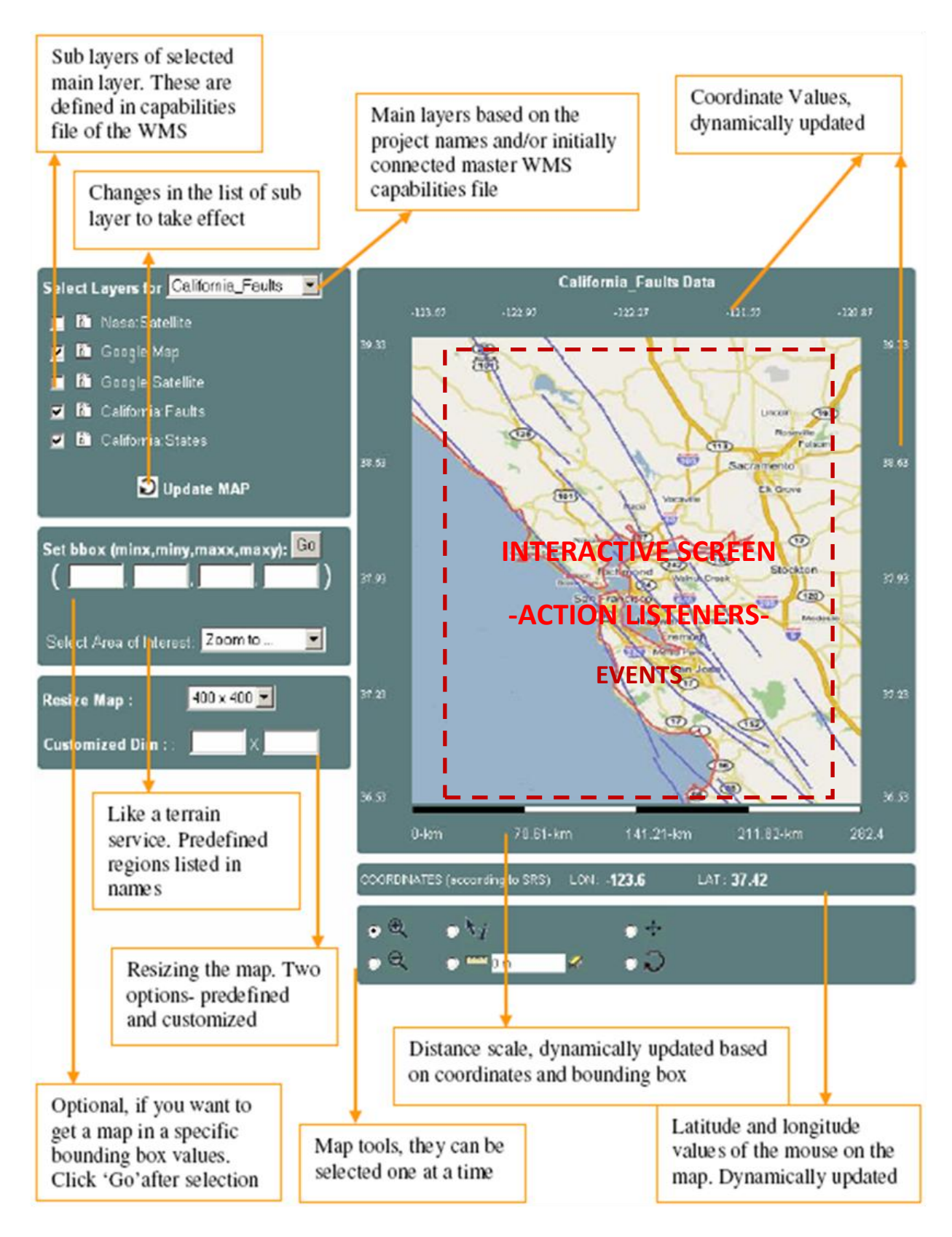

<span id="page-66-0"></span>**Figure 15: Event-based interactive map tools capable of interacting with any map server developed in Open Geographic Standards.**

B and E parts in [Figure 16](#page-67-0) are application-based extensions to the standard map tools given in [Figure 15.](#page-66-0) The figure illustrates Pattern Informatics application. Color bar and colored squares plotted over the map shows earthquake probability values sent out by PI application.

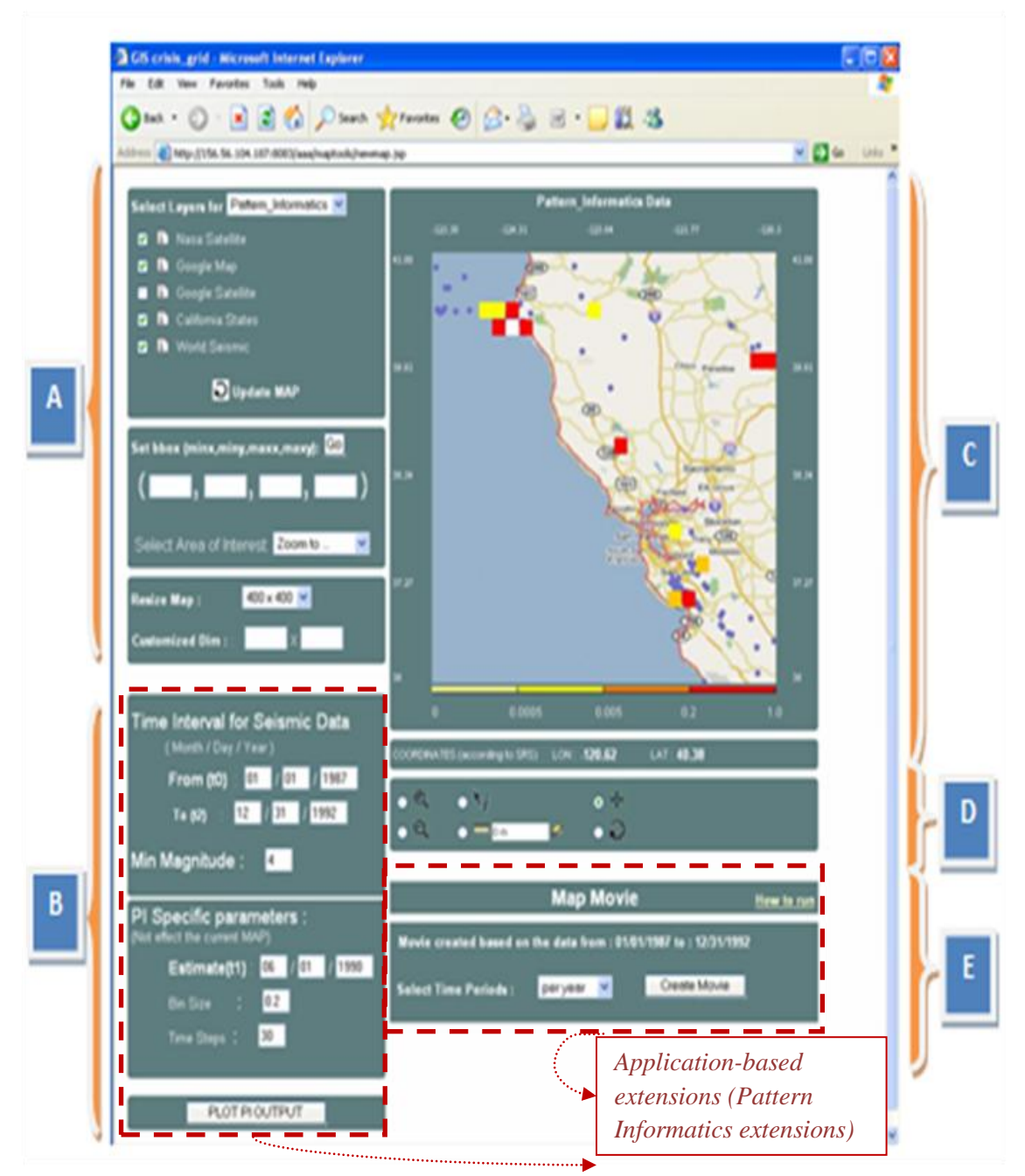

<span id="page-67-0"></span>**Figure 16: Standard interactive map tools extended with capabilities of integrating map images with outputs of Geo-science grid applications.**

There are many related works in developing such a framework for interacting GIS systems and enabling end-users to use such systems seamlessly. Our contribution is developing a framework capable of interacting with service-oriented GIS systems with AJAX (Serrano & Aroztegi, 2007) techniques. The following section gives more details about this intermediary framework to synchronize Web Service and AJAX transport protocols (SOAP over HTTP vs. XMLHttpRequest (Kesteren, 2008)) and corresponding request/response formats.

#### **3.3.3.1. Integration of AJAX approach to GIS Web Service Invocations**

This section discusses the AJAX integration framework that we designed for browser based web applications using Web Services. Our proposed framework enables users to utilize AJAX and Web Services advantages together. Our major focus on developing such a framework is the GIS domain, but the framework can be applied to any browser event-based interactive user interfaces that communicate with Web Service components.

As Web technologies continue to mature, we see an increasing number of technologies that take GIS visualization applications to new levels of power and usability. By integrating new powerful technologies into GIS systems, we get higher performance results with additional functionalities. A recent development that has captured the attention of the browser based application developers is AJAX (Asynchronous JavaScript and XML). In this section, we present a generic and performance efficient framework for integrating AJAX models into the browser based GIS visualization Web Services systems.

AJAX is an important development model for the browser-based web applications. It uses several technologies that come together to create a powerful new model. Technologies forming the AJAX model (XML, JavaScript, HTTP and XHTML) are widely used and well known. Google Maps use this new powerful browser based application model.

On the server side, Web Services are self-contained, self-described, and composable. Unlike earlier, more tightly coupled distributed object approaches such as Common Objects Request Brokers (CORBA) (Siegel, 1996), Web Service systems support an XML message-centric approach, allowing us to build loosely coupled, highly distributed systems that span organizations. Web Services also generalize many of the desirable characteristics of GIS systems, such as standards for providing general-purpose specifications for publishing, locating, and invoking services across the Web. Web Services also use well-known technologies such as XML and HTTP as AJAX does. Since AJAX and Web Services are XML based structures they are able to leverage each other"s strength.

There are some GIS projects adapting only Web Services or only AJAX approaches into their GIS systems but not both. That is because of the idea that they are totally different technologies using different communication protocol and it is impossible to use them in the same framework. To give examples, ESRI, Cubewerx, Demis and Intergraph are adapting Web Service technologies and Google Maps, and KA-Map (Mitchell, 2005) are adapting AJAX to their GIS systems.

The project ECMAScript ("ECMA,") (*ECMAScript Language*, 1999) for XML (E4X) is the only related work involving AJAX and Web Services together. E4X is a simple extension to JavaScript that makes XML scripting very simple. The European Computer Manufacturers Association (ECMA) is the standards body where JavaScript is standardized. E4X is compatible with AJAX technologies without extension.

Via E4X, developers do not have to use XML parsers such as DOM (Apparao et al., 1998) or SAX (Means & Bodie, 2001). Instead, XML documents become one of the native types that JavaScript understands. Developers can update XML documents from the JavaScript very easily. These properties of E4X enable creating calls to Web Services from the browser, but not all the browsers support it. E4X helps to interact with Web Services, but again it is just an extended version of JavaScript. Some issues such as how to put Web Service requests in SOAP messages and how to manipulate the returned SOAP messages are still complicated.

In our approach, developers don"t have to extend any technology involved in the AJAX model. We use all the technologies in AJAX with their original forms. This gives the developers and users the ability to integrate and customize their applications easily.

We first present the intermediary component to synchronize AJAX and Web Service protocols in terms of request and responses. Later, we give a sample scenario.

#### **3.3.3.2. AJAX & Web Services Synchronization Framework**

AJAX uses HTTP GET/POST requests (through JavaScript"s XMLHttpRequest) for the message transfers (see (A) in [Figure 17\)](#page-71-0). Web Services use Simple Object Access Protocol (SOAP) as a communications protocol (see (B) in [Figure 17\)](#page-71-0) In order to be able to integrate these two different message protocols, we must convert the message formats into a common format or make them interoperable. Since there is no ready-to-use common protocol to handle messages communications between AJAX and Web Services, we implemented a simple message conversion technique (see (C) in [Figure 17\)](#page-71-0). This essentially works by having the XMLHttpRequest communicate with a Servlet, which in turn acts as a client to a remote Web service. This allows us to easily convert between SOAP invocations and HTTP POSTS. It also has the benefit of avoiding JavaScript sandbox limitations: normally the XMLHttpRequest object in the browser can only interact with its originating Web server.

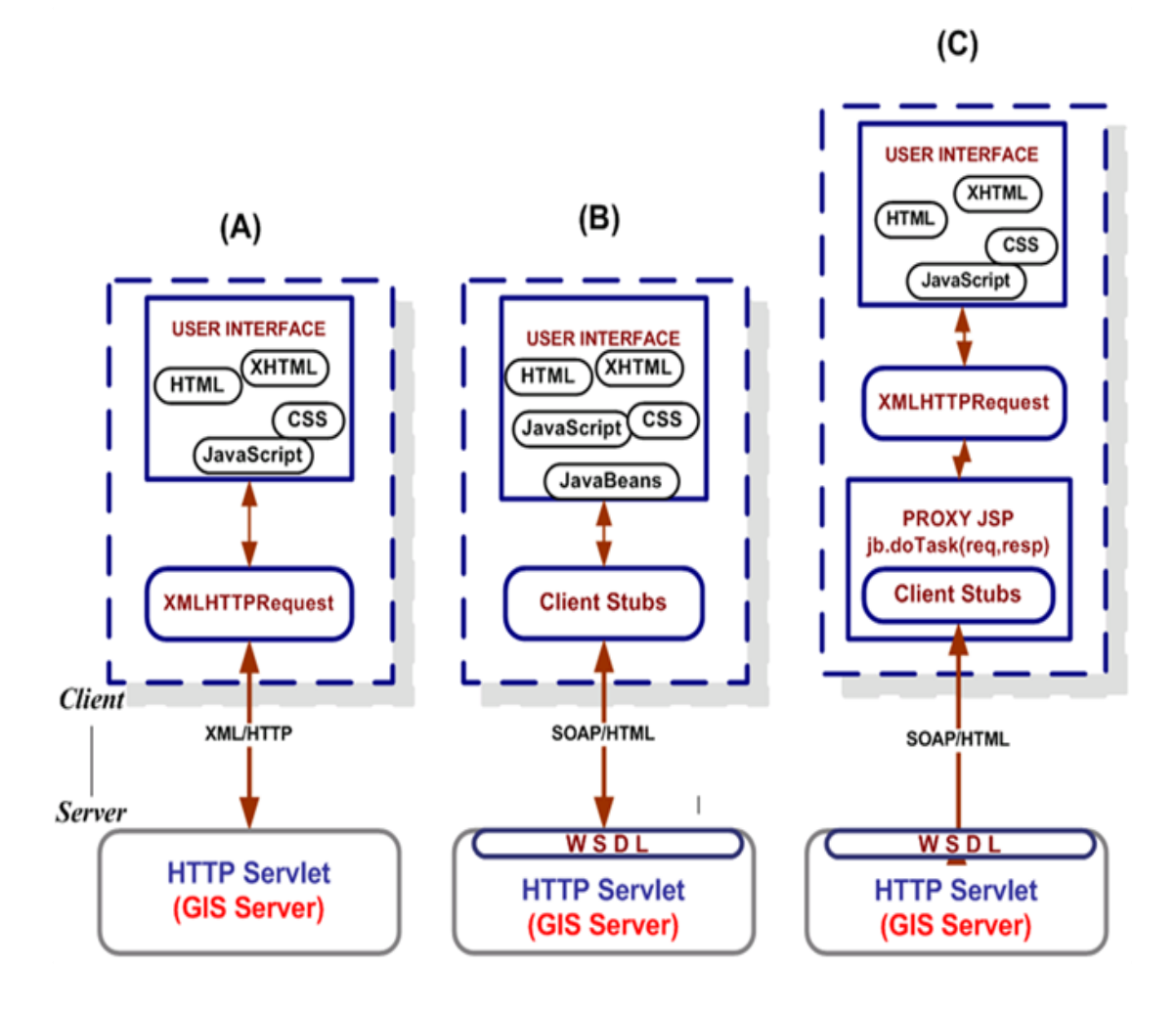

<span id="page-71-0"></span>**Figure 17: (A) Pure AJAX Approach, (B) Web Services Approach, and (C) Hybrid (AJAX + Web Services) Approach.**
The client browser makes a request to the server broker (via a JSP page), which in turn makes a request to the Web Service by using previously prepared Web Service client stubs. The response from the Web Service is then transformed by the service broker, and presented to the client browser. Below we go in more detail to explain all these steps.

#### *Accessing Web Services from AJAX Using an Intermediary Server*

The client first creates an XMLHttpRequest object to make a remote scripting call.

- var http = new XMLHttpRequest $()$ ;

Then, define the end-point as an URL to make a call. The URL address should be local. This an intermediary proxy service to make appropriate requests for the GIS Web Service.

- var url = " $proxy.jsp"$ ;

Then, make a call to the local proxy service end point defined above by the user given parameters.

- http.open ("GET",  $url + "?bbox = " + bbox + ...$ [parameter-value pairs]......)

proxy.jsp is an intermediary server page to capture request (HttpServletRequest) and response (HttpServletResponse) objects. Proxy JSP includes just one line of code to forward the HttpServletRequest and HttpServletResponse parameters coming from the first page via XMLHttpRequest protocol.

- jb.doTask(request,response)

"request" and "response" parameters come from the user interface page. This first page includes some JavaScript, XHTML, CSS and JSP to capture the user given parameters and to display the returned result on the screen.

"jb" is a Java class object which handles creating appropriate requests by using its request-response handlers and Web Service client stubs. Request-response handler also handles receiving and parsing response object coming from GIS Web Services interacted with.

After having received response from the GIS Web Service, "jb" object sends the returned result to XMLHttpRequest object in the first page.

- PrintWriter  $pw =$  response.getWriter();

- pw.write(response);

XMLHttpRequest object at the user interface page captures this value by making a call as below

- http.onreadystatechange = handleHttpResponse

This generic integration architecture can be applied to any kind of Web services. Since return types of each Web services are different and they provide different service API, you need to handle application specific implementations and requirements in browser based client side.

In the following section, we prove the applicability and efficiency of the proposed integration framework by giving a usage scenario.

## **3.3.3.3. A Use Case Scenario: Overlaying OGC's Maps with Google Maps**

Integration is accomplished by coupling AJAX actions with Web Services invocations and by synchronizing the actions and returned objects from the point of end users. The usage scenarios explained below use the generic integration architecture illustrated in [Figure 17-](#page-71-0)C. In the usage scenarios there will be minor difference in the form of extensions. Differences come from the service specific requests created according to the service provider"s service API (published as WSDL), or handling returned data to display on the screen. But these are all implementation differences.

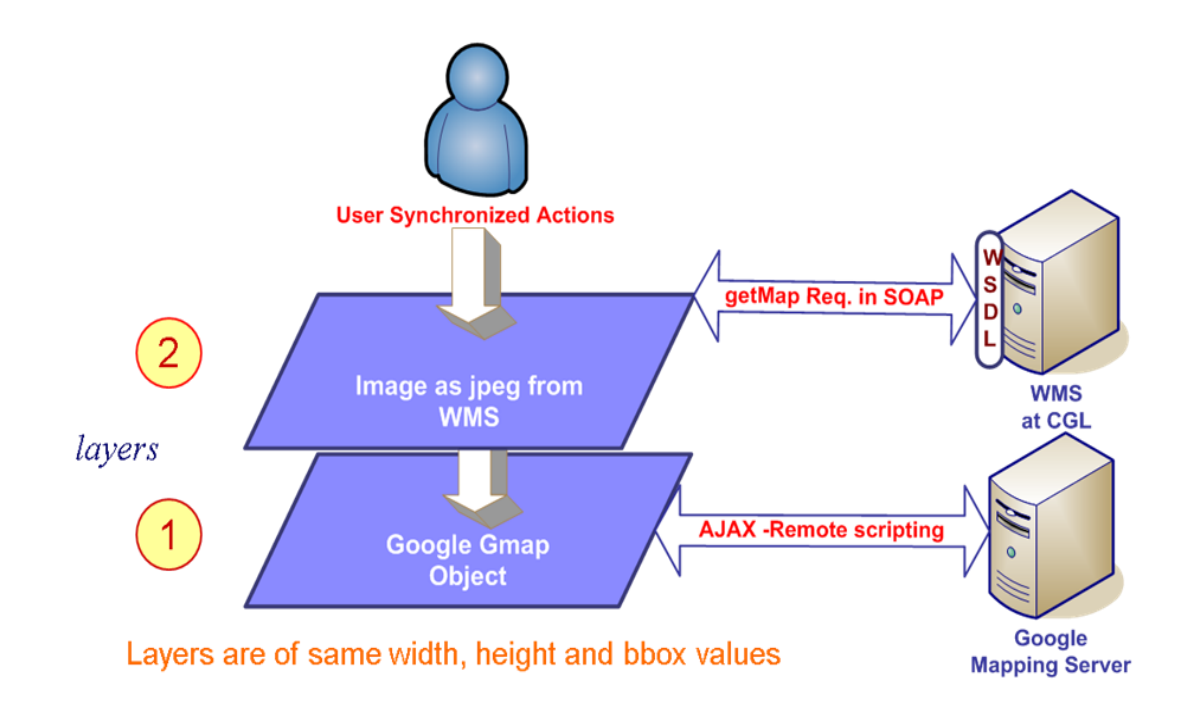

**Figure 18: Integration of Google Maps with OGC WMS by using architecture defined in Figure 16.**

Web Map Service returns maps in the form of images such as JPEG, GIF and PNG. Web Map Service clients get the maps in image formats and overlays them. Ordinary Web Map Service clients cannot use maps coming from Google Map Servers. To solve this problem and use interactive Google maps in our Web Map Service applications, we created an intermediary Google Mapping Server. This approach will also support overlaying different map layers coming from the common Web Map Service with the Google Maps ("Google Map," 2005). The intermediary server takes Web Map Service compatible requests from the Web Map Service clients, converts these requests into a new form that real Google Map Server can understand. In contrast to Open Geospatial Consortium compatible *getMap* requests, Google Map server uses requests with different parameters such as zoom level, tile numbers and tile width.

*Evaluation of the approach:* If the GIS visualization client uses Web Services from the desktop browser application and Web Services are capable of responding fast enough, then using the AJAX model for calling Web Services gives high performance increases. Since both AJAX and Web Services use XML based protocols for the request and responses, they leverage their advantages. This framework enables application developers to easily integrate AJAX based browser applications into Web Services.

AJAX and Web Services make use of XML message structures. This property allows developers to utilize their advantages together. Our proposed system enables AJAX based high performance web application approaches to utilize web services. If Web Service based applications have web based user interface for end users, then using this framework makes displays interactive. Users do not need to wait for the whole data to be received to render and display the results. Partial displaying is possible without refreshing the whole page. Instead of making request for whole page, only the interested part will be requested. This also reduces the workload of the network traffic.

In addition to its advantages, the proposed system has a couple of disadvantages. The proposed integration framework introduces some extra work for web application developers. This extra work mostly comes from the conversion of parameters to be able to make compatible requests to remote Web Services. In order to make valid requests, the proxy server should be deployed locally, and client stubs for Web Service invocations should be created before running the application. Compared to a pure AJAX based web application, the performance of the application is reduced by the intermediary proxy server during its conversion and message handling jobs, but the gains (from our experiences) are much higher than the overhead times coming from the proposed intermediary service. This is not demonstrated in this thesis.

## **Chapter 4**

# **Fine-grained Federation of GIS Web-Service Components**

Our federation framework provides an infrastructure for understanding and managing the production of information from distributed observation, simulation and analysis through integrated data-views in the form of multi-layered map images. Our infrastructure is based on a common data model, OGC compatible standard GIS Web-Service components and an extension of the Web Map Server, the *federator* service. The federator aggregates GIS services and enables unified data access/query and display over integrated data-views.

In the current context, the term "federation" means providing one global view of several data sources that are processed as one source. There are three general issues here. The first is the data modeling (how to integrate different source schemas). The second is their querying (how to answer the queries posed on the global schema). The third is the

common presentation model of data sources, i.e. mapping of common data model to a display model enabling integration and overlaying with other data sets to create an integrated data view. The first two research issues are related to lower level (database and files) data format, query, and access heterogeneities that may be summarized as semantic heterogeneity. In our research framework, Open Geographic Standards specifications for data models (GML) and online services (WMS and WFS) solve the first two issues, but we must address the third.

Our extended standard GIS Web Service components are integrated into the system through the federator service, which is actually a WMS that is extended with capability-aggregating and stateful service capabilities. These enable high performance support for responsive GIS applications. This section describes the implementation of view-level information presentation through federation of standard GIS Web Service components. The framework is designed for GIS domain; however we present the generalization architecture in terms of principles and requirements in Section 7.

### **4.1. Geo-Data and integrated data views**

Geo-data is provided by geographically distributed services from many different vendors in different formats, stored in various different storage systems and served through heterogeneous service API and transport protocols. The heterogeneity of geographic resources may arise for a number of reasons, including differences in projections, precision, data quality, data structures and indexing schemes, topological organization (or lack of it), set of transformation and analysis services implemented in the source.

The OGC and ISO/TC-211 have tried to address these issues. The specifications for data models and online service descriptions define compliance requirements at data and service API level. In brief, according to the standard specifications there are three general groups of data services: Web Map Services, Web Feature Services, and Web Coverage Services (Evans, 2003). WMS provides rendered data in maps in MIME/image formats; WFS provides annotated feature-vector data in XML-encoded GML, and WCS provides coverage data as objects or images. Since they have standard service programming interfaces and capability metadata about their services and data, they can be composed, or chained, by capability exchange and aggregation through their common service method called *getCapability*.

This idea has inspired us to develop an infrastructure for creating and managing the production of knowledge from distributed observation, simulation and analysis through integrated data views in the form of multi-layered map images (see [Figure 19\)](#page-80-0). This approach enables unified data access, query, and display from a single access point. As shown in the figure, the geo-data is accessed through a federator service, and data is always kept in its originating resources. They are integrated into the system with user's on-demand querying (just-in-time federation). This enables easy data maintenance and autonomy.

There is a three-level hierarchy of data. At the top layer, the federator service provides human comprehensible data display in multi-layered map images. The federators compose the data from the standard data services located at the middle level

(WMS and WFS). The bottom levels consist of heterogeneous data sources integrated into the system through standard data services at the middle level. WMS instances are rendering and displaying services, and WFS instances are mediator/adaptor services. These provide heterogeneous data in common data model as well as resource and data specific query and response conversions.

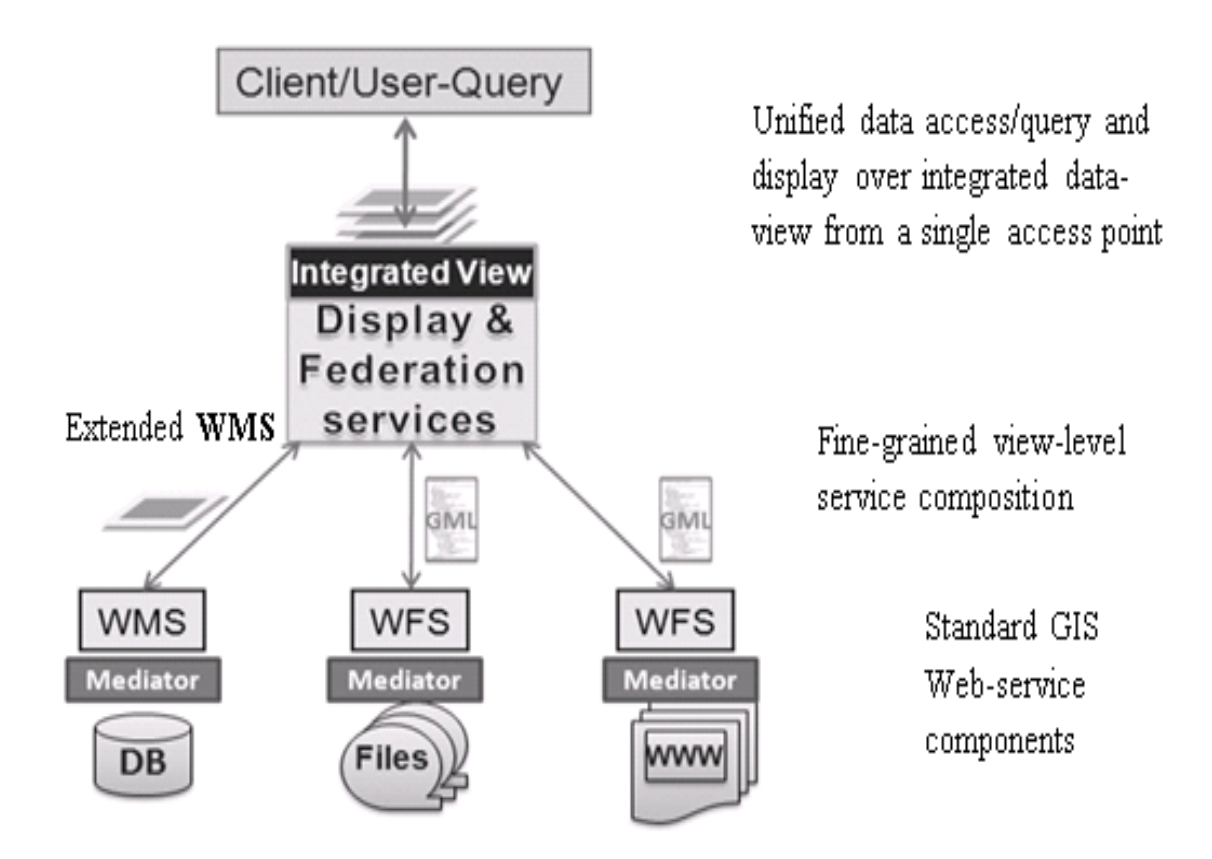

**Figure 19: Data life-cycle and integrated data-view creation.**

<span id="page-80-0"></span>Heterogeneous data sources, which form the bottom layer of the hierarchy, are integrated into the system through mediators. Mediators provide an interface for the local data sources and play the roles of connectors between the local source and the global one. Mapping rules that express the correspondence between the global schema (GML) and the data source ones are essential. The problem of answering queries is another point of the mediation integration – a user poses a query in terms of a mediated schema (such as *getFeature* to WFS), and the data integration system needs to reformulate the query to refer to the sources. Therefore, an information integration architecture emerges based on a common intermediate data model (GML) providing an abstraction layer between legacy storage structures and exposed interfaces. In our system, we use OGC standards to enable these interfaces.

There are several advantages in adopting the approach shown in [Figure 19.](#page-80-0) The mediators not only enable data sources integrated into the system conform to the global data model, but also enable the data sources to maintain their internal structure. In the end, the whole mediator system provides autonomy. The integration process does not affect the individual data sources" functionality. These data sources can continue working independently to satisfy the requests of their local users. Local administrators maintain control over their systems and yet provide access to their data by global users at the federation level.

The remainder of the chapter focuses on upper levels (view-level) of dataflow and query refinements illustrated in [Figure 19.](#page-80-0) Since we have developed OGC"s standard services as Web Service components, they can be chained and orchestrated with Web Service workflow tools, such as Kepler (Ludäscher et al., 2006) and Taverna (Turi, Missier, Goble, Roure, & Oinn, 2007). We do not attempt to delve into those issues in this chapter. We instead focus on the definition of service compositions and integrated data views as presented in the following sections. Workflow execution abstraction is a higher-level abstraction than the capability metadata federation that we investigate.

## **4.1.1. Hierarchical Data Definition and Multi-layer Maps**

Hierarchical data is defined as an integrated data-view in the federator"s capability metadata. It actually defines a static workflow starting from the federator and ending at the original data sources (WFS serving GML or WMS serving map layer images). The services are linked through the reference-tags defined in their capability metadata. Users" interactions with the system are carried over the integrated data views through event-based interactive map tools. Integrated data-views are defined in the hierarchical data format as explained below:

#### *Map -> Layer -> Data {GML / binary images} ->Raw data (any type).*

A map is an application-based, human-recognizable, integrated data display and is composed of layers. A layer is a data rendering of a single homogeneous data source. Layers are created from the structured XML-encoded common data model (GML) or binary map images (raster data). Heterogeneous data sources (*raw data*) are integrated into the system as GML or binary map images through the resource specific mediators. The mediators have resource specific adaptors for request and response conversions and appropriate capability metadata describing the data and resources.

Different applications need different maps that are composed of different data layers in different numbers and combinations [\(Figure 20\)](#page-84-0). Maps are multi-layered, complex structures whose layers come from distributed heterogeneous resources and are rendered from many different types of geospatial data. This type of multi-layered map image is defined and managed in the federator with utilization of its cascading WMS properties and inter-service communication between the components.

## **4.2. Federation Framework**

Our federation framework is built over a service-oriented GIS framework and its components (WMS and WFS). Federation is based on federating capabilities metadata from the GIS Web Services components. Capabilities are aggregated through interservice communication using standard service interfaces. We do not define common data models, online standard service components and their capability metadata definitions in GIS. These are already defined by Open Geographic Standards (OGC). We instead have developed the components according to the open standard specifications, and applied them to our proposed information system framework by defining required extensions at implementation and application levels in compliance with WS-I Web Service standards (Sayar et al., 2005b). They also serve as a test bed for implementing and testing general concepts in service architectures.

This section presents a federation framework based on common data models (GML), standard Web Service components, federator and event-based interactive decision making tools over integrated data views in the form of multi-layered map images. The general architecture is illustrated in [Figure 20.](#page-84-0) This figure presents the proposed federation framework with a sample application using earthquake seismic data (from WFS) and NASA satellite map images (from WMS). WMS is the NASA OnEarth server located at the NASA Jet Propulsion Laboratory (JPL) ("OnEarth," 2007) and WFS is located at Community Grids Labs (CGL) at Indiana University.

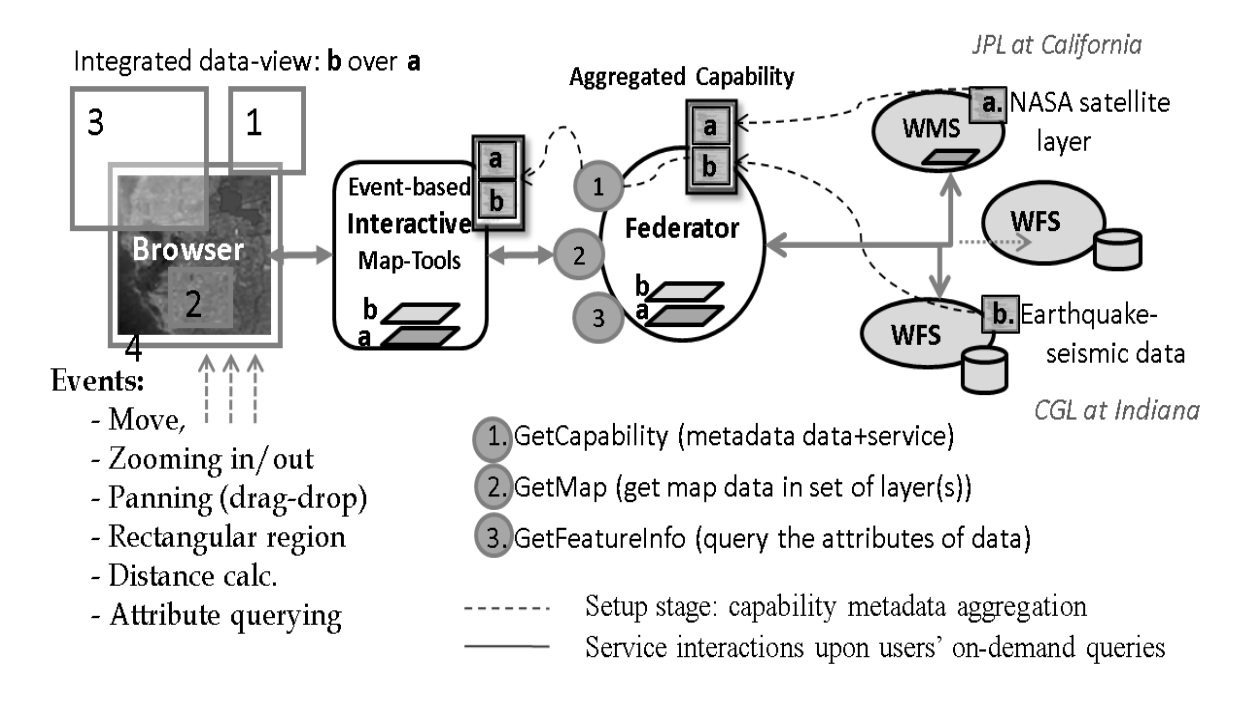

**Figure 20: Federated GIS framework.**

<span id="page-84-0"></span>The framework enables users (i.e., decision-makers) to access the system as though all the data and functions come from one site. The data distribution and connection paths stay hidden and formulated as hierarchical data defined in federator"s capability metadata. The users access the system through integrated data-views (maps) with the event-based interactive mapping display tools (Sayar et al., 2006). These tools transform the users" actions into abstract queries through action listeners and enable client interaction with the system via the federator.

As shown in [Figure 20,](#page-84-0) the federator is actually a WMS (Kolodziej, 2004) with extended capabilities and functionalities (see Chapters 4.3.1.1 and 4.3.1.2). These can be summarized as aggregating capability metadata from distributed standard GIS services

and orchestrating/synchronizing requests and responses over the composition of data services referenced in aggregated capability metadata. The federator enables stateful service access over the stateless GIS Web Service components, and results in a better performance for responsive GIS systems. These issues are addressed in Chapter 6.

Interactive information visualization tools provide researchers with capabilities to support discovery. We developed these tools for interacting with standard WMS providing OGC compatible online services such as *getMap*, *getFeatureInfo* and *getCapabilities*. Since the federator is also a WMS, clients still use *getMap* service interface to display multi-layered map images and/or query it through *getFeatureInfo* service interface. The system removes the burden of accessing each data source with adhoc query languages such as SQL for MySQL source, and enables interactive feature based querying besides displaying the data. It also enables easy data-maintenance and high degree of autonomy.

The federation framework is based on a two-stage process. The first stage is the setup (or initialization) stage. The second stage is the application run-time stage. In the setup stage, an integrated data-view (in the form of multi-layered map image) is defined in the federator"s aggregated capability metadata. The federator searches for standard GIS Web Service components (WMS or WFS) providing required data layers and organize them into one aggregated capability file (see the following section). This is shown as dotted lines in the [Figure 20.](#page-84-0) There is no client/user interaction with the system in this first stage. In the second stage (*run-time stage*), a user/client interacts with the system through a browser that provides event-based interactive display and query tools over the integrated data-view. The second stage is illustrated with solid arrows in the figure.

#### *How Federation runs:*

- 1. Set-up stage –dotted lines, there is no client/user interaction yet
	- a. Creation of application specific hierarchical data definitions
		- i. Service compositions in federator's aggregated capability metadata through *getCapability* standard service interfaces.
		- ii. Federator searches for standard GIS Web Service components (WMS or WFS) providing required data layers and organize them in one aggregated capability file.
		- iii. Aggregated capability is basically a WMS capability created by utilizing cascading definition of OGC standards (see Chapter 4.3).
	- b. Federator provides that aggregated capability metadata to its clients through its *getCapability* service interface.
- 2. Application Run-time (green lines, actual user interactions with the system): Users access/query and display data sources from a single access point (federator) over integrated data-views (multi-layered map images) defined in federator"s aggregated capability metadata.
	- a. Clients/user interacts with the system through event-based interactive map tools associated with the federator with the help of its aggregated capability metadata.
	- b. Since federator is also a WMS, clients still use *getMap* service interface to display multi-layered map images and/or query it through *getFeatureInfo* service interface.

c. On Demand Data Access: There is no copying of the data at any intermediary places. Data are kept at their originating sources. Consistency and autonomy.

The issues regarding creation of aggregated capability metadata and multi-layered map images definitions are presented in Chapter 4.3.

## **4.3. Service Federation through Capability Aggregation**

*Capabilities* are metadata about the data and services and have an XML schema that is defined by Open Geospatial Consortium (OGC). Capability descriptions include information about data and its corresponding operations with the attribute-based constraints and acceptable request/response formats. It supplements the Web Service Description Language (WSDL) (Christensen et al., 2001), which specifies key low-level message formats but does not define information or data architecture. These are left to domain specific capabilities metadata and data description languages (such as GML). Capabilities also provide machine and human readable information that enables integration and federation of data/information. Capabilities also aid the development of interactive, re-usable client tools for data access/query and display. We use the open standard specifications" definitions and present the required extensions for the federation through hierarchical data creation by service chaining.

The integrated data-view in multi-layered map images is defined in the federator's aggregated capability metadata. There are two major issues here: a) definition of aggregated capability metadata and b) definition of multi-layered map images.

As mentioned earlier, the federation framework is built over the standard GIS Web Service components, and the federator concept is inspired from OGC's cascading WMS definition (Beaujardiere, 2004). In this respect, the federator is actually a cascading WMS with extended capabilities. In the following sections, we describe how we apply OGC"s ideas related to the service chaining and aggregation, and define multi-layered map images in the aggregated capability metadata.

### **4.3.1. Extending WMS as a Federator Service**

The federator is actually a cascading Web Map Server. A cascading Web Map Server is a WMS that behaves like a client to other WMSs and like a WMS to other clients. It can receive input from other WMS (and WFS) and display layers from them. For example, a cascading Web Map Server can aggregate the contents of several distinct map servers into one service. Furthermore, it even perform additional functions such as output format conversion or coordinate transformation on behalf of other servers.

There are two possible ways to chain the services to be able to create a federator framework and application specific hierarchical data in integrated data-view. One is extending the WMS capability file by giving the reference to the service access points providing the required layer (WMS) and/or feature data (WFS). Another way is using Web Map Context's standards defining chaining in a context document (described below). In any case, we utilize the cascading WMS definitions to develop a federator providing information/knowledge in multi-layered map images.

#### **4.3.1.1. Federating through Context Document:**

OGC"s WMS and WFS services are inherently capable of being cascaded and chained in order to create more complex data/information. In order to standardize these issues, OGC has introduced the Web Map Context (WMC) (Sonnet, 2005) standard specifications. Before that, OGC recommended application developers to extend their services' capabilities for cascading. WMC is a companion specification to WMS.

The present context specification states how a particular grouping of one or more maps from one or more map servers can be described in a portable, platform-independent format for storage in a repository or for transmission between clients. This description is known as a "Web Map Context Document," or simply a "*context*." Presently, *context* documents are primarily designed for WMS bindings. However, extensibility is envisioned for binding to other services.

A *context* document is structured using XML, and its standard schema is defined in the WMC specifications (Sonnet, 2005). A *context* document includes information about the server(s) providing layer(s) in the overall map, the bounding box and map projection shared by all the maps, sufficient operational metadata for client software to reproduce the map, and additional metadata used to annotate or describe the maps and their provenance for the benefit of end-users.

There are several possible uses for *context* documents besides providing chaining and binding of services. The *context* document can provide default startup views for particular classes of users. For example, specific applications require a specific list of layers. The context document can store not only the current settings but also additional information about each layer (e.g., available styles, formats, spatial reference system, etc.) to avoid having to query the map server again once the user has selected a layer. Finally, the *context* document could be saved from one client session and transferred to a different client application to start up with the same context. In this document, we just focus on its binding functionalities.

```
<ViewContext version="1.0.0" id="OGCContext" 
xmlns:xsi="http://www.w3.org/2001/XMLSchema-instance" 
xmlns:xlink="http://www.w3.org/1999/xlink"
xmlns:xs="http://www.w3.org/2001/XMLSchema">
  <General>
     <Window width="500" height="400" />
     <BoundingBox srs="EPSG:4326" minx="-180.00" miny="-90.00" maxx="180.00" maxy="83.62" />
     <Title>Maps for Pattern Informatics Application</Title>
     <Abstract />
  </General>
  ….
  <LayerList>
                                                                  WMS to WFS cascading
     <Layer queryable="1" hidden="0">
        <Extension infoFormat="text/xml" ID="4e4b-83e" editable="0" local="1" />
        <Server service="WFS" version="1.1.0" title="CGL_WFS">
           <OnlineResource xlink:href="http://cgl/wfs/services" />
        </Server>
        <Name>World Seismic</Name>
        <Title>Earthquake Seismic Data</Title>
        <Abstract>Sample WMS to WFS layer cascading</Abstract>
        <DataURL format="text/xml">
           <OnlineResource xlink:href="http://cgl/wfs/services" />
        </DataURL>
        <SRS>EPSG:4326</SRS>
        <FormatList>
           <Format current="1">image/png</Format>
        </FormatList>
       ……
     </Layer>
                                                    WMS to WMS cascading\blacktriangleright <Layer hidden="0">
        <Extension infoFormat="text/html" ID="1fc-4e4b-83e" editable="0" local="1" />
        <Server service="WMS" version="1.1.1" title="CGL_WMS">
           <OnlineResource xlink:href="http://nasawmsserver/wms/services " />
        </Server>
        <Name>Nasa Satellite</Name>
        <Title>Nasa Satellite Data</Title>
        <Abstract>Sample WMS to WMS layer cascading</Abstract>
        <DataURL format="text/xml">
            <OnlineResource xlink:href="http://nasawmsserver/wms/services" />
        </DataURL>
        <SRS>EPSG:4326</SRS>
     </Layer>
```
 ….. </LayerList> … </ViewContext>

The unnecessary details at the above context file are truncated. We just use related elements and tags for the data cascading and service binding.

#### **4.3.1.2. Federating through Aggregated WMS capability**

This is another alternative approach to extend the WMS as a federator. It is based on extending the standard WMS capabilities file [\(Figure 21\)](#page-93-0). For the standard schema file of the WMS capabilities see ("OGC Schema," 2008)

WMS defines its provided data sets as layers of images under the XML tag named "layer" with the attributes and features according to the standard WMS capability schema (Beaujardiere, 2004). Service chaining is accomplished through the cascaded layer definition. A layer has been "cascaded" if it was obtained from an originating server and then included in the capabilities metadata of a different server. The second server may simply offer an additional access point for the layer, or may add value by offering additional output formats or spatial reference systems.

If a WMS cascades the content of another WMS, then it must increment the value of the attribute "cascaded" of the corresponding layer by 1. If that attribute is missing from the originating WMS's capabilities metadata (that is, the layer has not been cascaded before), then the Cascading WMS inserts the "cascade" attribute to the layer tag and set it to 1. The default value of cascading is 0 (Kolodziej, 2004).

In order to illustrate service federation, we give a practical Geo-science application as an example. In the Pattern Informatics (PI) application (Tiampo, Rundle, Mcginnis, & Klein, 2002), decision makers need to see earthquake forecast values and seismic data records plotted on satellite map images (see Chapter [5.2\)](#page-104-0). Satellite map images are provided by NASA OnEarth project"s WMS at the NASA Jet Propulsions Laboratory, and earthquake seismic data records are provided from WFS at the Community Grids Labs (CGL) at Indiana University. The federator aggregates these services" standard capability metadata and creates an aggregated one as if those data sets are its own. The users access the system as though all the data and functions come from that federator. The data distribution and connection paths stay hidden and formulated in federator"s aggregated capability metadata.

The federator lists the references to federated data and services in a specific WMS tag element (called "Layers"). The federator publishes these data sets as if they were its own. References are defined as bindings to the federated standard data services. In order to federate GML data from WFS, the federator needs web service invocation address and path to query schema for the corresponding data sets. In order to federate map images from other WMS, the federator needs only the Web Service invocation address of the corresponding WMS. This information is extracted from the federated WMS and WMS"s capabilities metadata accessed remotely through the standard service interface called *getCapability*.

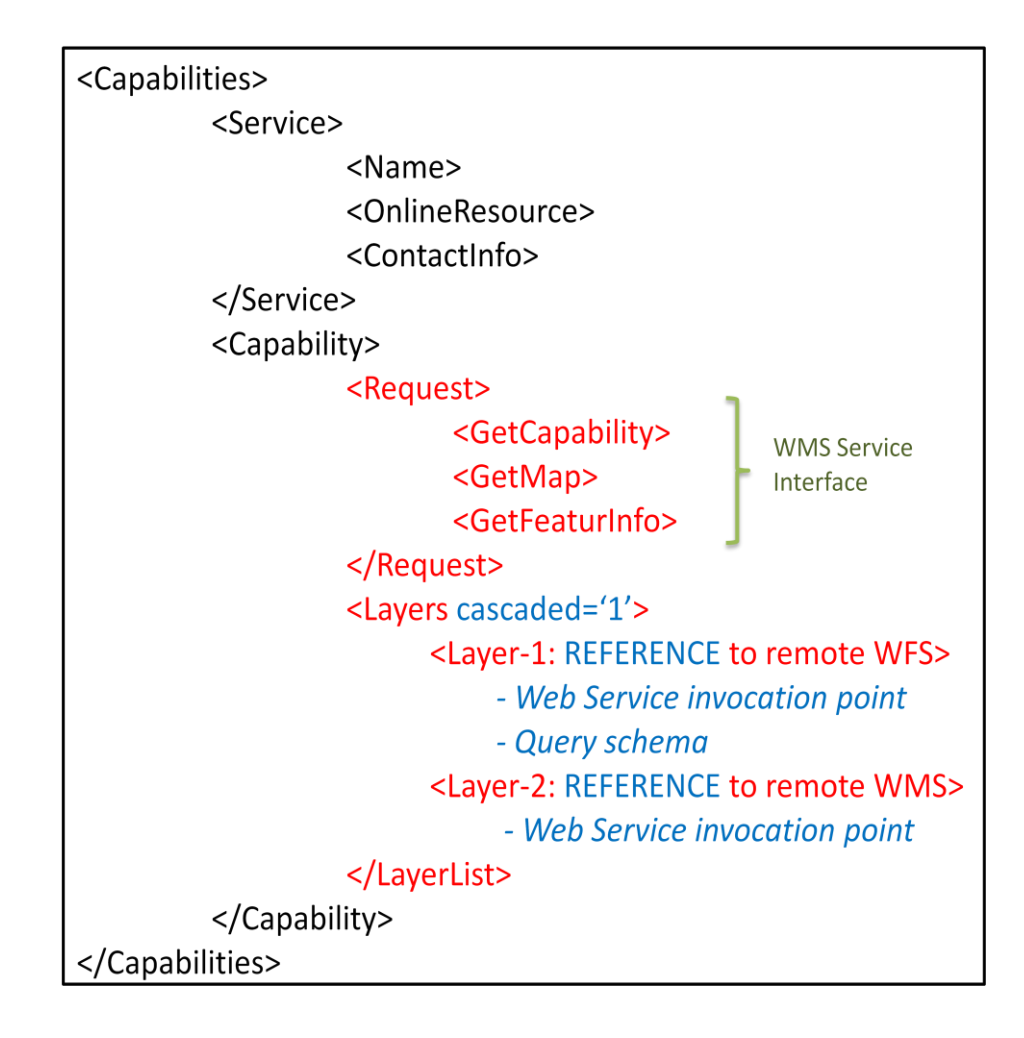

**Figure 21: Federator's aggregated capability metadata.**

<span id="page-93-0"></span>The federator's capability metadata (Figure 21) consists of two main parts. These are "Service" and "Capability", defined under the corresponding tag names. The service metadata provides general information for the service as a whole. It shall include a name, title, and URL address of the online resource. Optional service metadata include abstract, keyword list (to be searched in catalog/registry services), contact information to service admin, access constraints, and limits on the number of layers in a request or the output size of maps.

The tag <Capability> element of the service metadata names the actual operations that are supported by the server, the output formats offered for those operations, and the URL prefix for each operation. It is consists of two parts. The first part is related to interface level request/response definitions (under tag element <Request>), and the second part is related provided data sets described as layers (under the tag element <Layers>).

The tag <Request> names the actual operations that are supported. It also has some sub-tags about offered output formats and URL prefixes for each operations. The tag <Layers> lists and defines the provided data/information sets. The geographic information content offered by a WMS server is organized into "layers": metadata about the content is subdivided into descriptions of each layer, and a request for a map specifies one or more layers.

The tags briefly given in [Figure 21](#page-93-0) and have also more detailed domain specific sub-tags and attributes such as available bounding boxes (bbox), Spatial Reference Systems (SRS), output formats, etc. formed according to the standard schema ("OGC Schema," 2008). Please also see APPENDIX-C for more detail on the layer attribute settings mentioned above for chaining/cascading of services and their descriptions in federator"s capability metadata.

[Figure 22](#page-95-0) shows an instance of a list of federated WMS and WFS data services under the tag "Layers" for the Pattern Informatics Geo-science application also given in Chapter 5.2.

| Ex. Federation for Pattern Informatics Geo-science Appl. |
|----------------------------------------------------------|
| • [LayerData-1]                                          |
| - Name: State-boundaries                                 |
| - Type: WFS                                              |
| - Invocation-point: http://organization/services/wfs/    |
| - Request-schema: "path to file.xml"                     |
| • [LayerData-2]                                          |
| - Name: Satellite-map-images                             |
| - Type: WMS                                              |
| - Invocation-point: http://organization/services/wms/    |
| • [LayerData-3]                                          |
| - Name: Earthquake-seismic-records                       |
| - Type: WFS                                              |
| - Invocation-point: http://organization/services/wfs/    |
| - Request-schema: "path to file.xml"                     |

<span id="page-95-0"></span>**Figure 22: Example federated data sets defined in federator's metadata.**

## **Chapter 5**

# **Applications of the Federation Framework**

Our proposed service-oriented federated GIS framework architecture, its components WMS Web Services and browser event-based interactive decision making tools have been used in several GIS projects. This chapter discusses three of them. One is Los Alamos National Laboratory project ("LANL," 2007) (Chapter [5.1\)](#page-96-0) and other two are Solid Earth Virtual Observatory Grid (SERVOGrid) projects (Chen et al., 2003) (Aydin et al., 2005) (Chapter [5.2](#page-104-0) and Chapter [5.3\)](#page-110-0).

## <span id="page-96-0"></span>**5.1. The National Infrastructure Simulation and Analysis Center (NISAC)**

The National Infrastructure Simulation and Analysis Center (NISAC) at Los Alamos National Laboratory (LANL) develop advanced modeling and simulation tools for analysis of the critical infrastructure. These tools allow authorities to understand interdependencies, vulnerabilities, and complexities of the infrastructure and help develop policies, investment plans, education and training etc for crisis situations (T. W. Meyer et al., 2003).

The Interdependent Energy Infrastructure Simulation System (IEISS) (Bush & others, 2003) embodies analysis software tools developed at Los Alamos National Laboratory with the collaboration of Argonne National Laboratory ("ANL," 2008). IEISS aims to develope a comprehensive simulation study of the nation"s interdependent energy infrastructures to address wide variety of intra-and inter-infrastructure dependency questions. The IEISS analysis tool has physical, logical, or functional entities that have variety of attributes and behaviors that mimic its real-world counterpart.

Traditionally IEISS runs as a desktop application with local input data supplied as XML files collected from various sources, and the result is locally generated. The data are either kept in databases such as Environmental System Research Institute ("ESRI," 2007) spatial database or in proprietary XML files. The user who runs the application collects the data to local machine and runs the simulation. The results are usually shared with e-mails. However, this approach has several limitations. Every time the simulation is to be run, the data have to be copied to the local file system. There is no way of running the simulations and getting the results remotely.

We have worked with IEISS developers at LANL and applied our GIS Grids ideas to create a service-oriented Architecture for Los Alamos National Laboratory (LANL), National Infrastructure Simulation and Analysis Center (NISAC). We have integrated several Web Services including Web Map Service and interactive event-based

decision making and map-data display tools with IEISS (Interdependent Energy Infrastructure Simulation System) (Bush, 2004). In our sample service-oriented architecture demonstration, we were able to invoke IEISS to simulate interdependencies between electrical and natural gas infrastructure components using a provided sample data set. The data do not actually correspond to real-world infrastructure maps. However it allowed us to demonstrate that the normally desktop-based simulation applications could be integrated into a Grid architecture using Web Services approach.

In summary, we have created an architecture consisting of several Web Services that expose IEISS as a Web Service and show the analysis results on an interactive online mapping application.

The major data flow in IEISS is in accordance with the general flow as expressed in [Figure 2.](#page-43-0) The overall proposed architecture for IEISS is shown in Figure 23. [Figure 24](#page-103-0) shows a snapshot of system client interaction GUI and a sample output. Output image shows overlays of feature data layers on a satellite picture provided by the NASA OnEarth WMS Server ("OnEarth," 2007). Feature data in that application are electric and natural gas infrastructure components provided by WFS in GML common data model.

#### *The components of the architecture (Figure 23):*

*Feature Database*: This is our MySQL spatial database, which holds various geospatial features such as California faults and earthquake data, US state borders, global seismic hotspots etc. For the NISAC SOA demonstration we have acquired a sample XML file which contains natural gas and electric power components for the State of Florida. This sample data is inserted into feature database as two distinct feature types. This allows us to make geospatial queries on feature data as GML components.

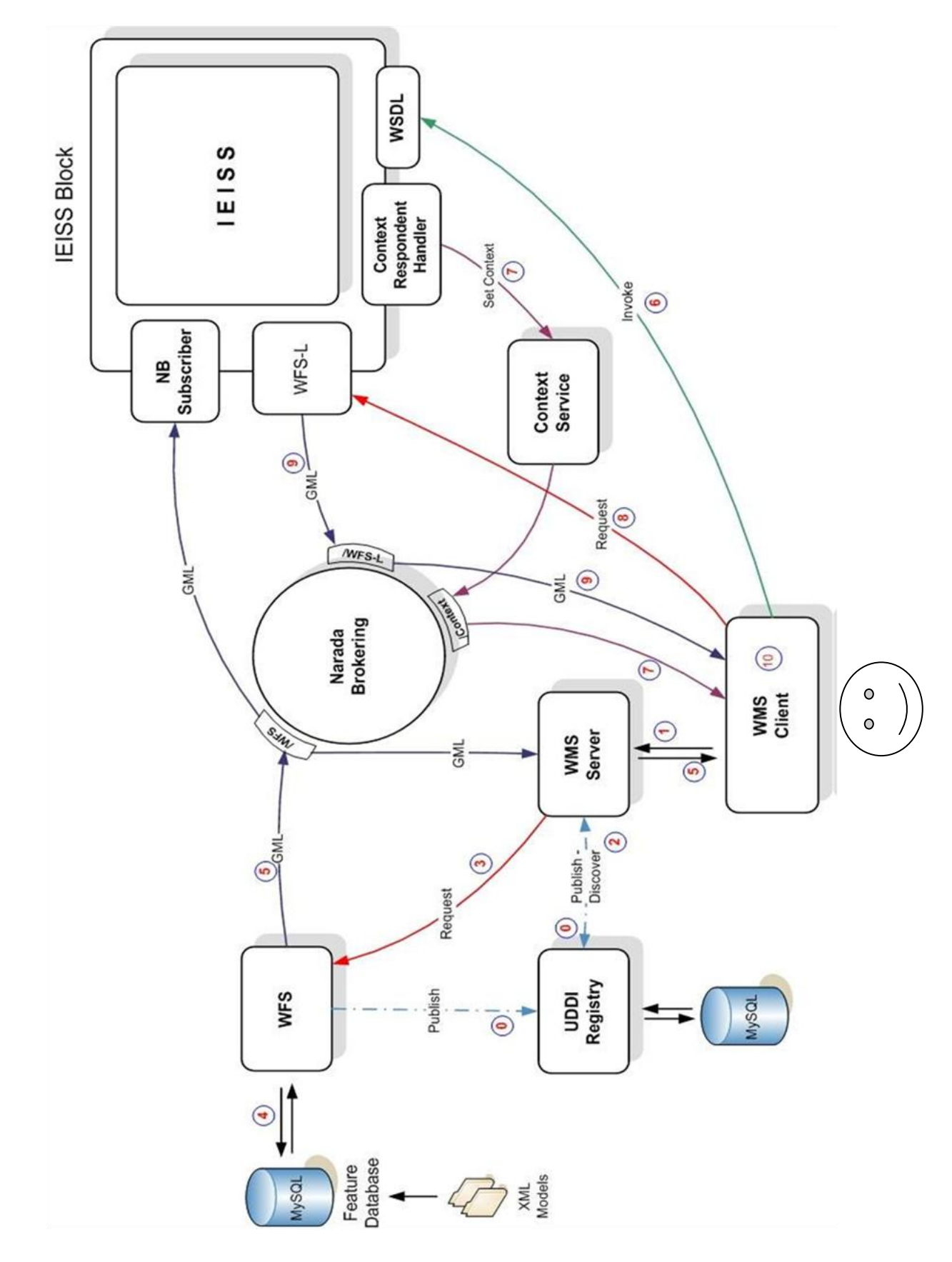

**Figure 23: NISAC SOA Demonstration Architectural Diagram and Data Flow.**

*Web Feature Service:* Provides interfaces to access and query the Feature Database. The features are provided as GML Feature collections, which then can be used as map overlays or for geo-processing etc. We have created lightweight WFS in this project (WFS-L), which receives the new model XML created by IEISS, converts to GML and publishes to NB. This is actually a WFS server and developed by Galip Aydin.

*UDDI Registry*: This service provides an API for publishing and discovery of geospatial and visualization services. It extends existing Universal Description, Discovery and Integration (UDDI) (Clement, Hately, Riegen, & Rogers, 2004) Information Model to provide GIS domain specific Information Services.

*Web Map Client:* It provides a user interface that displays the map overlays and allows client interaction with the maps. It also synchronizes and controls all the user interactions with the system.

*Web Map Server:* Relays the client requests to the WFS, and receives the response as GML documents. WMS then converts GML to map images (JPG, TIFF, SVG etc.) and forwards these to the Web Map Client.

*NaradaBrokering* (Pallickara & Fox, 2003)*:* This is a standalone publish/subscribe service. Allows providers to publish their data products to topics and forwards this data to the subscribers of a particular topic. We use NaradaBrokering as the messaging substrate of the system. All GML and XML data transport is done through this service.

*Context Service (Little, Newcomer, & Pavlik, 2007):* The Context Service provides a dynamic, fault tolerant metadata hosting environment to enable services to share information within a workflow session to correlate their activities. This service is developed by Mehmet Aktas at CGL Labs ("CGL," 2001).

*Context Respondent Handler:* The Context Response Handler is used to communicate with the Context Service. It allows Context Service to inform its consumers about results of the operations.

*gml2model Tool:* Geospatial data exchange format for the system is GML. According to the user"s selection WFS encodes requested geospatial feature data in GML and publishes to a certain NaradaBrokering topic. A NaradaBrokering Subscriber tool is used to save GML FeatureCollection published by WFS into a file. IEISS requires input data to be in a certain format called XML Model. We wrote a tool called gml2model to convert GML FeatureCollection documents to IEISS XML Model format.

*shp2gml Tool:* One type of the IEISS outputs is ESRI Shape files which show calculated outage areas etc. We use an open source tool called shp2gml by open source *deegree* project ("Deegree," 2001) to convert these shape files to GML, which are sent to WMS Client by the lightweight WFS.

#### *The data flow in this architecture:*

- 0. WFS and WMS publish their WSDL URL to the UDDI Registry
- 1. User starts the WMS Client on a web browser; the WMS Client displays the available features. User submits a request to the WMS Server by selecting desired features and an area on the map. WMS Client is actually the event-based interactive map tools.
- 2. WMS Server dynamically discovers available WFS that provide requested features through UDDI Registry and obtains their physical locations (WSDL address).
- 3. WMS Server forwards user"s request to the WFS.
- 4. WFS decodes the request, queries the database for the features and receives the response.
- 5. WFS creates a GML FeatureCollection document from the database response and publishes this document to NaradaBrokering topic *'/NISAC/WFS'*; WMS Server and IEISS receive this GML document.

WMS Server creates a map overlay from the received GML document and sends it to WMS Client which in turn displays it to the user. After receiving the GML document IEISS NB Subscriber invokes *gml2model* tool; this tool converts GML to XML Model format to be processed by IEISS.

- 6. User invokes IEISS through WMS Client interface for the obtained geospatial features, and WMS Client starts a workflow session in the Context Service. On receiving invocation message, IEISS updates the shared state data for the workflow session to be "*IEISS\_IS\_IN\_PROGRES*" on the Context Service. Both IEISS and WMS Client communicate with Context Service via asynchronous function calls by utilizing Context Respond Handler Service. IEISS runs and produces an ESRI Shape file that has the outage areas for the given region.
- 7. IEISS invokes *shp2gml* tool to convert produced Shape file to GML format. After the conversion IEISS updates shared session state to be "*IEISS\_COMPLETED".*  As the state changes, the Context Service notifies all interested workflow entities

such as WMS Client. To notify WMS-Client, the Context Service publishes the updates to a NaradaBrokering topic (*/NISAC/Context://IEISS/SessionStatus*) from which the WMS-Client receives notifications.

- 8. WMS makes a request to the WFS-L for the IEISS output
- 9. WFS-L publishes the IEISS output as a GML Feature collection document to NB topic *'NISAC/WFS-L'.* WMS Server is subscribed to this topic and receives the GML file then converts it to map overlays

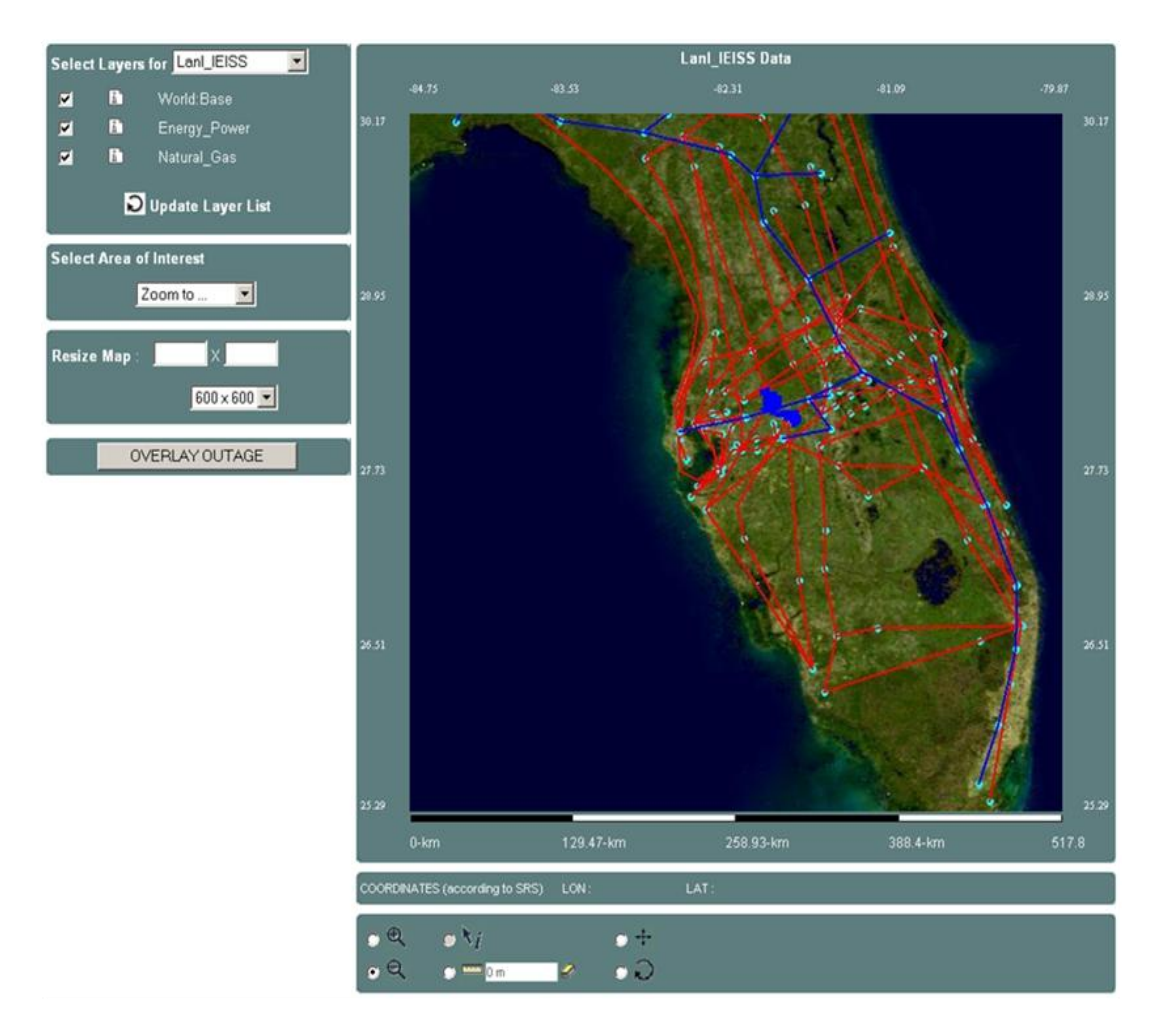

10. WMS Client displays the new model on the map

<span id="page-103-0"></span>**Figure 24: Sample Florida State Electric Power (red lines) and Natural Gas Components (blue lines) as overlays on a Satellite images provided by NASA WMS.**

Figure 24 shows a sample IEISS output; the blue region depicts the affected outage area. This image is generated by the Web Map Service. The blue region is the affected area calculated by IEISS because of a possible problem with the energy infrastructure.

### <span id="page-104-0"></span>**5.2. Pattern Informatics (PI), Earthquake Science**

The Pattern Informatics (PI) (Tiampo, Rundle, Mcginnis, & Klein, 2002) (Tiampo, Rundle, Mcginnis, Gross, & Klein, 2002) method uses observational data to identify the existence of correlated regions of seismicity. The method does not predict earthquakes, rather forecasts the regions or so-called hotspots where earthquakes are most likely to occur in the relatively near future.

The PI algorithm is developed at the University of California-Davis by Prof. John Rundle and his group. PI analyzes earthquake seismic records to forecast regions with high future seismic activity. It also identifies the characteristic patterns associated with the shifting of small earthquakes from one location to another over time prior to the occurrence of large earthquakes.

There have been two major types of approaches for forecasting earthquakes. The first approach is based on empirical observation of precursory changes such as seismic activity, ground motions and others. The second approach is statistical patterns of Seismicity (J. R. Holliday et al., 2005). The hypothesis behind these approaches is that the earthquakes will occur in regions where typically large earthquakes have occurred in the past. The Pattern Informatics (PI) approach suggests that a more promising approach to this hypothesis is that the rate of the occurrence of small earthquakes in a particular

region can be analyzed to assess the probability of much larger earthquakes (Rundle, Turcotte, Shcherbakov, Klein, & Sammis, 2003).

PI tries to discover patterns given past data to predict probability of future events. The process of analysis involves data mining, which is made using results obtained from a Web Feature Service. The Web Map Service is responsible for collecting parameters for invoking the PI code. These parameters are then sent to an HPSearch (Gadgil, Fox,  $\&$ Pallickara, 2005) engine which invokes the various services to start the flow.

#### *Additional components of the architecture*

In addition to the components mentioned for IEISS in Chapter 5.1, there is one more component called HPSearch. It is a scripting technique for managing distributed workflows. Different Geo-Science applications require different set of parameters for the users to utilize the system. This set of parameters and their order are defined earlier by the job manager, and the user portal knows how to invoke it. Users provide required parameters through the project's user interface. After the application finish the task, job manager send the output link to the user.

The services and data flows are illustrated in [Figure 25](#page-106-0) and the steps are summarized as below. This is the basic scenario that we use for integrating Pattern Informatics, Regularized Deterministic Annealing Hidden Markov Model (RDAHMM) (Rabiner, 1989) (Granat, 2003), and other applications.

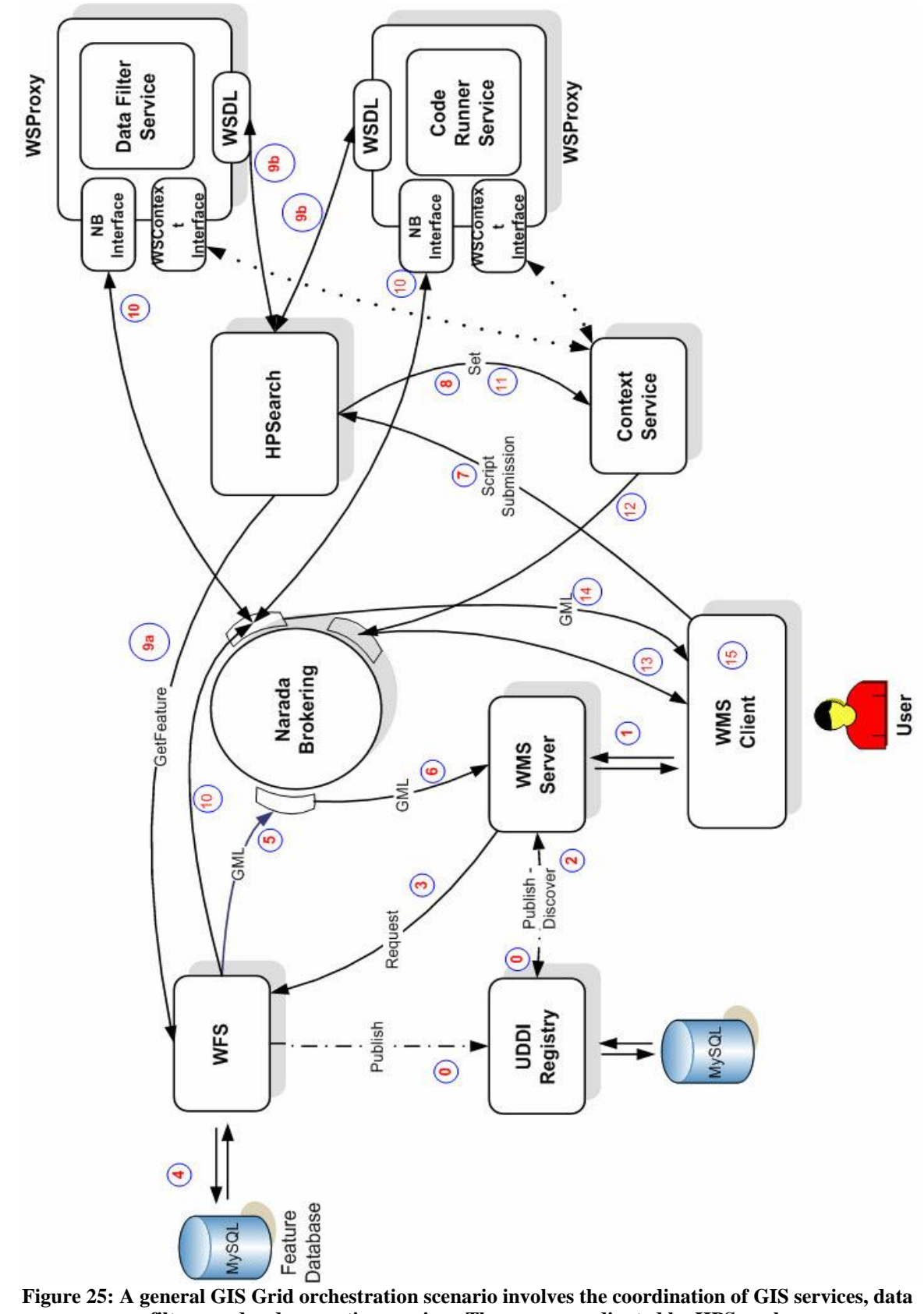

<span id="page-106-0"></span>**filters, and code execution services. These are coordinated by HPSearch**

#### *Flow in this architecture is explained here (*[Figure 25](#page-106-0)*):*

- 0. WFS and WMS publish their WSDL URLs to the UDDI Registry.
- 1. User starts the WMS Client on a web browser; the WMS Client displays the available features. User submits a request to the WMS Server by selecting desired features and an area on the map. WMS Client is actually event-based interactive map tools.
- 2. WMS Server dynamically discovers available WFSs that provide requested features through UDDI and obtains their physical locations (WSDL address).
- 3. WMS Server forwards user's request to the WFS.
- 4. WFS decode request, query the database for features and receives the response.
- 5. WFS creates a GML FeatureCollection document from the database response and publishes this document to a specific NaradaBrokering topic.
- 6. WMS receives the streaming feature data through NaradaBrokering's agreed upon topic. WMS Server creates a map overlay from the received GML document and sends it to WMS Client which in turn displays it to the user.
- 7. WMS submits flows for execution by invoking the HPSearch. This request also includes all parameters required for execution of the script. The HPSearch system works in tandem with a context service for communicating with WMS.
- 8. Initially, the context corresponding to the script execution is marked "Executing".
- 9. Once submitted, the HPSearch engine invokes and initializes (a) the various services, namely the Data Filter service, that filters incoming data and reformats it to the proper input format as required by the data analysis code, and the Code Runner service that actually runs the analysis program on the mined data. After
these services are ready, the HPSearch engine then proceeds to execute (b) the WFS Web Service with the appropriate GML query as input.

- 10. The WFS then outputs the result of the query onto a predefined topic. This stream of data is filtered as it passes through the Data Filter service and the result is accumulated by the code runner service.
- 11. The code runner service then executes the analysis code on the data and the resulting output can either be streamed onto a topic, or stored on a publicly accessible Web server. The URL of the output is then written to the context service by HPSearch (Gadgil, Fox, Pierce, & Pallickara, 2005).
- 12. The WMS constantly polls the context service to see if the execution has finished.
- 13. The execution completes and the context is updated.
- 14. The WMS downloads the result file from the web server and displays the output.

In short, we run Pattern Informatics (PI) code through the proposed browser/event-based interactive user interface and plot the possibilities of the earthquake happenings in color-coded grid over the previously created seismic and earth map (see [Figure 26\)](#page-109-0). Seismic data are kept in WFS and accessed/queried based on the user provided attribute based search criteria.

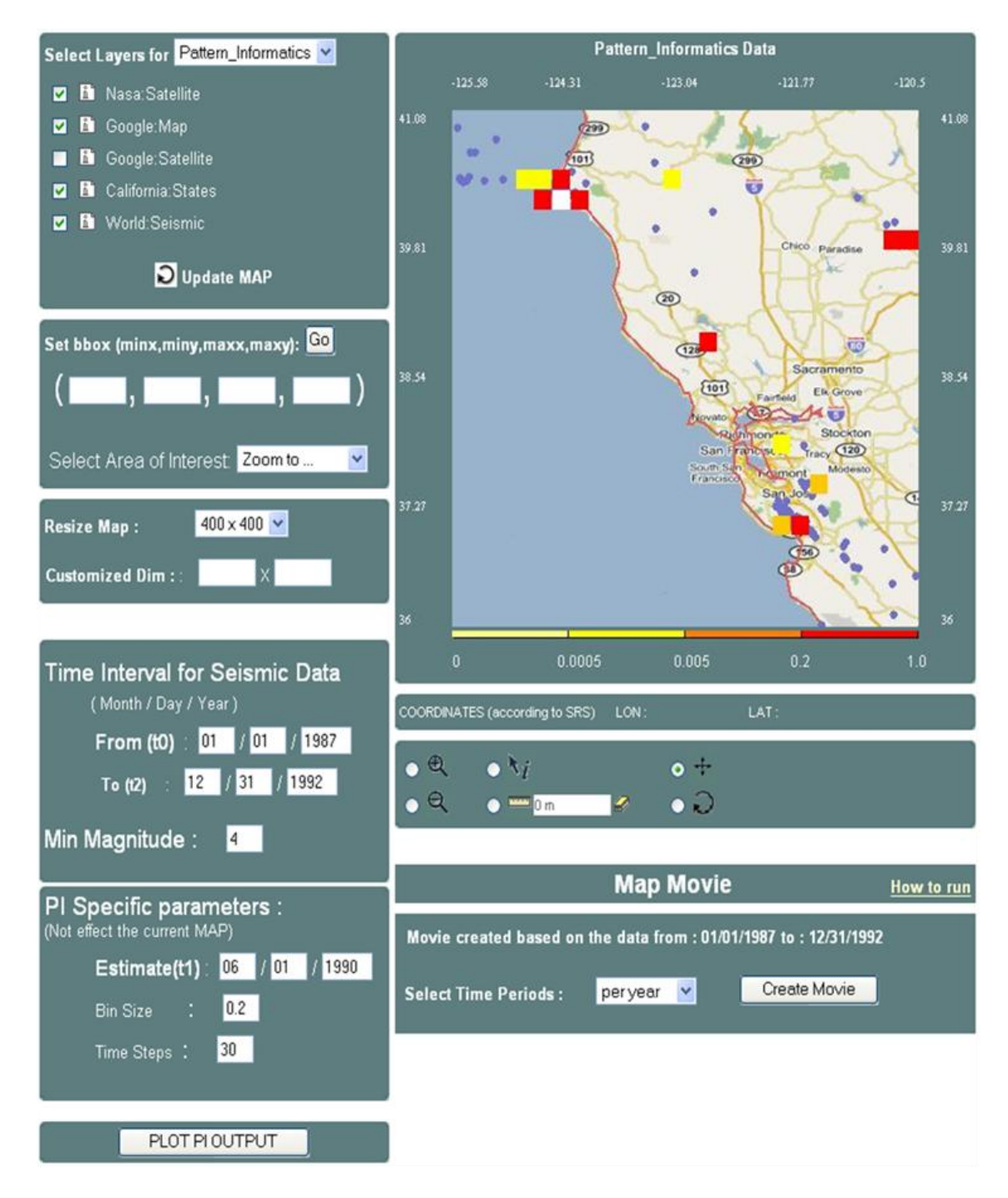

<span id="page-109-0"></span>**Figure 26: WMS Client or so called event-based interactive map tools. Google Map layer is superimposed by the plotting of the PI outputs. It shows probability of earthquake happenings. Red ones show high probabilities.**

We have used NASA *OnEarth* Map server as cascaded WMS and get earth satellite image.

# **5.3. Virtual California (VC), Earthquake Science**

VC (Rundle et al., 2002) is earthquake simulation model for the California. The simulation takes into account the gradual movement of faults and their interaction with each other. It includes 650 segments representing the major fault systems in California, including the San Andreas Fault responsible for the 1906 San Francisco earthquake (Donnellan, 2004).

VC is a program to simulate interactions between vertical strike slip faults using an elastic layer over a viscoelastic half-space. It relies on fault and fault friction models.

At the application, or simulation level, VC has a two-phase run. In the first phase, the user runs the application by giving required parameters and gets the result for the best cost. The definition of cost and it"s calculation are application specific and defined at (Rundle et al., 2003). If the user likes the returned cost, he runs the second-phase with the returned cost and some other parameters given through VC GUI to get the forecast values (Donnellan et al., 2003). The result forecast values are played in a movie streams (see the below sample run with JMF -Java Media Framework- client) ("JMF," 2008). Each frame in the stream is actually a three-layer structured static map.

There is no additional component needed besides the components explained before.

### *Flow in this architecture is explained here (*[Figure 27](#page-113-0)*)*

- a. GIS users interact with the system through the user interface provided by WMS Client and/or GIS Portal. GIS user enters the parameters to get specific region of the world as a map from the WMS server.
- b. WMS Client makes a request to the WMS on behalf of the user. It submits a request to the WMS Server by selecting desired features and an area on the map. WMS returns a map in the form of an image or an exception in case of an error.
- c. In order to create user specific maps, WMS Server forwards user"s request to the WFS to get requested feature data. WFS decodes the request, queries the database for the features and receives the response. Feature data is returned to the WMS server as a set of feature collections.

The above three steps are common to any application to create a display in the form of maps. Below, we list VC specific process flow to overlay VC output as another layer on top of the map image created through the processes listed above.

- 1. After receiving and displaying the maps returned from the WMS server, the user starts running VC simulation code through GIS Portal. The GIS Portal provides the user with the ability to setup the experiment and the parameters associated with each set of run.
- 2. The user sets application specific parameters such as bounding box and the time frame of the experiment's data. These values are bundled as script execution parameters and sent to the HPSearch engine.
- 3. The HPSearch engine then runs the script with the specified parameters. For each run, the service selects an instance of the VC runner service and initializes it.
- 4. Once all initialization is done, the HPsearch engine invokes the streaming WFS service.
- 5. The WFS sends the requested seismic records to the VC Runner service. The VC Runner service filters the input data. This step also converts date to float format. Once all the data has been accumulated, the VC Runner service runs the VC code on the input data using the input parameters. Usually each instance of the VC Runner service will work with different set of parameters.
- 6. The output of the VC runs is stored in output files.
- 7. On completion the VC runner stores the best cost that was computed per run in the context service. The best cost is the smallest value and will be used for determining the set of input parameters that needs investigated further.
- 8. The services then notify the HPSearch engine of the completion
- 9. HPSearch engine queries the context service to retrieve the best cost and then again writes to the context service the location of the output file that corresponds to the best cost.
- 10. The WMS constantly monitors the context service to see if the computation was completed. Once the computation is complete, it retrieves the location of the output file that corresponds to the best cost.
- 11. Finally the output file is retrieved (via FTP) and the output is used for visualization purposes.

12. Depending on the data and the geophysics application GIS Portal superimpose returned data as a new layer or makes some animated map or movie streams. In case of VC application, returned output data is multi-casted to a specific IP and port as movie streams.

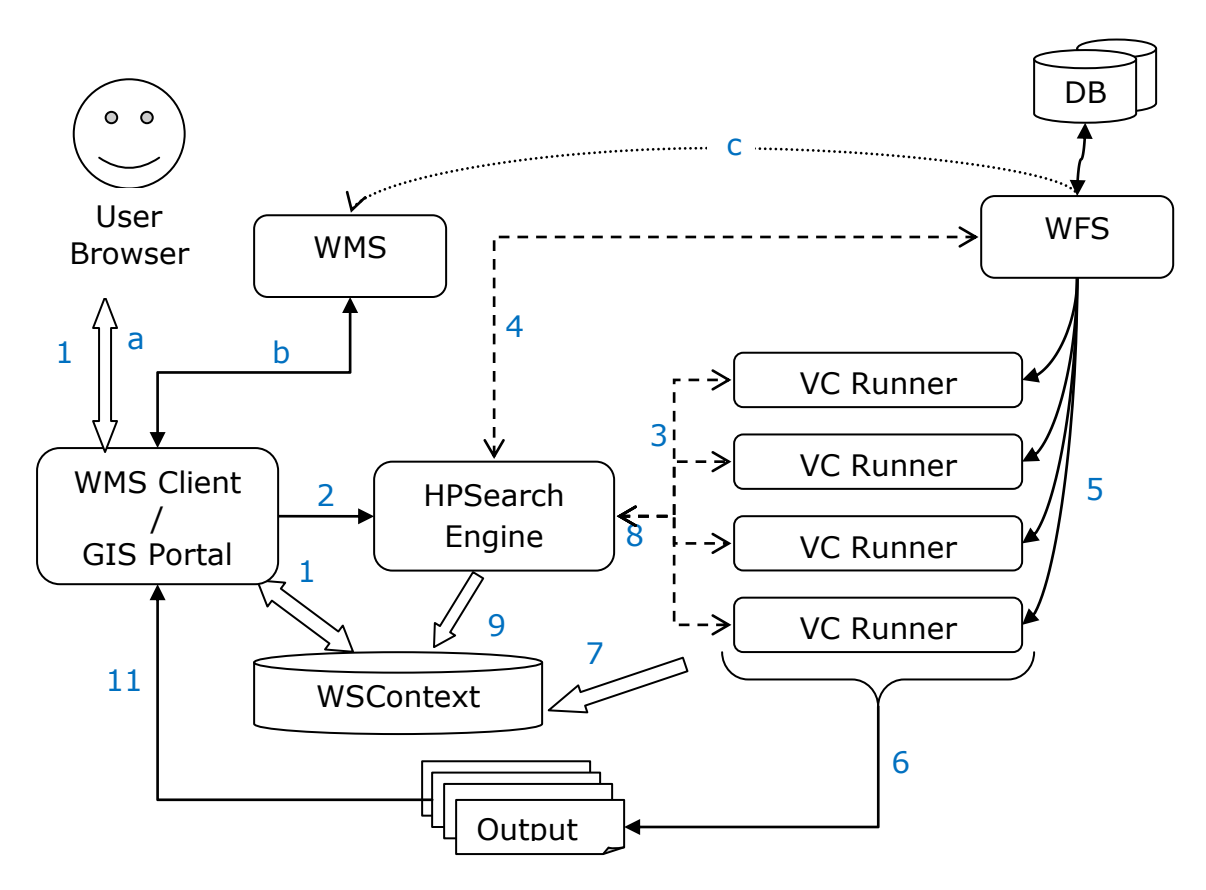

<span id="page-113-0"></span>Figure 27: Virtual California Operation steps founded over proposed Service-oriented GIS framework

Outcomes from the VC demo are map movies like animations. Links to a sample movie for Virtual California is listed below.

For this sample case, there are 1144 records in the output file returned by VC Runner Service shown in [Figure 27.](#page-113-0)

[http://complexity.ucs.indiana.edu/~asayar/gisgrids/docs/VCDemo\\_03.swf](http://complexity.ucs.indiana.edu/~asayar/gisgrids/docs/VCDemo_03.swf) (Flash version)

[http://complexity.ucs.indiana.edu/~asayar/gisgrids/html/work/VC\\_01.avi](http://complexity.ucs.indiana.edu/~asayar/gisgrids/html/work/VC_01.avi) (Avi format)

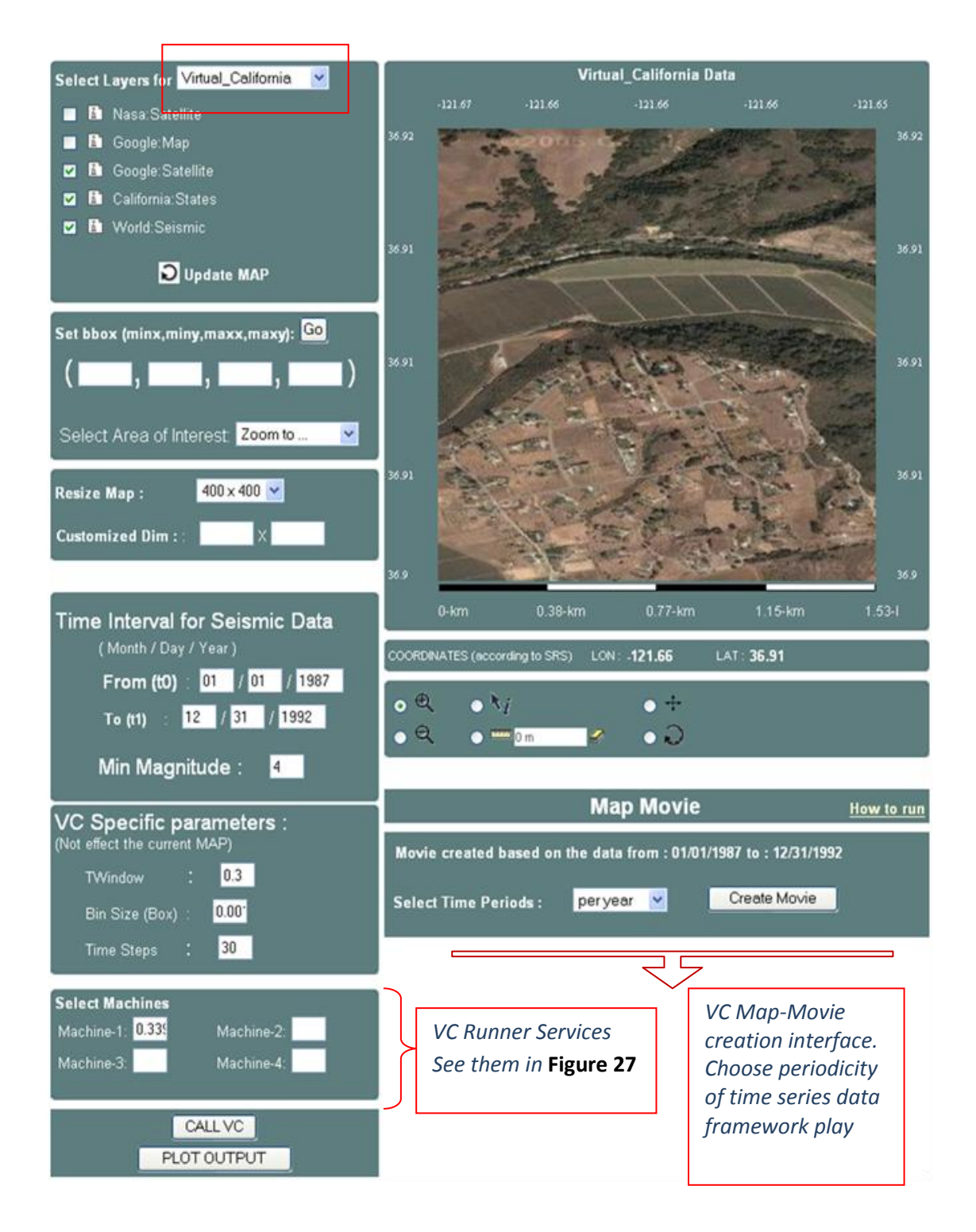

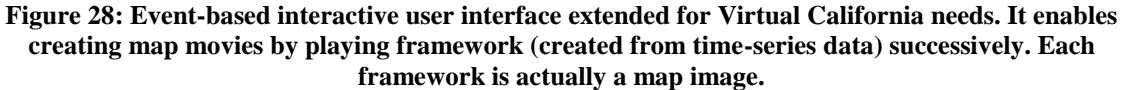

# **Chapter 6**

# **High-performance Support in Interoperable Geo-data Rendering**

This chapter addresses general performance issues in distributed, interoperable and service oriented geo-data rendering, and presents performance enhancing approaches.

We present adaptive parallel query optimization technique (which is applicable to any other domain) (Chapter [6.4\)](#page-129-0), streaming data transfer extension to Open GIS Standards by adopting publish/subscribe messaging middleware (NaradaBrokering), (Chapter [6.2\)](#page-119-0) and scalable large XML-data rendering with application of a pull-parsing technique (Chapter [6.3\)](#page-125-0). The last chapter presents overall evaluations of the enhancements over the proposed federated GIS framework (Chapter [6.6\)](#page-150-0).

# **6.1. General Performance Issues**

Distributed GIS systems typically handle a large volume of datasets and are commonly used in early warning system and crisis management, where performance is important. Therefore the transmission, processing and visualization/rendering techniques need to be responsive to provide quick, interactive feedback. There are some characteristics of GIS services and data that make it difficult to design distributed GIS with satisfactory performance. Those characteristics can also be generalized to any other domain.

In order to provide interoperable and extensible framework, we have adopted domain-specific standard specifications for data model (GML) and online services from OGC, and Web Services specifications from WS-I ("WS-I," 2002). However, these adoptions degrade the performance even more for large-scale applications because using XML-encoded data models and Web Services" XML-based SOAP protocol introduces significant processing overhead. These issues and proposed enhancement approaches are presented in the following sections. The aim is to combine compliance requirements with competitiveness and to create a responsive information system framework providing map images for interactive decision-making tools.

### **6.1.1.Distributed Nature of Data**

The data ownership issues (that is, various data provided by geographically distributed various virtual public/private organizations) and large data volumes make it infeasible to put all geospatial data into one large data center. In addition, the computational resources associated with those data centers are naturally distributed.

Furthermore, decision making requires these distributed heterogeneous data sources to be shared, and represented, or rendered, to extract useful knowledge giving sense to anybody joining the decision making process. Although we concentrate on the performance issues related to compliance requirements such as using XML-encoded data model GML and Open GIS compatible Web Service components, throughout the section we touch upon the general issues briefly mentioned above

Geographic Information Systems are large scale data intensive scientific applications requiring creation of knowledge from distributed data sources provided by autonomous heterogeneous data and computation resources.

## **6.1.2.Interoperability Cost – Common Data Model**

Using semi-structured common data model enables interoperability and interservice communication. XML's emergence as the de facto standard for encoding treeoriented, semi-structured data has brought significant interoperability and standardization benefits to distributed computing. On the other hand, performance has been still a persistent concern for large scale applications, because of the size issues and processing overheads (Lu, Chiu, & Pan, 2006). The processing is detailed as parsing and differentiating (separating) the core-data from the attributes and other tags to create required application specific data formats.

GML is the data modeling language for OGC specifications. GML carries content and the presentation tags together with the core data. This enables the data sources to be queried and displayed together (i.e., map images interactively query-able through interactive map tools). Querying and displaying data in the GML format requires parsing and rendering tools to extract requested tag elements such as geometry elements to draw map features or non-geometry elements to answer content-related queries.

Structured data representations enable adding some attributes and additional information (annotations) to the data. Those resulting XML representations of data tend to be significantly larger than binary representations of the same data. The larger document size means that the greater bandwidth is required to transfer the data, as compared to the equivalent binary representations.

In addition, due to the architectural features (integration of autonomous resources), the system spends a lot of time on query/response transformations for relational database-to-GML mappings. WFS enable mediation of autonomous databases and serving the data in common data model through the standard service interfaces and message formats. However, it is often time consuming because of the requirements for query and response conversions (*getFeature* to SQL and relational tables to GML). In summary, the advantages of using structured, annotated data come with its costs.

# **6.1.3.Tough Data Characteristics**

Geo-data is described and queried with its location attribute. A location in a 2 dimensional plain/surface is formulated as (x, y) coordinates. Based on the location attribute, geo-data is unevenly distributed (consider human populations, earthquakes, and temperature distributions) and variably sized. In addition, geo-data collected from sensors are dynamically changed and/or updated over time.

Because of these stringent characteristics and dynamic nature of data, it is not easy to perform efficient load balancing and parallel processing over the unpredictable

workload. [Figure 29](#page-119-1) illustrates this problem. The work is decomposed into independent work pieces, and the work pieces are of highly variable-sized.

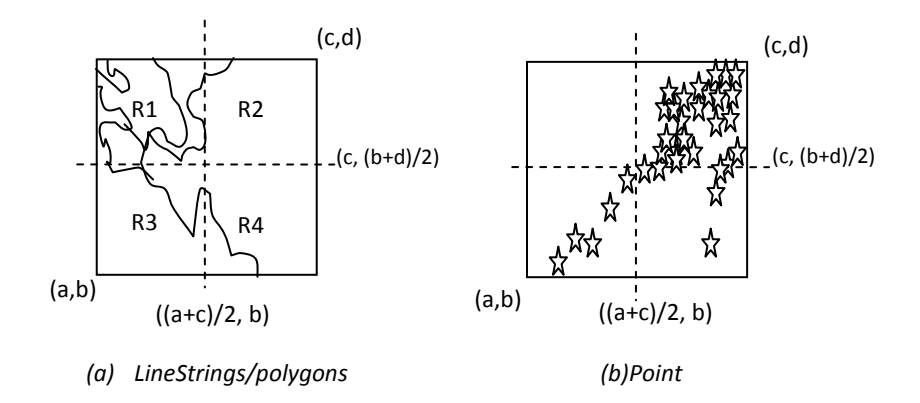

<span id="page-119-1"></span>**Figure 29: Problem illustration with two different types of data sets**

# <span id="page-119-0"></span>**6.2. Extending OGC Standards with Streaming Data Transfer Capabilities**

NaradaBrokering is a message oriented middleware (Tran, Greenfield, & Gorton, 2002) system that facilitates communications between entities through the exchange of messages. This also allows us to receive individual results and publish them to the messaging substrate instead of waiting for the whole result set to be returned. In case of using streaming, the standard Web Service interfaces are used for handshaking, and the actual data transfer is done between subscriber and publisher deployed in proposed GIS Web Service components respectively. Besides giving better performance in general, the streaming data transfer technique enables data rendering and processing even on partially returned data. It can even be applied to the real-time data rendering.

The OGC"s initial standard WMS and WFS specifications are based on HTTP GET/POST methods, but this type of services have several limitations such as the amount of data that can be transported, the rate of the data transportation, and the difficulty of orchestrating multiple services for more complex tasks. Web Services help us overcome some of these problems by providing standard interfaces to the tools and applications we develop.

Our experience shows that although we can easily integrate several GIS services into complex tasks by using Web Services, providing high-rate transportation capabilities for large amounts of data remains a problem because the pure Web Services implementations rely on SOAP (Gudgin et al., 2007) messages exchanged over HTTP. This conclusion has led us to an investigation of topic-based publish-subscribe messaging systems for exchanging SOAP messages and data payload between Web Services. We have used NaradaBrokering (Pallickara & Fox, 2003), which provides several useful features such as streaming data transport, reliable delivery, ability to choose alternate transport protocols, security and recovery from network failures. This allows us to provide higher level qualities of service in GIS services.

NaradaBrokering is a message oriented middleware (MoM) (Tran et al., 2002) system that facilitates communications between entities through the exchange of messages. This also allows us to receive individual results and publish them to the messaging substrate instead of waiting for whole result set to be returned.

Transferring the GML data in the form of an XML String type causes some problems related to the performance when the GML is larger than some amount of size. Since the WFS returns the resulting XML document as an <xsd:string>, this has to be constructed in memory and the size will depend on several parameters such as the system configuration and memory allocated to the Java Virtual Machine etc. Consequently there will be a limit on the size of the returned XML documents. For these reasons we have

investigated alternative ways for data transport and researched the use of topic based publish-subscribe messaging systems for streaming the data. Our research on NaradaBrokering shows that it can be used to stream large amount of data between nodes without significant overhead. Additional capabilities such as reliable messaging and support for different transport protocols already inherent in NaradaBrokering show that it is a powerful yet easy to integrate messaging infrastructure. For these reasons we have developed a novel Web Map Service and Web Feature Service (developed by Galip - (Aydin, 2007)) that integrate OGC specifications with Web Service-SOAP (Gudgin et al., 2007) calls and NaradaBrokering messaging system. Architecture is shown in [Figure](#page-121-0) 30.

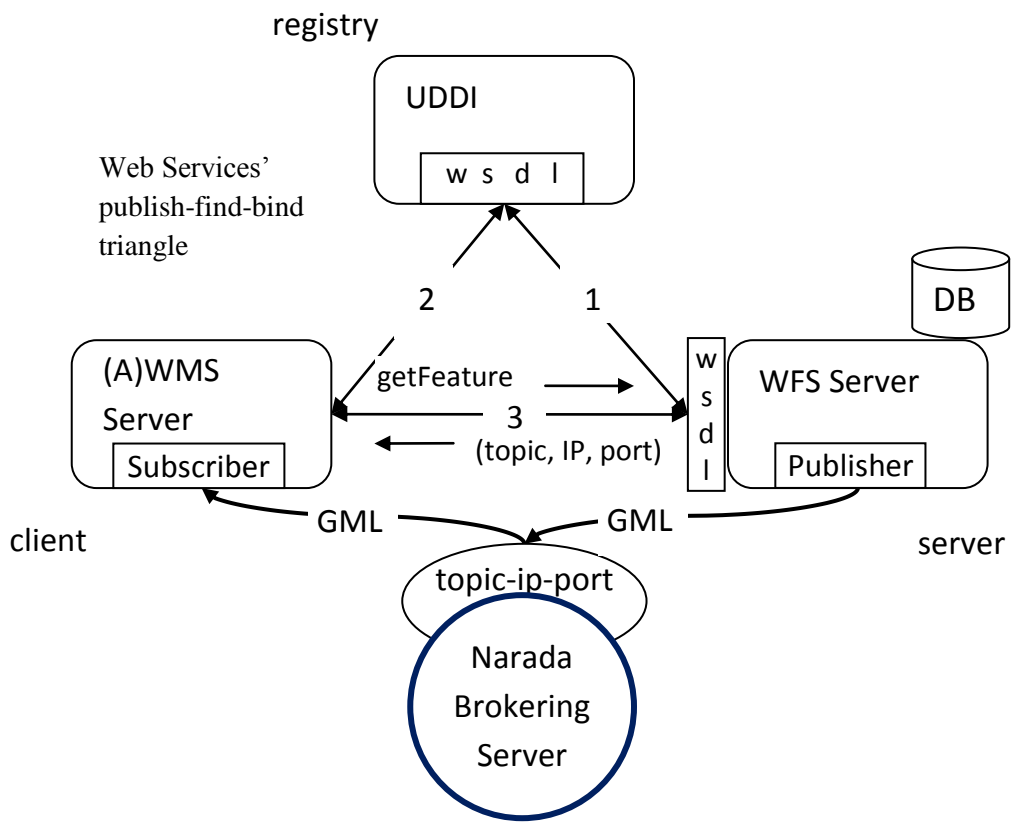

<span id="page-121-0"></span>**Figure 30: Streaming data transfer using NaradaBrokering publish-subscribe topic based messaging middleware.**

Connection lines 1 and 2, and UDDI (Universal Description, Discovery and Integration) (Clement et al., 2004) service are displayed in the figure for showing classic publish-find-bind triangle of the Web Service based Service Oriented architecture. We do not go into details of these interactions and UDDI registry service in this document but these can be summarized as following. WFS services publish their existence and service providing with their WSDL service description files (line-1). Clients (such as WMS) find appropriate WFS by searching UDDI registries (line-2). After finding appropriate service, clients are bind to that service by creating their client stubs. In case of that client knows what WFS provides the requested data, client can directly communicate with the services without need for UDDI registry service.

After finding a WFS capable of providing the requested data, WMS (as a client) make the *getFeature* request (wrapped in SOAP envelope) to WFS's standard service interface (line-3). As a response, WMS gets the topic (publish-subscribe for a specific data), IP and port to which WFS streams requested data. The standard Web Service interface is used for handshaking actual data transfer is done between subscriber and publisher deployed in WMS and WFS respectively.

Streaming data transfer through publish-subscribe based messaging middleware enable map rendering even in the case of partially returned data. This depends on the WMS"s internal implementation.

[Table 1](#page-123-0) gives a comparison of the streaming and non-streaming data access approaches for the different data sizes. These values are obtained by applying the proposed framework on Pattern Informatics (PI) (Tiampo, Rundle, Mcginnis, & Klein, 2002) Geo-science application using earthquake seismic data records. These are GML

data access times including query conversion at WFS, result set conversion from database to GML and transfer times from WFS to federator or WMS.

As the test setup [Figure 30](#page-121-0) is used. The performance response times are shown in [Table 1](#page-123-0) and [Figure 31.](#page-124-0) The values are measured end-to-end times in which one end is DB and the other end is WMS. NaradaBrokering agent, WMS and WFS are deployed in Local Area Network (LAN) in Indiana University Community Grids Labs. In local area network we have used the lab"s "gridfarm" machines from gf12.ucs.indiana.edu to gf19.ucs.indiana.edu. These machines have 2 Quad-core Intel Xeon processors running at 2.33 GHz with 8 GB of memory and operating Red Hat Enterprise Linux ES release.

|      |               | Streaming |           | Non-Streaming |          |                 |
|------|---------------|-----------|-----------|---------------|----------|-----------------|
| Data | Average Time  | Average   | Standard  | Average       | Average  | <b>Standard</b> |
| Size | for Streaming | Response  | deviation | Time Non-     | Response | deviation       |
| (KB) | Transfer      | Time      |           | Streaming     | Time     |                 |
| 10   | 31.3          | 2425      | 38        | 1518.8        | 3912.5   | 77              |
| 30   | 100           | 2661      | 27        | 1356.1        | 3917.1   | 38              |
| 100  | 320.1         | 2945      | 50        | 1473.8        | 4098.7   | 71              |
| 300  | 826.7         | 3405      | 48        | 1835.7        | 4414     | 39              |
| 1000 | 2414.2        | 4570      | 360       | 3506.8        | 5662.6   | 31              |

<span id="page-123-0"></span>**Table 1: Data access times (from federator or WMS) while using (1) streaming and (2) non-streaming data transfer techniques.**

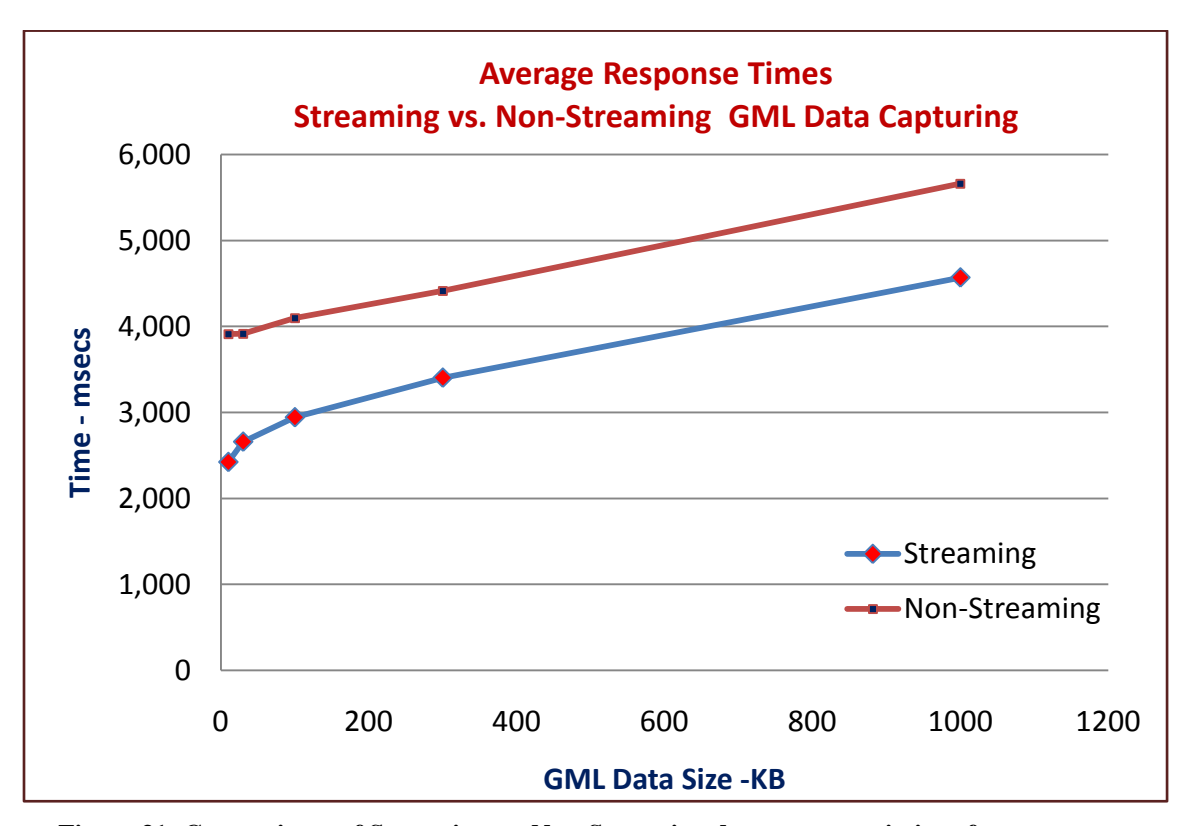

<span id="page-124-0"></span>**Figure 31: Comparisons of Streaming vs. Non-Streaming data response timings from source to federator or WMS.**

We can deduce from the table that for the larger data sets when using streaming our gain is about 25%. But for the smaller data sets this gain becomes about 40%, which is mainly because in the traditional Web Services the SOAP message has to be created, transported and decoded the same way for all message sizes which introduces significant overhead.

Besides giving better performance in general, streaming data transfer technique enables data rendering and processing even on partially returned data. It can even be applied to the real-time data rendering.

# <span id="page-125-0"></span>**6.3. Application of Pull Technique for GML Parsing and Rendering**

There are two well-known and commonly used paradigms for processing XML data, the Document Object Model (DOM) and the Simple API for XML (SAX). DOM builds a complete object representation of the XML document in memory. This can be memory intensive for large documents and entails making at least two passes through the data. SAX operates at one level lower. Rather than actually constructing a model in memory, it informs the application of elements through callbacks. This also requires at least two passes through the data. These are all expensive and resource (such as CPU and memory) consuming processes and they don"t provide enough performance for the largescale applications.

Proposed system includes data rendering and filtering tasks assigned to Webbased Map Services to create comprehensible data representations derived from the semistructured common data (GML). These comprehensible representations are called maps. Regarding the rendering of large GML data and creating map images we use parsers.

There are three general parsing techniques proposed for processing XML structured data. These are document model, push model and pull model. There are also other hybrid alternatives built on these main approaches. In order to process data in XML structured common data model we use the pull-parsing technique.

Pull parsing, as exemplified by the XML Pull Parser (Slominski, 2005), is an efficient paradigm similar to SAX in that it does not build a complete object model in memory. It differs in that the tags and content are returned directly to the application from calls to the parser, rather than indirectly in the form of callbacks. The pull approach

of this parsing model results in a very small memory footprint (no document state maintenance required, in contrast to DOM) and very fast processing (fewer unnecessary event callbacks - compared to SAX).

A pull parser only parses what is asked for by the application rather than passing all events up to the client application as SAX parsing does. For a comparison of pull parsing with other leading Java based XML parsing implementations, see (Sosnoski, 2001).

Pull parsing does not provide any support for validation. This is the main reason that it is faster than its competitors. Since all the services are OGC compatible and created in Web Service principles, validation is not necessarily needed. In OGC, services describe themselves by capability document and servers know each other by exchanging these document. If one has external validation mechanisms, or if the validation errors are not catastrophic to the system, or one can trust validity of the capabilities document of the contacted server, then using XML Pull Parsing gives the highest performance results. For example in communication between WFS and WMS, since it is known that WFS provides feature data in OGC"s GML format (Cox et al., 2003), it is very advantageous skipping validation and using pull parsing.

For the application specific comparison of Pull parsing and DOM see [Table 2](#page-127-0) and [Figure 32.](#page-129-1) The performance values are measured in milliseconds, and data sizes are in MBs. Performance test is done with a 1GB allocated JAVA Virtual Machine. The [Figure](#page-129-1)  [32](#page-129-1) illustrates the timing values for the data size less than 100MB of GML data. Above this threshold value for the Virtual Machine allocated 1GB memory, DOM become useless.

Test case: For the XML data we use earthquake seismic data records encoded in GML. Each earthquake seismic record has some attributes and some geometry elements. In our tests we will parse the GML data in XML documents and extract the geometry elements. In case of DOM, parsing and extraction are done separate as it is shown in two columns in [Table 2.](#page-127-0) In case of pull parsing, geometry data is extracted from GML with parsing and extraction applied all together.

Results for the DOM and pull approach are obtained by using dom4j and xpp respectively. Xpp is developed in Indiana University Extreme Labs. The experiment performed in a single computer, utilizing Pentium 4 CPU operating at 3.4GHz with 1.00 GB of memory.

<span id="page-127-0"></span>**Table 2: The performance values of DOM and Pull parsing (Xpp) over GML data. Dashed-line values imply memory exception.**

|        |                   | $DOM$ (dom4j) |                  | Pull $(Xpp)$ |          |                  |
|--------|-------------------|---------------|------------------|--------------|----------|------------------|
| Data   | Parsing $+$       | Data          | <b>Total</b>     | Data         | Data     | <b>Total</b>     |
| (KB)   | <b>Validation</b> | Plotting      | <b>Rendering</b> | Extraction   | Plotting | <b>Rendering</b> |
|        | 469.22            | 0.00          | 469.22           | 15.59        | 0.00     | 15.59            |
| 10     | 494.06            | 3.00          | 497.06           | 72.81        | 3.00     | 75.81            |
| 100    | 625.54            | 15.33         | 640.87           | 183.06       | 15.33    | 198.39           |
| 1,000  | 760.20            | 83.11         | 843.31           | 270.47       | 83.11    | 353.58           |
| 5,000  | 1,422.91          | 153.67        | 1,576.58         | 671.74       | 153.67   | 825.41           |
| 10,000 | 3,557.44          | 828.50        | 4,385.94         | 1,025.67     | 828.50   | 1,854.17         |

#### Average Timings

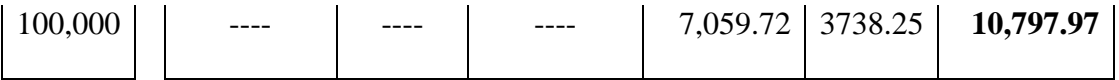

The dashed lines in [Table 2](#page-127-0) represent insufficient memory exceptions. It means the system does not have enough memory for completing its work with 1GB of allocated virtual memory in JAVA virtual machine. Since there is extreme performance difference between using DOM and pull parsing techniques, we plot their values in [Figure 32](#page-129-1) for less than 10MB of GML data.

| Data Size | <b>Total Rendering</b> |            |  |  |  |
|-----------|------------------------|------------|--|--|--|
| (KB)      | DOM-dom4j              | Pull-(Xpp) |  |  |  |
| 1         | 21.32                  | 0.87       |  |  |  |
| 10        | 20.87                  | 7.41       |  |  |  |
| 100       | 28.04                  | 23.25      |  |  |  |
| 1,000     | 41.58                  | 65.09      |  |  |  |
| 5,000     | 72.66                  | 121.05     |  |  |  |
| 10,000    | 126.51                 | 116.49     |  |  |  |

**Table 3: Standard deviations of average timings for total rendering**

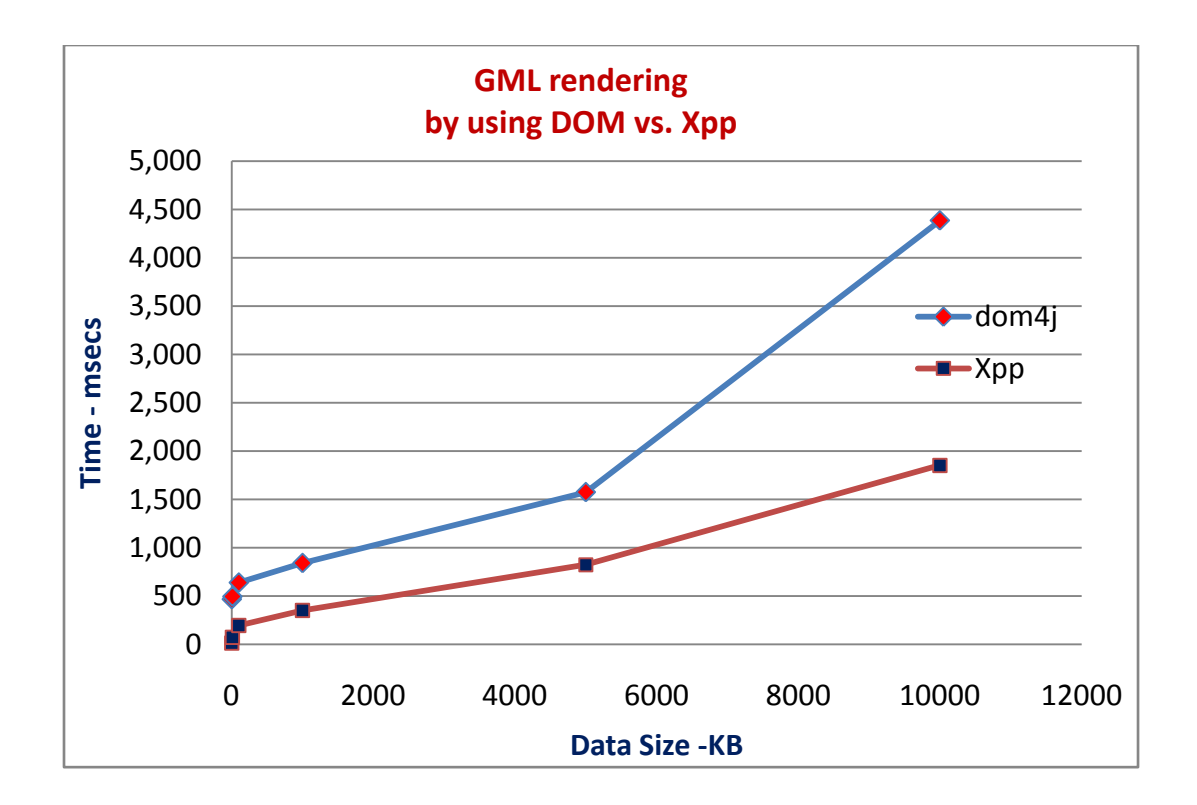

<span id="page-129-1"></span>**Figure 32: Performance comparison of two XML data processors, pull parsing and Document Object Model by using dom4j.** 

# <span id="page-129-0"></span>**6.4. Adaptive load-balancing and Parallel Query Optimization**

A federator inherently makes workload sharing by fetching the different data layers from separate resources to create multi-layered map image. We call this as vertical load balancing. This is a natural load balancing and parallel processing resulting from the architectural features.

In addition to the inherent layer-based, load balancing, a layer (in the multilayered map image) itself can be split into smaller bounding box tiles and each tile can be farmed out to a worker WFS/WMS. Layer-based partitioning is based on attribute-based query decomposition in which the attribute is the bounding box defining the requested data"s range in a rectangular shape. See the sample range query as a rectangle at the righttop corner of Figure 33. This section focuses on individual layer partitioning and proposes a novel data access/query optimization technique.

We illustrate the partitioning and parallel processing in [Figure 33.](#page-130-0) A sample main query range [Range] is partitioned into 4 smaller sub-regions as set of [R1, R2, R3 and R4] and queried in parallel.

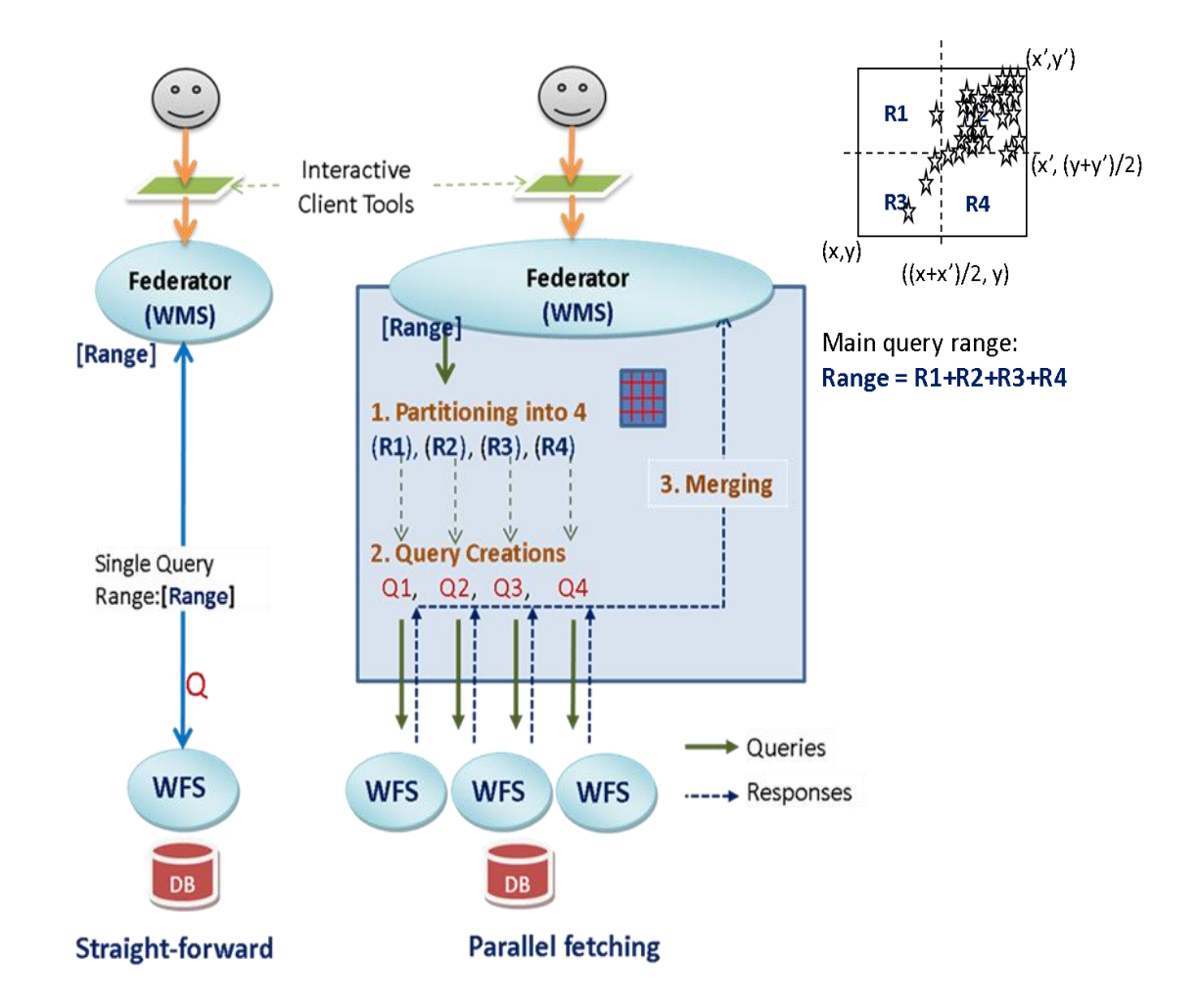

<span id="page-130-0"></span>**Figure 33: Architectural comparisons of parallel fetching with straightforward single thread fetching**

In the following chapters we present enhancement techniques to reduce the negative effects of time-consuming query and data conversions and data transfer latencies. We focus on the issues at the upper level of data handling. We are not proposing enhancement over query and/or response conversions at the autonomous resources integrated through mediators (WFS). We take them as black boxes. Our enhancement approaches are at the federator-level and based on the approximation of unpredictable query workloads.

### **6.4.1.Problem Definition**

Optimal partitioning of geo-data is difficult to achieve because polygons, linestrings, points etc. are neither distributed uniformly nor of similar sizes. In addition, the load they impose varies, depending on the size and location of the query. Since query location is not known in advance, it is difficult to develop a partitioning strategy that is optimal for all range queries. This problem is illustrated in Figure 33. The main query range is partitioned into R1, R2, R3 and R4 through equal size binary cut to query data in parallel and gain performance. However, with this naïve method, the expected performance gain from the parallel query can"t be achieved due to the characteristics of geo-data mentioned earlier.

Moreover, in data warehousing, data sets can be very large. Answering aggregate queries exactly can be computationally expensive.

In order to optimize the load balancing and parallel queries, the data dense/sparse regions should be taken into considerations and approximated before partitioning (declustering) the actual query. Please see Figure 29 for the illustration of the problem.

120

### **6.4.2.Workload Estimation Table for Two-dim Range Queries**

The aim is cutting the two-dimensional ranges (bounding boxes) into the smaller pieces with approximately equal loads (range query decomposition), and the most efficient load balancing for the parallel queries.

Our solution approach is based on utilization of workload estimation table (WT). The WT is representation of distribution of data characteristics (kept in databases as relational tables) in the form of list of small ranges whose query sizes are relatively close to each other. Due to the dynamic nature of data, WT is created once and synchronized/refined at some time intervals to reflect the changes in database.

Workload Estimation Table (WT) aims for efficient load balancing over the unpredictable workload by utilizing the locality (Denning, 2005; Denning & Schwartz, 1972) and nearest neighborhood (Dasarathy, 1991) principles. By the "locality principle," we mean that if a region has a high volume of data, then the regions in close neighborhood are also expected to have high volume of data. The human population data across the earth can be given as an example: Obviously urban areas have higher human population than the rural areas. Differentiating dense data regions from sparse regions enables us to find the most efficient number of partitions for parallel processing and reduces the overhead timings for handling an unnecessary number of partitions. Clustering techniques (Buyya, 1999; Pfister, 1998) provides a more precise way for determining this if one has access to data, but in our architecture we must treat the data servers as black boxes.

121

**Algorithm:** Our aim is partitioning a region (*R*) defined in two-dimensional ranges into sub-regions in a way that the sub-regions' corresponding query sizes are as much equal as possible. The size differences between the partitions (fluctuation) are controlled by the error rate parameter (*er*). The recursive algorithm to create/refine WT is;

$$
PT(R, t, er) = PT(R1, t, er) + PT(R2, t, er)
$$

*PT*: Main routine creating/refining workload estimation table (WT)

*PTInBalance:* Sub-routine to find the most efficient partition according to the given *er and t*.

*R*: Overall range covering all the data in the database. Format: (minx, miny, maxx, maxy) *t*: Threshold data size (allowable maximum query size of each partition)

*getData*: Remote data access routine.

 $R = R_1 + R_2 \implies R_1$ :bbox1 and  $R_2$ :bbox2

*er* = Maximum allowable query size difference between partitions obtained from binary cut.

$$
er = \frac{|\text{query size (R1)} - \text{query size (R2)}|}{\max [\text{query size (R1)}, \text{query size (R2)}]}
$$

For example, if larger partition query size is  $10MB$  and er =.20 the smaller partition query size can be minimum 8MB.

*PT(R, t, er)* is a routine to recursively partition the region R into two sub-regions whose corresponding query sizes are less than t. In order to make balanced partitions, at every iteration, it calls PTInBalance sub-routine with parameter *er*. When the algorithm is done, workload estimation table (WT) will be created to enable optimized parallel queries for the specific data. In the WT, there won"t be any partition whose query size is larger than any other partition more than 1+er times except for the last partitions.

\n- \n
$$
\text{PT}(R, t, er) \{ \cdot \left[ (R_1, gml_1) : (R_2, gml_2) \right] = \text{PTInBalance}(R, er) \cdot \left[ \text{size}(gml_1 \text{ or } gml_2) \leq t \right] \cdot \text{*} \left[ gml_1 \text{ and } gml_2 \text{ are almost of the same size} \right] \cdot \text{*} \left[ - \text{Put the partitions into memory/disk as pairs} \right] \cdot \text{R}_1, \text{size}(gml_1) > \left[ \cdot \text{R}_2, \text{size}(gml_2) \right] \cdot \text{And return;}
$$
\n
\n- \n $\cdot$  else\n  $\text{PT}(R_1, t, er); \text{PT}(R_2, t, er)$ \n
\n

**Figure 34: The recursive binary partitioning routine**

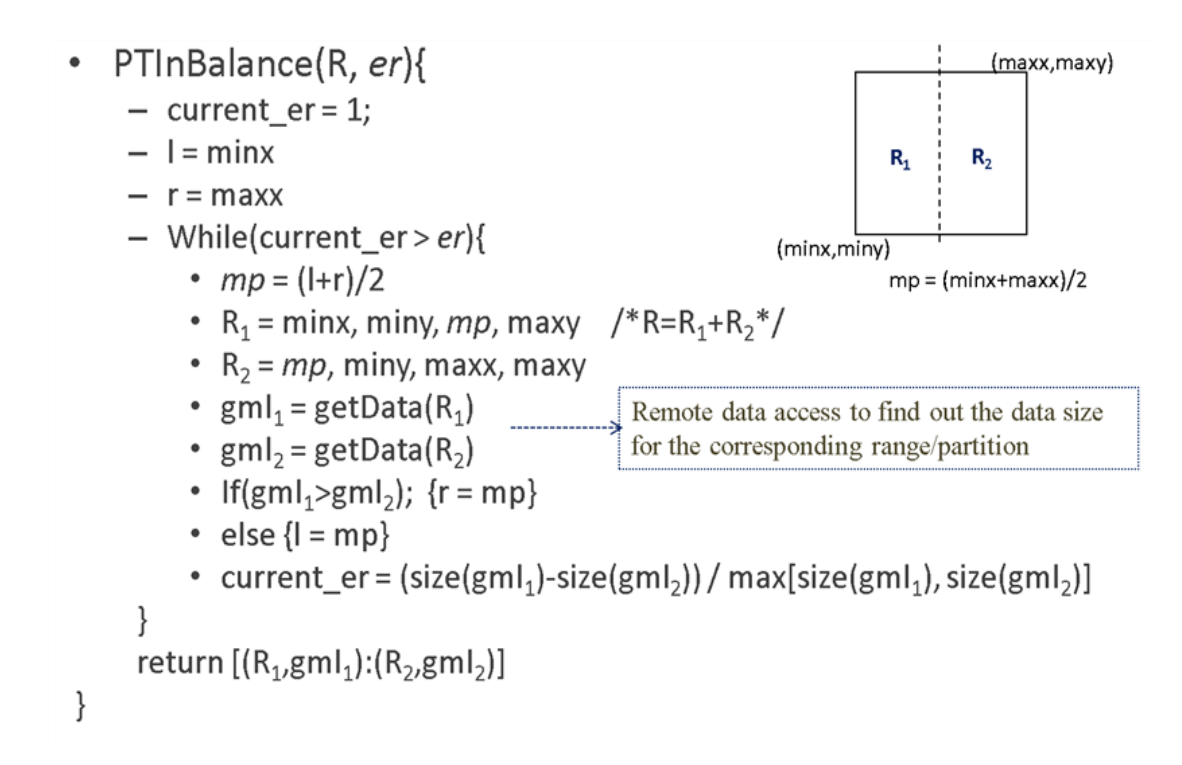

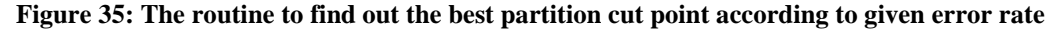

The routine getData in PTInBalance is for getting the query size information for the corresponding ranges via remote data access. It is actual WFS"s XML-based standard *getFeature* routine to query the data [\(Figure 39\)](#page-139-0).

*PTInBalance(R, er)* does not take threshold data size as parameter because its task is only cutting the given region into two equal query sizes based on given error rate *er*. At every iteration, the algorithm interacts with the remote data server and makes test queries with newly calculated ranges. According to the results of the query sizes, it adapts the ranges and repeat same thing with newly calculated queries. It keeps doing it until the query sizes for the partitions get close to each other based on predefined er. If *er* is defined as 0, it means both query sizes for the partitions will be equal. In that case all the partitions will be equal size which is equal to threshold data size t.

There are two types of *PTInBalance* routine, one is for vertical cuts and the other is for horizontal cuts. Above figure presents the one for the vertical cut along the xcoordinate. In case of horizontal cut the changes will be as below

- $\min x \rightarrow \min y$
- $max x$  ->  $max y$
- $gml<sub>1</sub> = getData(minx, miny, maxx, mp)$
- $gml<sub>2</sub> = getData(minx, mp, maxx, maxy)$

### *Sample scenario and output WT:*

Let's say we have point data set (not necessarily but for test purposes) the total query size is 32MB (32 point data; each one is 1mb) as shown in [Figure 36-](#page-136-0)a, threshold partition size is 5MB, and error rate = .20.

For this sample scenario:

- maximum partition query size will be 5MB (threshold size)
- minimum partition size will be 4MB (due to the threshold size and error rate)

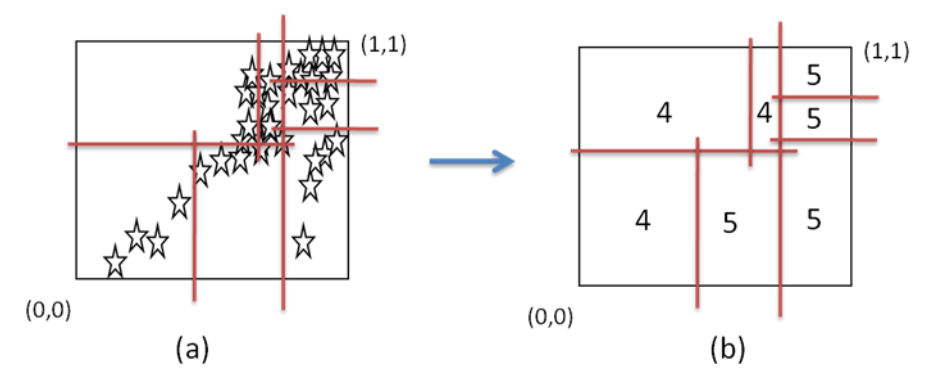

<span id="page-136-0"></span>**Figure 36: Sample query and corresponding partitions in WT. total query size 32MB and threshold data size 5MB, and error rate .20**

### **6.4.3. Utilizing WT for Range Query Optimization**

There are three stages: (1) The main query range is decomposed by positioning it in up-to-date workload estimation table; (2) The sub-queries are created for the partitions in WT overlapping with main query, (3) The queries are assigned to separate threads and the results are merged to get final response for the main query. .

### **Decomposing the main query by positioning on WT**

Let's illustrate this with a sample scenario [\(Figure 37\)](#page-137-0). The sample main query with range R is positioned in WT. R overlaps with:  $p_5$ ,  $p_6$ ,  $p_7$ ,  $p_8$ ,  $p_9$ , and  $p_{10}$ . The set of ranges on which parallel queries are going to be done are  $p_5$ ,  $p_6$ ,  $p_7$ ,  $p_8$ ,  $r_1$  and  $r_2$ ,  $r_1$  and  $r_2$ are calculated from partially overlapped partitions  $p_9$  and  $p_{10}$  respectively.

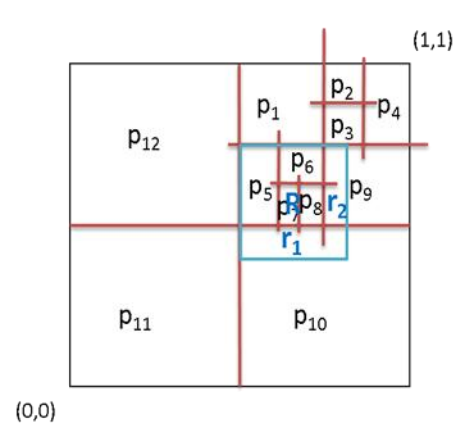

<span id="page-137-0"></span>**Figure 37; Illustration of query decomposition with a sample scenario**

### **Creating sub-queries correspond to the partitions**

After having partitions in small bounding boxes, each partition is assigned to a separate thread of work, and the results to partitions are merged to create a final response for the main query. The partitions are assigned to threads in a round-robin fashion.

The sub-queries inherit all the attributes from the main query. The only difference is the range attribute defined as bbox. [\(Figure 39\)](#page-139-0)

Main query range  $=$  sum of sub-queries' ranges

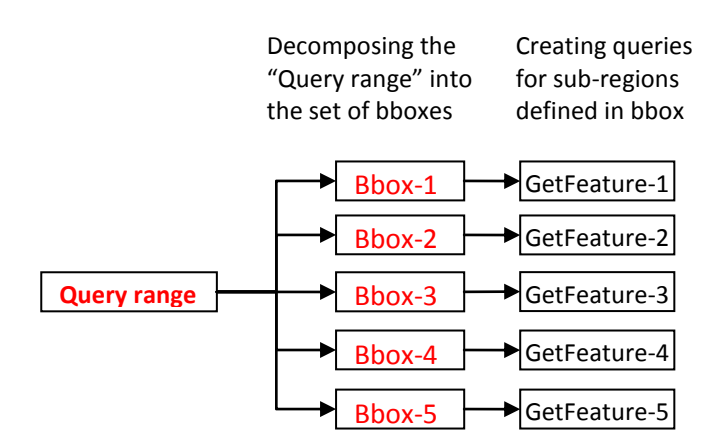

**Figure 38: Example scenario of the partitioning a region into 5 sub-regions**

```
<?xml version="1.0" encoding="iso-8859-1"?>
<wfs:GetFeature<sub>-i</sub> outputFormat="GML2" xmlns:gnl="http://www.openg<br>xmlns:wfs="http://www.opengis.net/wfs"xmlns:ogc="http://www.opengis.net/ogc">
                       outputFormat="GML2"
                                                  xmlns:gnl="http://www.opengis.net/gnl"
    <wfs:Query typeName="global_hotspots">
     <wfs:PropertyName>YEAR</wfs:PropertyName>
     <wfs:PropertyName>MONTH</wfs:PropertyName>
     <wfs:PropertyName>DAY</wfs:PropertyName>
     <wfs:PropertyName>LATITUDE</wfs:PropertyName>
     <wfs:PropertyName>LONGITUDE</wfs:PropertyName>
        <wfs:PropertyName>MAGNITUDE</wfs:PropertyName>
     <ogc:Filter>
       <ogc:BBOX>
        <ogc:PropertyName>coordinates</ogc:PropertyName>
        <gml:Box>
         <gml:coordinates>
                               Bbox-i
                                         </gml:coordinates>
        \leq gml: Box>
      \leqogc:BBOX>
     </ogc:Filter>
    </wfs:Query>
    <wfs:Query typeName="global hotspots">
     <ogc:Filter>
       <ogc:PropertyIsBetween>
        <ogc:Literal>MAGNITUDE</ogc:Literal>
        <ogc:LowerBoundary>
         <ogc:Literal>7</ogc:Literal>
        </ogc:LowerBoundary>
        <ogc:UpperBoundary>
        <ogc:Literal>10</ogc:Literal>
        </ogc:UpperBoundary>
      </ogc:PropertyIsBetween>
     </ogc:Filter>
    </wfs:Query>
</wfs:GetFeature>
```
<span id="page-139-0"></span>**Figure 39: A sample "GetFeature' query for global hotspot (earthquake seismic data) sent to WFS for a specific range defined in bbox-i.**

#### **Assigning the partitions/sub-queries workers**

The technique presented here ensures that each worker node gets as much equal as possible number of partitions. The sub-queries are assigned to separate threads to capture the GML data from WFS and process the corresponding map pieces. Partitions are assigned to worker nodes through separate thread of works in round-robin fashion (Tanenbaum, 2008).

Let's say PN is the partition number and WN is the number of WFS worker nodes.

$$
share = base\left(\frac{PN}{WN}\right)
$$

Share is the number of partitions each worker node is supposed to get.

$$
rmg = PN - base \left(\frac{PN}{WN}\right) * WN
$$

If there is no remaining (*rmg* = 0), every worker node is assigned *share* number of partitions. If *rmg* is different from the number 0 then partitions are assigned to worker nodes as below:

The first rmg #of WN is assigned *share*+1 number of partitions and remaining WN are assigned *share* number of partitions.

[Figure 33](#page-130-0) illustrates the algorithm over a case of four partitions and three WFS worker nodes. So, the algorithm"s parameters would be

*share* = base  $(4/3) = 1$  and  $rmg = 4 - (1*3) = 1$ ;

So WFS-1 is assigned 2 (*share+1*) partitions; WFS-2 and WFS-3 are assigned 1(*share*) partitions.

### **6.4.4.Performance Evaluation**

The proposed query optimization technique is evaluated based on its application to the extended OGC compatible streaming GIS Web Services. Extended GIS Web

Services and the streaming data transfer architecture are given in earlier chapters (Chapter 3 and Chapter [6.2\)](#page-119-0).

### **Test setup**:

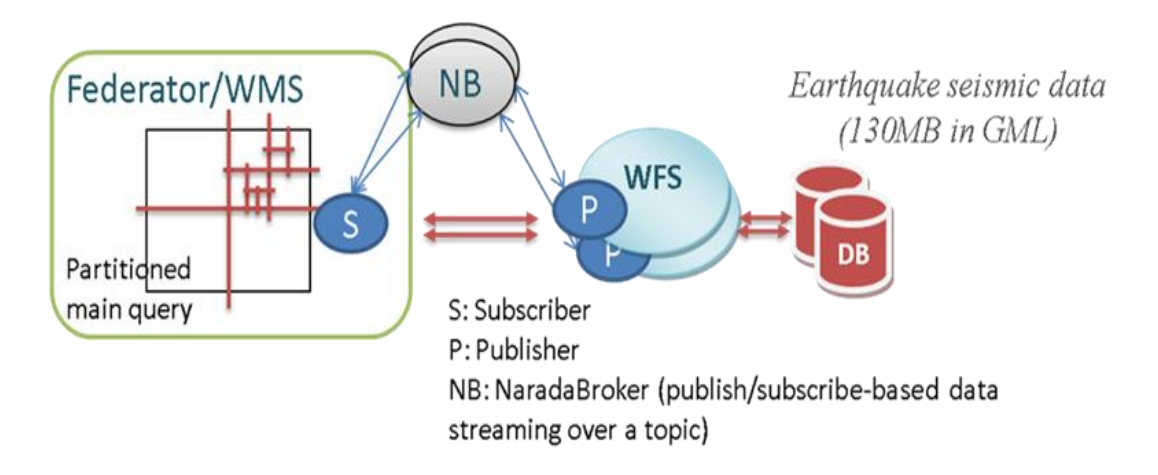

**Figure 40: Streaming Data fetching through publish/subscribe based messaging middleware**

Performance is evaluated with earthquake seismic data kept in relational tables in MySQL database. Servers/nodes are deployed on 2 (Quad-core) processors running at 2.33 GHz with 8 GB of RAM.

We basically find the answers to the below questions with the evaluation tests.

- How do the number of WFS and #of partitions together affect the performance?
- How is the number of partitions (for a specific size of query) affected by the WT"s pre-defined threshold query size?
- When the WFS number is kept same, how does the partition-threshold size in WT affect the performance?

| Threshold  | 1WFS  |              | 2WFS  |              | 4WFS  |              | $Avg$ #of    |
|------------|-------|--------------|-------|--------------|-------|--------------|--------------|
| query size | Avg   | <b>StDev</b> | Avg   | <b>StDev</b> | Avg   | <b>StDev</b> | Parallel Qry |
| NO-Prt     | 64.51 | 0.28         | 65.06 | 0.28         | 65.06 | 0.28         |              |
| 6 MB       | 48.85 | 0.79         | 34.23 | 0.56         | 34.12 | 0.45         | 2.2          |
| 4 MB       | 49.82 | 0.62         | 26.2  | 0.79         | 19.65 | 0.56         | 4.6          |
| 2 MB       | 52.2  | 0.96         | 27.33 | 0.88         | 15.77 | 0.78         | 8.5          |
| 1 MB       | 55.94 | 1.03         | 28.57 | 1.22         | 14.59 | 1.15         | 16.9         |
| $0.5$ MB   | 61.73 | 0.95         | 32.4  | 0.59         | 17.9  | 0.7          | 31.3         |

**Table 4: Parallel data access/query times based on (1) changing threshold query size used for building WT and (2) the #of worker nodes -WFS.**

Table values are in seconds.

The values in the table are obtained by running the tests on 10 different regions (ranges) correspond to 10MB of GML data. If there is no partition and parallel querying (NO-prt in table) 10MB of query fetch takes average 65.06 seconds. This is shown as first row in the table.

The average number of parallel queries is defined by region"s data distribution characteristics, the parameters used to build WT (threshold query size and error rate), and actual main query size. WT built with different threshold query sizes (the first column) give different #of partitions for the same query ranges (the last column).

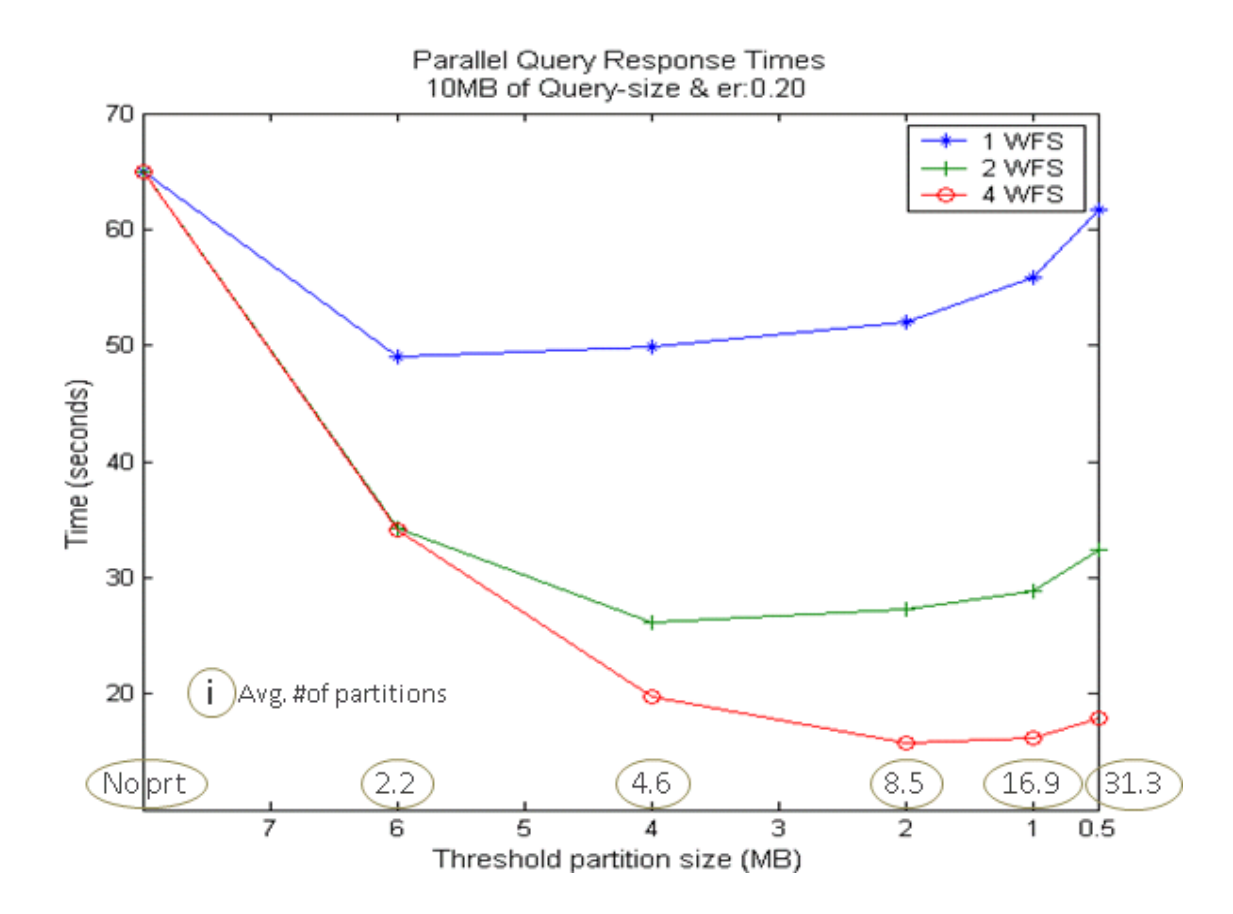

**Figure 41: Parallel query optimization performance results**

The speed-up (performance gain from parallel querying) increases as the partition number increases. After a threshold value, the ratio of the performance gain starts decreasing. You can see that pattern for each line in the figure. For example, in case of using 4 WFS (red-line), the threshold value for the partition size is 2MB.

The initial increase is due to improved load balance by reducing the effect of fluctuation in partitions' loads, and the decrease is due to the non-parallelizable overheads and limited number of clusters. In addition, success of parallel access/query is based on how well we share the workload with worker nodes.
[Table 4](#page-142-0) shows in last column that the average numbers of parallel queries are increasing linearly according to the increased threshold partition size used to build WT.

As the error rate is decreased, the workload sharing balance increases and gives better average query response times. On the other hand, WT refinement takes longer time but it does not affect the actual query time at the application run time.

As the number of processors serving the parallel queries increases the performance increase. As the threshold query size decreased (sensibility of data sharing), the fluctuation in query sizes between the partitions decreases and the degree of equal workload sharing increases.

#### **Overhead times**

We have done this test to see if the overhead times stemming from partitioning and parallel processing is in tolerable amount. There are two overhead times compared to straightforward single process work. These are partitioning and sub-query creation. Since the federator overlap IO and CPU bound jobs, it doesn"t affect the performance negative – asynchronous run.

*Calculating overlapped partitions*: The main query range (bbox) is positioned in WT and overlapped ranges are extracted. The main query range is decomposed according to that set of ranges.

*Sub-query creation*: For each overlapped partitions corresponding sub-queries are created. These queries are actually XML-based *getFeature* query (see APPENDIX G). After having created the queries, they are assigned to separate threads and query the data sources in parallel.

|           | Partitioning: Calculating |              | <b>Creating Sub-Queries</b> |              |                     |              |
|-----------|---------------------------|--------------|-----------------------------|--------------|---------------------|--------------|
| Partition | overlapped partitions     |              | for partitions              |              | Total overhead time |              |
| Number    | Average                   | <b>StDev</b> | Average                     | <b>StDev</b> | Average             | <b>StDev</b> |
| 5         | 70.67                     | 12.74        | 48.05                       | 14.01        | 118.72              | 26.75        |
| 10        | 81.58                     | 15.16        | 96.10                       | 16.67        | 177.68              | 31.83        |
| 15        | 121.75                    | 19.74        | 136.15                      | 21.72        | 257.90              | 41.46        |
| 20        | 137.08                    | 21.75        | 192.20                      | 22.92        | 329.28              | 44.67        |
| 25        | 159.34                    | 24.98        | 244.25                      | 21.58        | 403.59              | 46.57        |
| 30        | 170.92                    | 29.04        | 276.30                      | 26.75        | 447.22              | 55.79        |

**Table 5: Overhead times based on number of partitions to be applied**

Table values [\(Table 6\)](#page-147-0) are in milliseconds.

Graph shows the pattern of changes in overhead times according to the changing partition numbers, and their relative weights in total overhead. Because of the overhead times, if we do unnecessary number of partitioning then there is not going to be a performance gain for less than a threshold-data size but we see from the figure that it is less than some small amount that does not affect the overall performance considerably.

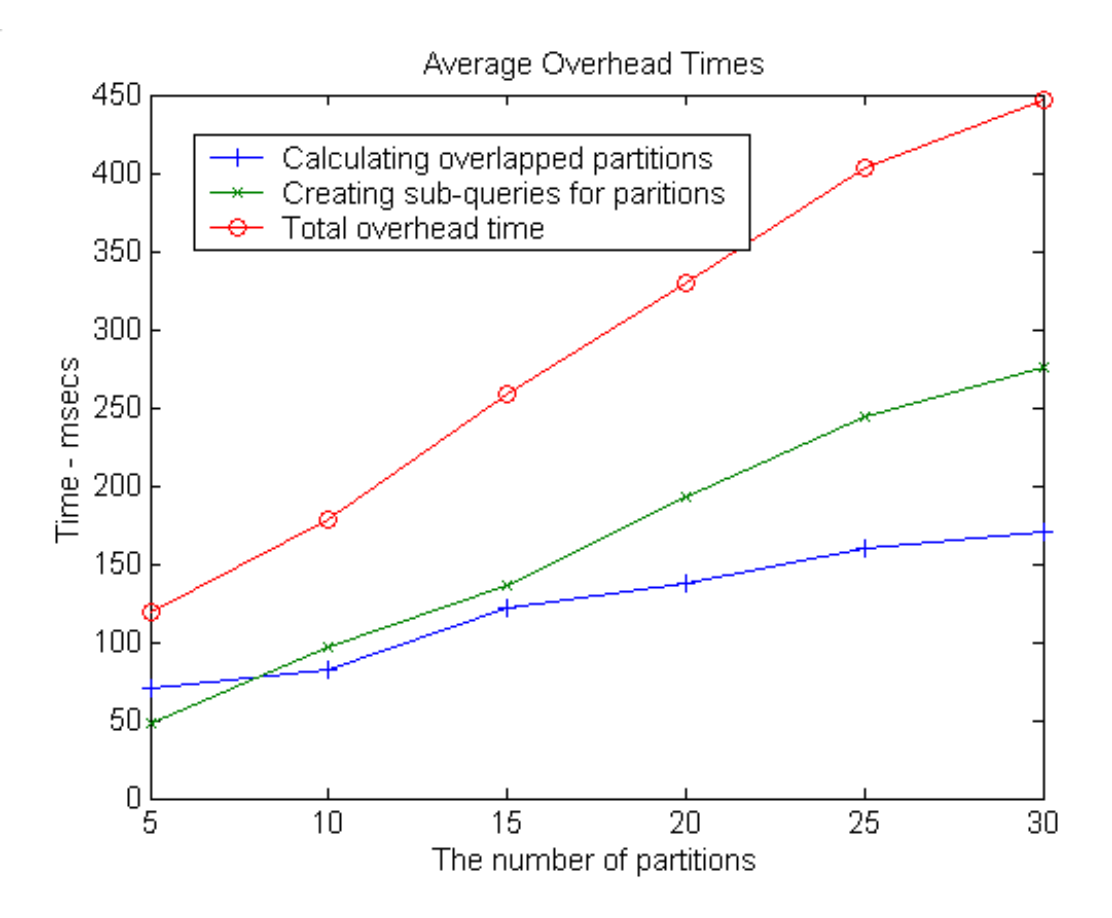

**Figure 42: Overhead times coming from parallel query optimization**

#### <span id="page-146-0"></span>**6.5. Just-in-time Map Rendering**

This chapter analysis on-demand rendering of GML data illustrated as phase-2 (B) in [Figure 46.](#page-151-0) Our motivation is to see how much time is spent on rendering a GML data, and compare it with the data access/query times presented in Chapter [6.4.](#page-129-0) XMLbased GML data rendering is consisted of three successive tasks. These are

- Parsing and extraction geometry elements
- Plotting geometry elements as layer object
- Converting layer object into specified image type (such as JPEG, PNG, etc.)

These processing steps to create a map image layer from a GML are illustrated in [Figure 43.](#page-147-1)

For the first step, we use the pull-parsing technique. Its performance evaluations are given in Chapter [6.3.](#page-125-0) Creation of a layer object and plotting geometry elements on it are achieved by using JAVA Graphics2D and Abstract Windowing Toolkits (AWT) libraries. For the test purposes we have used GML representations of earthquake seismic data. For the simplicity, multi-layered map images and layer overlaying issues are not taken into considerations.

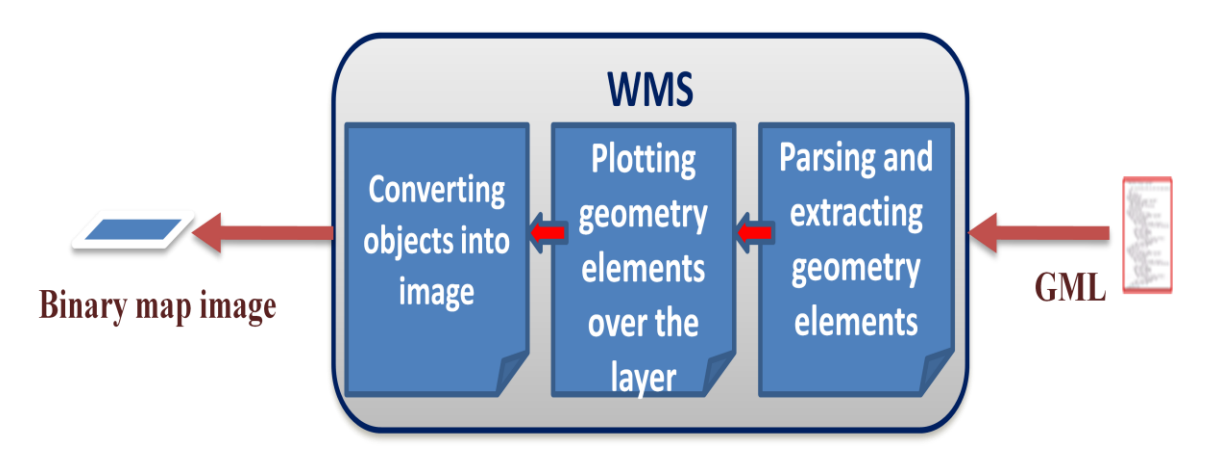

**Figure 43: Map rendering process steps**

<span id="page-147-1"></span>[Table 6](#page-147-0) shows performance values for the map rendering steps illustrated in [Figure 43.](#page-147-1)

<span id="page-147-0"></span>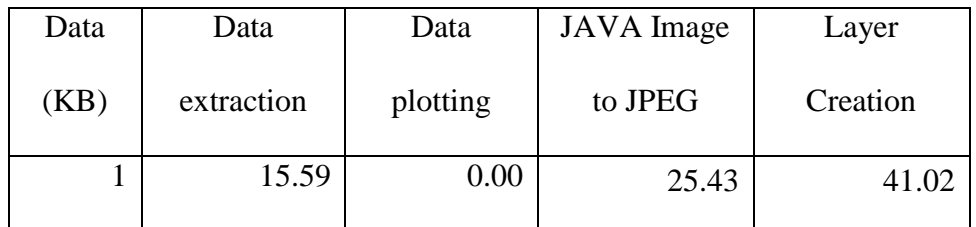

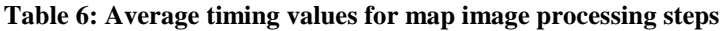

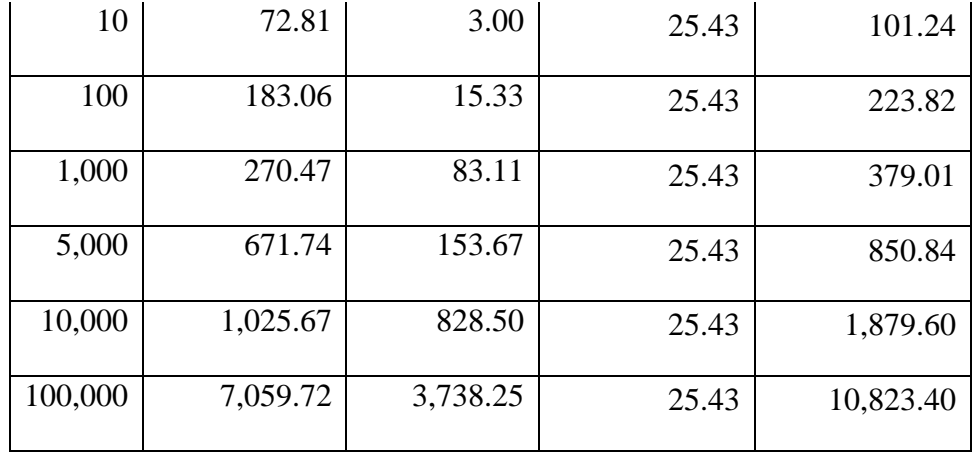

Table time values are in milliseconds.

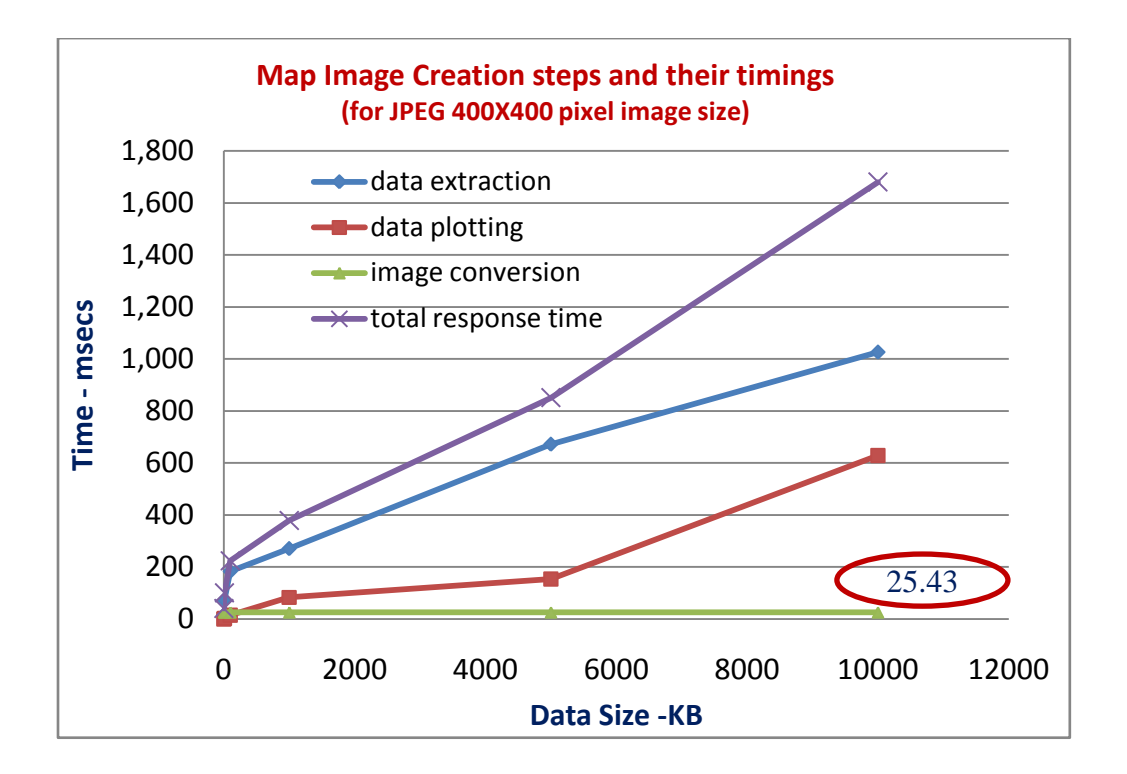

**Figure 44: Average timings for map-image creation steps**

<span id="page-148-0"></span>As sown in [Figure 44,](#page-148-0) sub-tasks to create a binary map image from GML data takes linear time with increasing data size. Compared to the remote data fetching times

given in Chapter [6.4.4,](#page-140-0) plotting is scalable with data size and has good enough performance results.

The values for "Image conversion time" shown in [Figure 44](#page-148-0) do not change with the GML data size. For 400x400 pixel JPEG map image creation its value is steady-state and 25.43 msecs. Image object to JPEG conversion time changes with the requested map"s pixel sizes (see [Figure 45\)](#page-150-0). The map size is a request parameter defined by the user. In order to see the affects of map sizes in overall map rendering performance, see [Table 7](#page-149-0) and [Figure 45.](#page-150-0) The figure presents conversion times in case of converting to mime/JPEG for different map sizes in pixel values.

<span id="page-149-0"></span>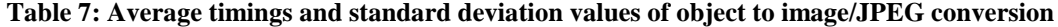

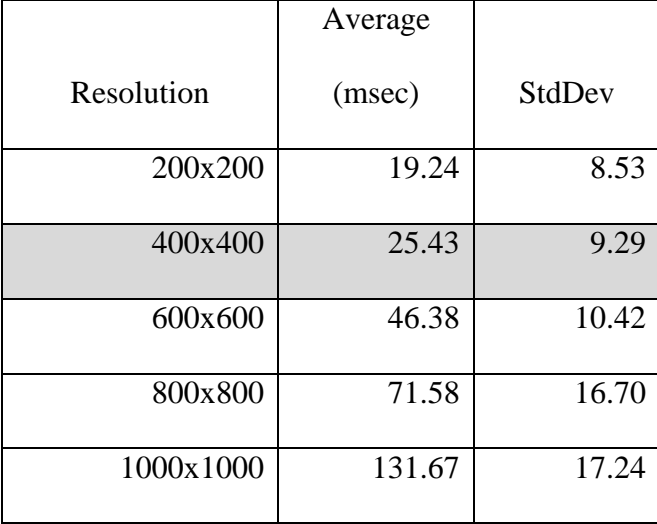

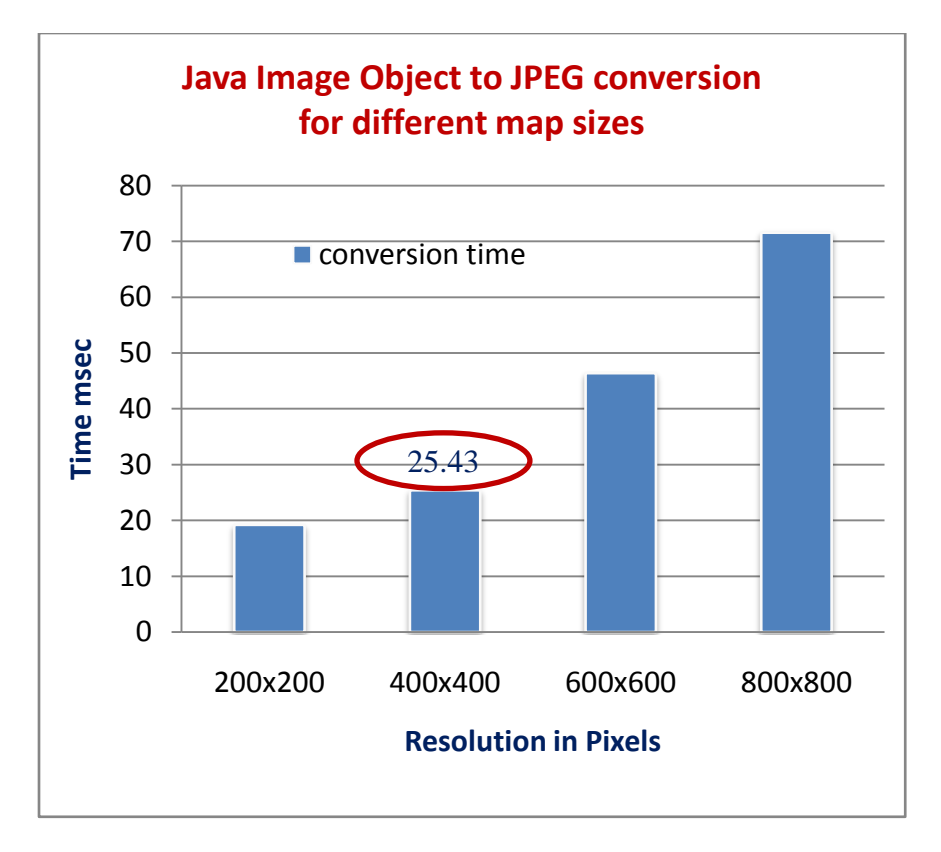

**Figure 45: Image conversion timings based-on pixel resolution values**

#### <span id="page-150-0"></span>**6.6. Overall System Evaluation**

#### **6.6.1.Data and Process Flow**

As shown in [Figure 46](#page-151-0) overall system evaluations are measured in three points.

These are tagged as A, B and C:

- **A.** Fetching GML data (Chapter [6.4\)](#page-129-0)
- **B.** Creation of a layer from GML data (Chapter [6.5\)](#page-146-0)
- **C.** Displaying the requested data at user-end (Overall response time)

(A) and (B) were analyzed in detail in Chapter [6.4](#page-129-0) and Chapter [6.5](#page-146-0) respectively. Here, we present the overall response time from the end users' point of view. It is formulated as

$$
C = A + B + \text{Image transfer}
$$

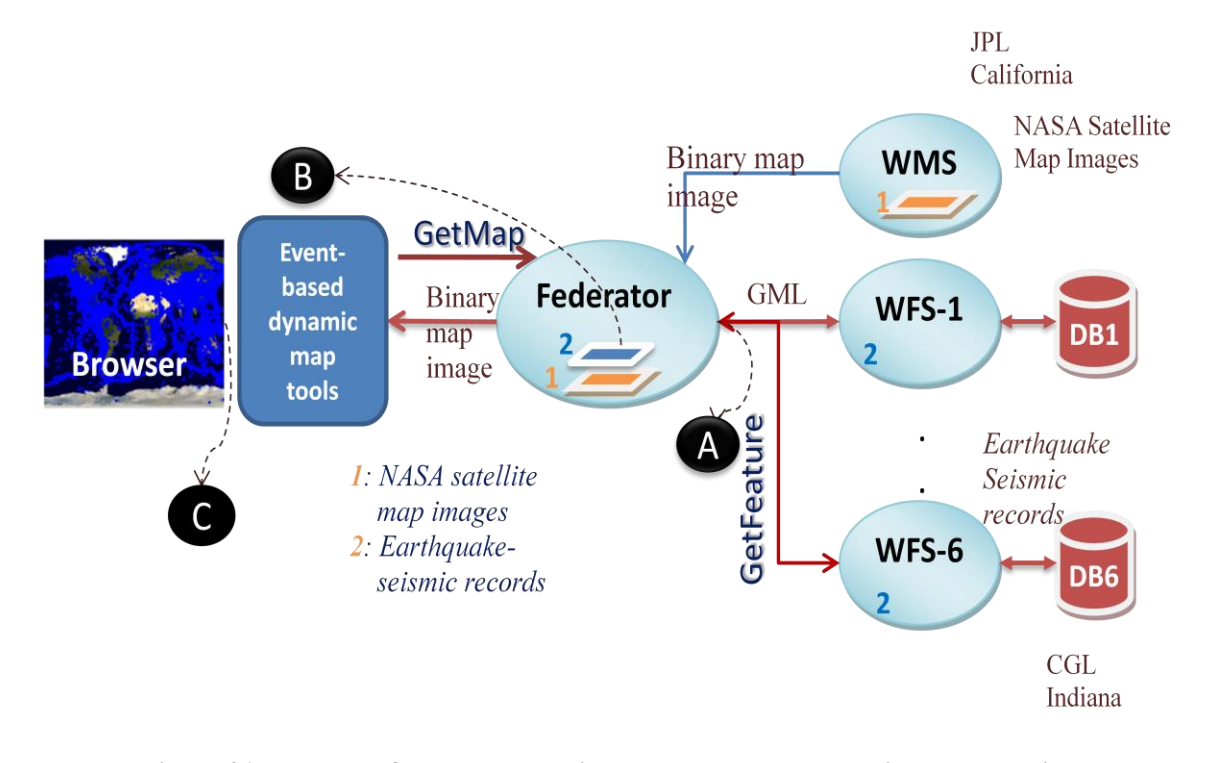

<span id="page-151-0"></span>**Figure 46: Test setup for Federator-oriented enhancement analysis and evaluations**

The Measured response time can be further detailed as below (see [Figure 46](#page-151-0) simultaneously):

$$
C = time_{(measured)} = time_{(map \text{ is displayed})} - time_{(client \text{ makes request})}
$$

- **[***time(client makes request).***]** Client makes requests through the interactive smart map tools.
- The federator (actually WMS) parse and render requests and define set of actions required based on the requests and its capabilities file.
- WMS creates the map image (from the returned datasets) and returns them to the clients. This step is also detailed as below:
	- o Defines the set of WFS and WMS to communicate with to build the response in accordance with its capability file and client provided parameters.
	- o Creates requests for WFS and other WSM
	- o Invokes WFSs" *getFeature* Web Service interfaces for vector data encoded in Geographic Markup language (GML) (Cox et al., 2003).
	- o Streaming GML transfer through Naradabrokering messaging middleware from WFS to Federator/WMS
	- o Parsing and rendering returned GML data sets
	- o Aggregating and overlaying layers according to the request and capability file.
	- o Sending the map images to the WMS Client.

**[***time(map is displayed)***]** Client shows the returned maps on his browser

#### **6.6.2.Test Case Scenario**

Analysis and evaluations of the system will be done on three-layered map images. The federator federates three different data from three separate servers. The first one is NASA satellite map images, the second one is earthquake seismic data, and the third one is States" boundary lines data. These are the datasets actually used in real Geo-science applications named Pattern Informatics (Chapter [5.2\)](#page-104-0) and Virtual California (Chapter [5.3\)](#page-110-0). The NASA satellite map images provided by OnEarth project"s WMS at JPL (Jet Propulsion Labs) in California. The earthquake seismic data sets are provided by WFS at Indiana University Community Grids Labs ("CGL," 2001) in Indiana. The States'

boundary lines data sets are provided by WFS at USGS (United States Geological Surveys) ("USGS," 2008) in Colorado.

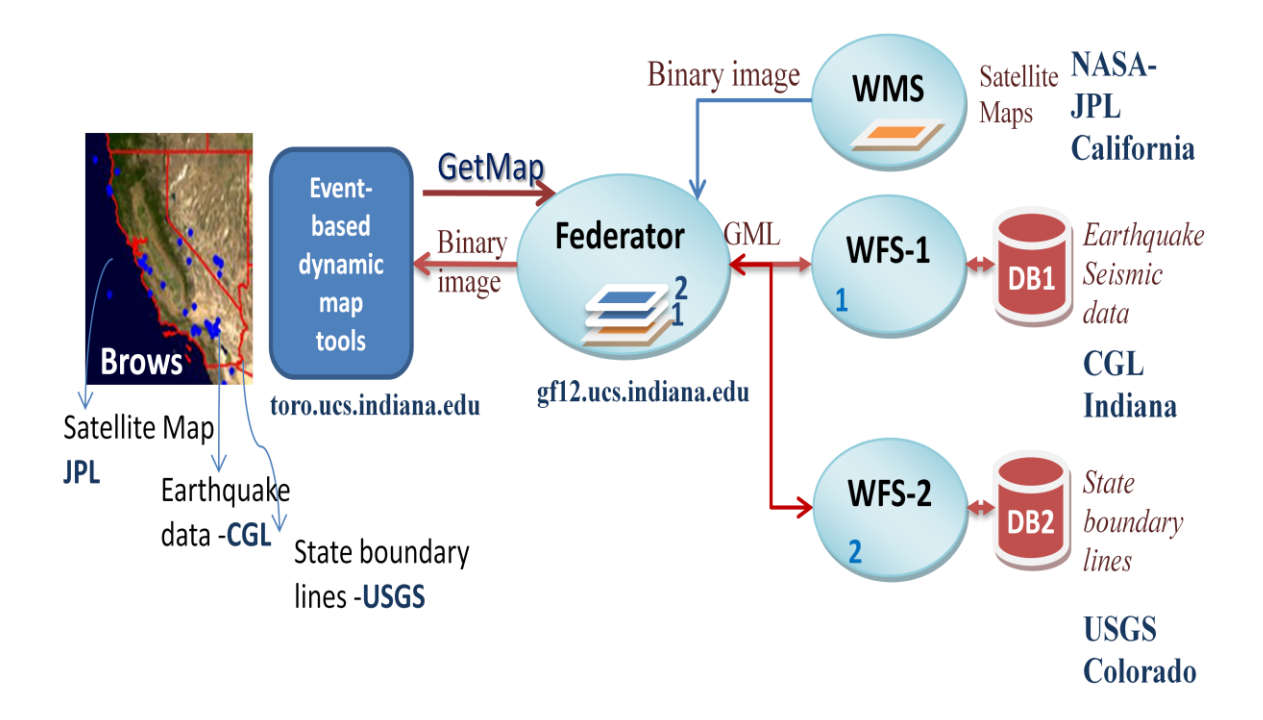

**Figure 47: Test-case scenario - test setup**

<span id="page-153-0"></span>The ucs.indiana.edu machines (used for event-based dynamic map tools and federator) have 2 Quad-core Intel Xeon processors running at 2.33 GHz with 8 GB of memory and operating Red Hat Enterprise Linux ES release.

After giving the system"s test setup and end-to-end process flow, we make a baseline performance tests (Chapter [6.6.3\)](#page-154-0), and later, we evaluate the adaptive parallel query optimization technique"s contribution (Chapter [6.6.4\)](#page-156-0) to the end-to-end response time by comparing with the base-line performance test results.

#### <span id="page-154-0"></span>**6.6.3.Base-line System Test**

Base-line system tests shows the response times when the straightforward sequential data access and rendering approaches are used. In that approach, each data is accessed and rendered sequentially to create multi-layer map images whose layers are provided by geographically distributed standard data services.

The access/query times for satellite map images, earthquake seismic data and state boundaries data are given in [Table 8](#page-154-1) and illustrated in [Figure 48.](#page-155-0)

| Data           | Data access/query |         |          | Data    | Image    | Response    |
|----------------|-------------------|---------|----------|---------|----------|-------------|
| Size (MB)      | satellite         | seismic | boundary | Overlay | Transfer | Time client |
|                | 0.986             | 7.229   | 10.528   | 0.171   | 0.075    | 18.989      |
|                |                   |         |          |         |          |             |
| $\overline{2}$ | 0.931             | 14.038  | 22.111   | 0.135   | 0.072    | 37.288      |
|                |                   |         |          |         |          |             |
| 4              | 0.848             | 26.531  | 42.519   | 0.138   | 0.080    | 70.116      |
|                |                   |         |          |         |          |             |
| 8              | 0.794             | 50.114  | 83.765   | 0.161   | 0.143    | 135.178     |
|                |                   |         |          |         |          |             |

<span id="page-154-1"></span>**Table 8: The average response times for straightforward sequential data access**

The table values are in seconds.

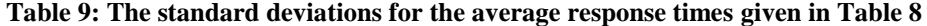

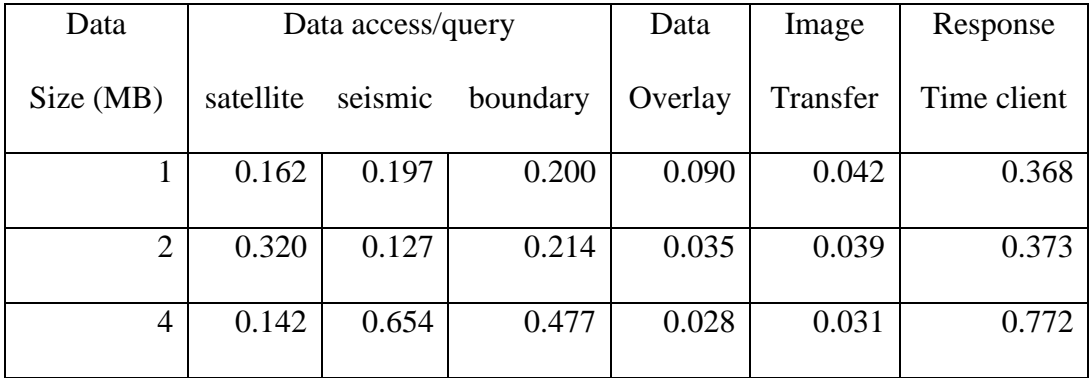

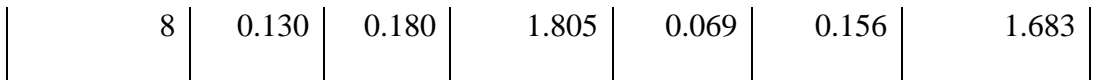

In [Figure 48,](#page-155-0) x-coordinate values are data sizes in MB. Each column shows total response time to access/query three set of data. One of them is satellite map image and other two are GNL data sets. X-coordinate values represent data size for each GML data sets, earthquake seismic and state boundaries data. For example for the last column, 8MB of earthquake seismic data and 8MB of state boundaries data are accesses/queried. Total data size fetched is 16MB + size of satellite map image for the corresponsing bounding box parameter.

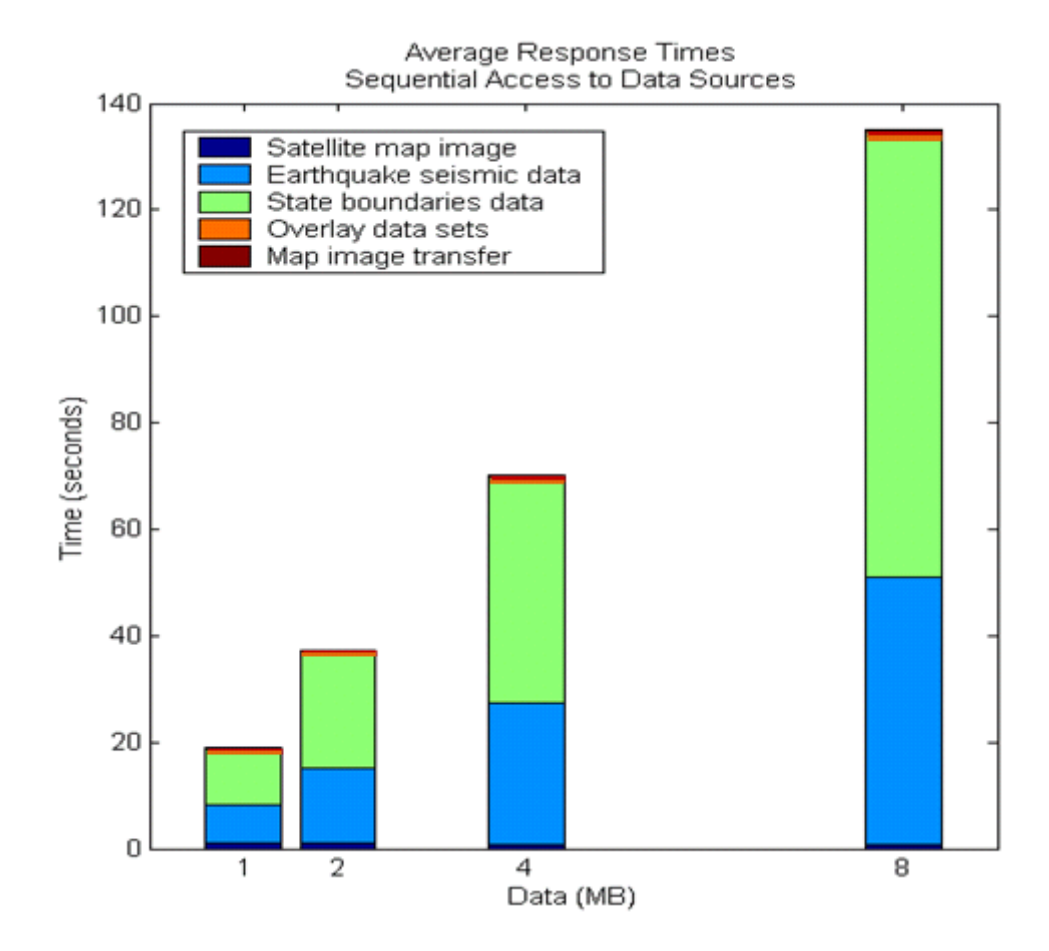

<span id="page-155-0"></span>**Figure 48: The overall (end-to-end) average response times - straightforward sequential data access to data sources.** 

From the figure we see that for the small data payloads (less than 2MB – second bar in [Figure 48\)](#page-155-0) the response time is acceptable. However for larger data payloads the performance gets worse and the response time gets relatively longer. On the other hand, scientific applications require handling (transferring, parsing, rendering and displaying) large scale data. We enhance these baseline performance results by using federator and optimized parallel data access and query technique presented earlier.

### <span id="page-156-0"></span>**6.6.4.Performance Enhancement with Federation and Parallel Query Optimization through WT tables**

This chapter shows the performance enhancements from (1) federator's characteristic features such as accessing the separate data sources in parallel and (2) for an individual data set, applying attribute-based query decomposition and accessing in parallel through WT tables. This technique is explained earlier in Chapter [6.4](#page-129-0) as "adaptive parallel query optimization".

## *1) Access/query of data sources in parallel – federator's architectural properties:*

Here, we show how much performance gain we obtain by fetching the data sets parallel for the test case scenario given in [Figure 47.](#page-153-0)

Table values are in seconds.

| Data           | Parallel   | Data    | Image    | Response           |
|----------------|------------|---------|----------|--------------------|
| Size (MB)      | Data Fetch | Overlay | Transfer | <b>Time Client</b> |
| 1              | 10.60      | 0.14    | 0.12     | 10.87              |
|                |            |         |          |                    |
| $\overline{2}$ | 22.61      | 0.17    | 0.13     | 22.91              |
|                |            |         |          |                    |
| 4              | 42.75      | 0.14    | 0.12     | 43.01              |
|                |            |         |          |                    |
| 8              | 83.91      | 0.15    | 0.15     | 84.21              |
|                |            |         |          |                    |

<span id="page-157-0"></span>**Table 10: Average Response times - parallel data access through the federator.**

**Table 11: Standard deviations for the average values given in Table 10**

| Data           | Parallel   | Data    | Image    | Response    |
|----------------|------------|---------|----------|-------------|
| Size (MB)      | Data Fetch | Overlay | Transfer | Time Client |
|                | 0.206      | 0.034   | 0.181    | 0.261       |
|                |            |         |          |             |
| $\overline{2}$ | 0.491      | 0.116   | 0.130    | 0.507       |
|                |            |         |          |             |
| 4              | 0.454      | 0.085   | 0.173    | 0.497       |
|                |            |         |          |             |
| 8              | 1.957      | 0.050   | 0.118    | 1.560       |
|                |            |         |          |             |

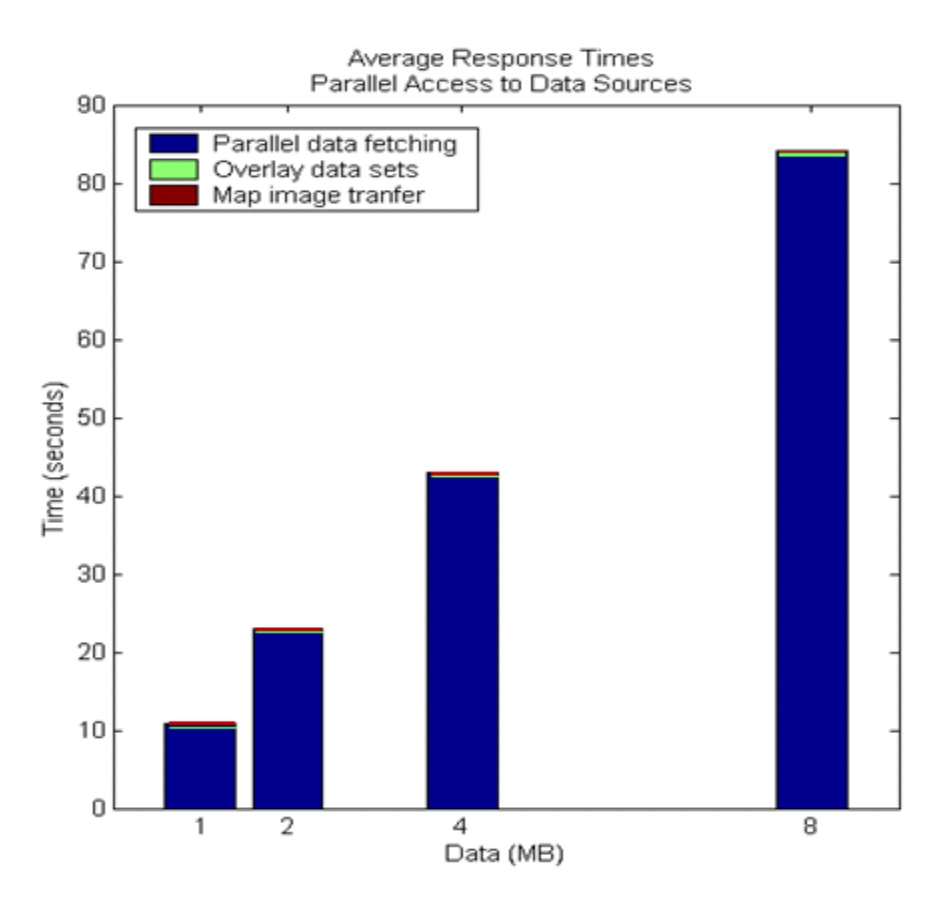

**Figure 49: Average response times - parallel data access through the federator**

<span id="page-158-0"></span>The data source with the slowest response time defines the overall parallel data access time. As it is shown in [Table 10](#page-157-0) and [Figure 49,](#page-158-0) state boundaries data from USGS in Colorado (see [Figure 47\)](#page-153-0) is the slowest server responding and it dominates the overall response time. The performance gain from parallel access through federator increases as the response time differences between the data sets decreases.

In order to get rough approximation of performance gain, compare this figure with [Figure 48](#page-155-0) which gives total response time by sequential data access. For example, the last column shows that parallel data access for the test case scenario is two times faster than the sequential access.

#### *2) Further enhancement by accessing individual data sets in parallel*

We use optimized parallel query technique given in Chapter [6.4](#page-129-0) to access individual data set. This technique is called workload estimation table (WT).

The performance values change depending on the partitions' threshold query size and error rate given to the algorithm to build WT. These issues analyzed and evaluated in Chapter [6.4](#page-129-0) and specifically in [Figure 41.](#page-143-0) Here we apply the technique to the given test case [\(Figure 47\)](#page-153-0) and compare the results with the baseline test results [\(Figure 48\)](#page-155-0).

Here are the parameters given to WT for the individual data sets earthquake seismic data and state boundaries data:

- WT parameters for state boundaries:
	- Partition size=2MB
	- Error rate= $1.0$
	- Data sources: frameworkwfs.usgs.gov and gridfarm18.ucs.indiana.edu
- WT for earthquake seismic data:
	- Partition size=1MB
	- Error rate=0.2
	- Data sources: gridfarm12.ucs.indiana.edu and gf.17.ucs.indiana.edu

When we use these WT tables for those data sets and fetch the data parallel we get the optimized performance results given in [Table 12](#page-160-0) and shown in [Figure 50.](#page-161-0) Table values are in seconds.

| Data      | Parallel   | Data    | Image    | Response           |
|-----------|------------|---------|----------|--------------------|
| Size (MB) | Data Fetch | Overlay | Transfer | <b>Time Client</b> |
|           | 8.651      | 0.143   | 0.125    | 8.928              |
|           |            |         |          |                    |
| 2         | 15.843     | 0.171   | 0.132    | 16.145             |
|           |            |         |          |                    |
| 4         | 27.029     | 0.140   | 0.120    | 27.285             |
|           |            |         |          |                    |
| 8         | 41.792     | 0.152   | 0.153    | 42.094             |
|           |            |         |          |                    |

<span id="page-160-0"></span>**Table 12: Average Response times - parallel data access through the federator and WT tables**

**Table 13: Standard deviations for the values given in Table 12**

| Data           | Parallel   | Data    | Image    | Response    |
|----------------|------------|---------|----------|-------------|
| Size (MB)      | Data Fetch | Overlay | Transfer | Time Client |
| 1              | 0.167      | 0.034   | 0.181    | 0.383       |
|                |            |         |          |             |
| $\overline{2}$ | 0.109      | 0.116   | 0.130    | 0.355       |
|                |            |         |          |             |
| 4              | 0.131      | 0.085   | 0.173    | 0.390       |
|                |            |         |          |             |
| 8              | 0.924      | 0.050   | 0.118    | 1.092       |
|                |            |         |          |             |

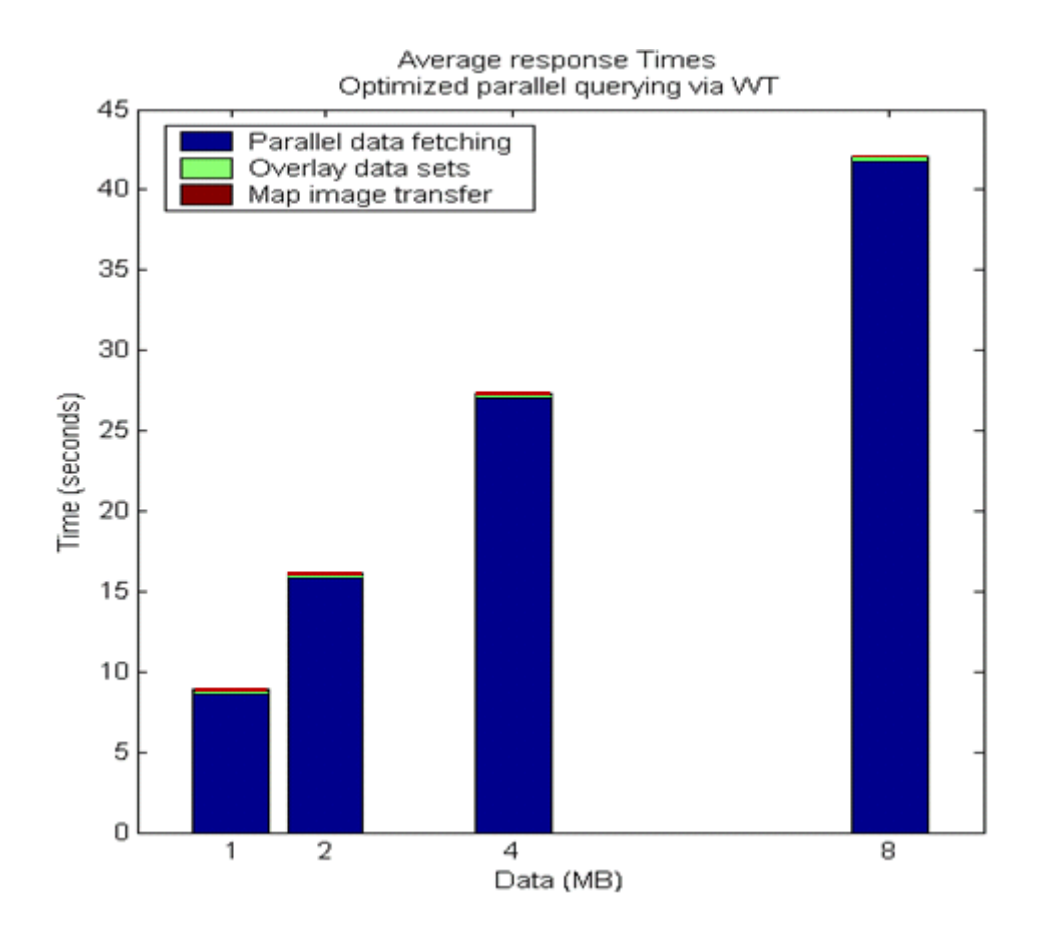

<span id="page-161-0"></span>**Figure 50: Average response times - parallel data access through the federator and WT tables**

Figure 50 shows the improved performance results from using WT to make parallel data access/query. As you realize the slowest individual data access dominate the overall performance. In this test case scenario the slowest data source is state boundaries data provided by WFS from SDSC at Colorado. The blue-bars in the figure actually represent the access/query times of the state boundary data. The performance gain from parallel data access/query increases as the response time difference between data sets decreases compared to synchronous data access/query.

#### **3)** *Comparison of performances of optimized parallel data access via WT*

*(***[Figure 50](#page-161-0)***) with sequential access (***[Figure 48](#page-155-0)***):*

Table values are in seconds.

| Data           |                                      | <b>Response Times</b> | <b>Standard Deviation</b> |                        |
|----------------|--------------------------------------|-----------------------|---------------------------|------------------------|
| Size (MB)      | <b>Optmzd Parallel</b><br>Sequential |                       | Sequential                | <b>Optmzd Parallel</b> |
|                | 18.989                               | 8.916                 | 0.368                     | 0.383                  |
| $\overline{2}$ | 37.288                               | 16.143                | 0.373                     | 0.355                  |
| 4              | 70.116                               | 27.280                | 0.772                     | 0.390                  |
| 8              | 135.178                              | 42.093                | 1.683                     | 1.092                  |

**Table 14: Comparison of average response times - optimized parallel data access with sequential access**

Figure 51 shows that we gain a lot of performance by accessing data sources in parallel with the adaptive optimization technique based on WT. We can also conclude that (1) as the data size increase the performance gain increases, and (2) if the individual data access/query times get closer to each other, then the performance gain from the parallelization of these data sets increases. To be more specific, for the total size 16MB the overall performance gain from the parallelization through WT is about four times better than the one from the sequential data access.

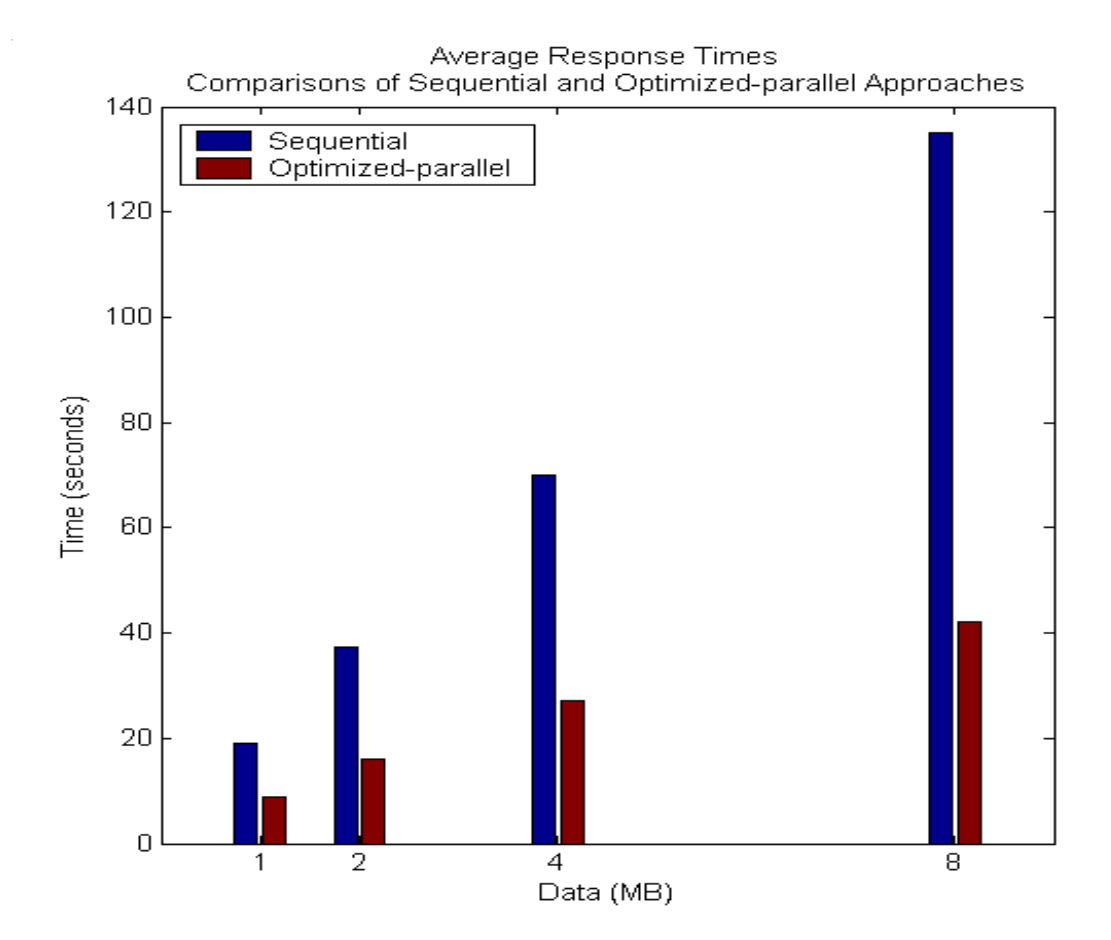

**Figure 51: Comparison of the average response times of the straightforward and optimized parallel query approaches.**

Besides the data characteristics, different data types such as *point* data, *linearRing* data, *lineStrings* etc. affects the performance gain from parallelization. Sometimes queried objects cannot be decomposed perfectly because of the queried objects' continuity properties. In case of fetching discrete objects, it is possible that some objects will be fetched multiple times and that degrades the system performance gain.

# **Chapter 7**

# **Abstraction of the Framework for the General Domains**

Our experiences with GIS have shown that a federated, service-oriented, GISstyle information model can be generalized to many application areas and scientific domains. We call this generalized framework Application Specific Information System (ASIS), and provide a blueprint architecture in terms of principles and requirements (see [Figure 52\)](#page-166-0). Developing such a framework requires first defining a core language (such as GML) expressing the primitives of the domain; second, key service components, service interfaces and message formats defining services interactions; and third, the capability file requirements (based on core-language) enabling inter-service communications to link the services for the federation.

#### **7.1. Generalization Framework**

GIS is a mature domain in terms of information system studies and experiences. It has standards bodies defining interoperable online service interfaces and data models such as OGC ISO/TC211, but many other fields do not have this. In order to see the applicability of the GIS-style information model given in Chapter 4, we have surveyed two science domains (Astronomy and Chemistry). [Table 15](#page-171-0) presents the results briefly in terms of service counterparts (ASIS vs. science domains).

Astronomy has a standards body, the International Virtual Observatory Alliance (IVOA) ("IVOA," 2004), for defining data formats and online services that are somewhat analogous to the OGC standards. FITS (Flexible Image Transfer), Images and VOTable (Williams et al., 2002) are the data models. SkyNodes are database servers with an ADQL (Astronomy Distributed Query Language) based SOAP interfaces that return VOTable-encoded results. VOPlot (Kale, Navelkar, Hegde, Kembhavi, & Kulkarni, 2004) and TopCat (Clifton, Cooley, & Rennie, 2004) are two services to visualize the astronomy data in the format of VOTable (Ochsenbein, 2008), FITS (Wells, Greisen, & Harten, 1981) and images. VOResource and Unified Content Descriptors (UCD) are the metadata definition and standards for the service descriptions (Yasuda et al., 2004).

Chemistry, although a vastly different field, does provide a common data model (CML (G. L. Holliday et al., 2006)) that can be used to build up Web Services. Although many research groups have investigated service architectures for chemistry and chemical informatics, the field has (to our knowledge) no Web Service standards-defining body equivalent to the OGC or IVOA. There has been work to define "chemical spaces"

(Kirkpatrick & Ellis, 2004) that are analogous to geographic spaces, although the number of dimensions may be greater. In this case, our approaches to GIS information retrieval could probably be extended to cover chemical information.

This chapter presents a high level architecture that consists of abstract components and explains their data flow and components interactions. In this section, we focus on the principles and requirements to generalize GIS-like architecture to any other information system domains. It should be noted that this abstract architecture is intended to be domain-specific. That is, it may be realized in chemistry or astronomy, for example, but we are not suggesting cross-domain interoperability.

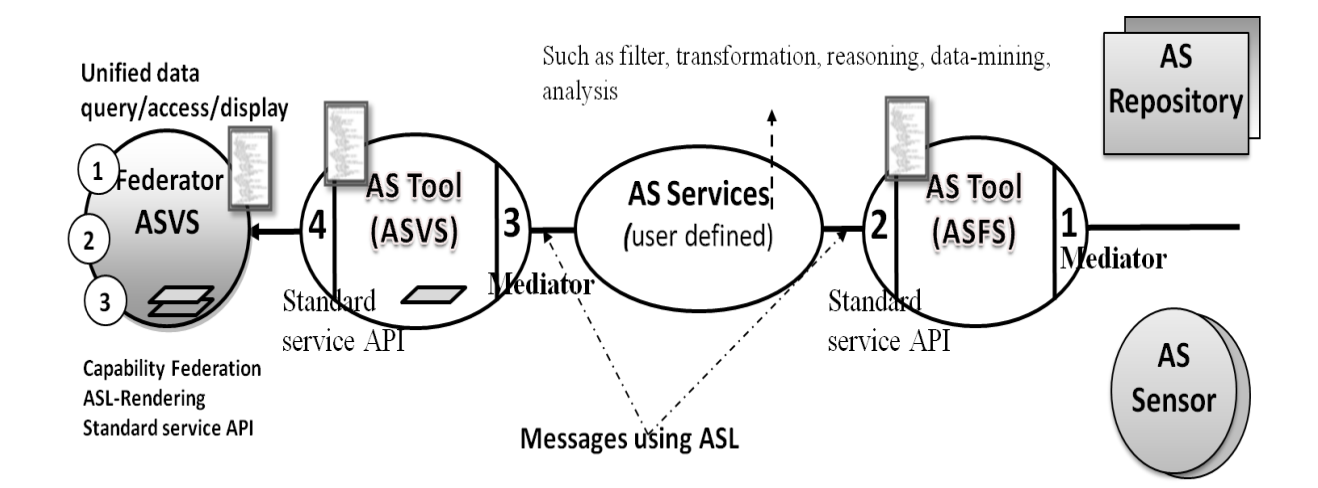

**Figure 52: Application Specific Information System (ASIS)**

<span id="page-166-0"></span>ASIS is a proposed solution to heterogeneous data integration. This solution enables inter-service communication through well-defined service interfaces, message formats and capabilities metadata. Data and service integration is done through capability federation of these services, which are implemented in Web Services. In ASIS approach,

there are two general groups of services. These are Application Specific Feature Service (ASFS) and Application Specific Visualization Service (ASVS), and each service is described by corresponding generic metadata descriptions that can be queried through Web Service invocations. In addition to allowing service discovery, this approach also enables at least three important qualities of services. First, services of the same type that provide a subset of the request can be combined into a "super-service" that spans the query space and has the aggregate functionality of its member services. Second, the capability metadata can be used to determine how to combine services into filter chains with interconnected input-output ports. Third (and building on the previous two), capabilities of super-services can be broken into smaller, self-contained capabilities that can be associated with specific services. This enables performance gains through loadbalancing.

ASIS must consist of filter-like Web Services components (ASFS and ASVS) having common interfaces and communicating with each other through a capability metadata exchange. Being a Web Service enables filter services to publish their interfaces, locate each other and chain together easily. Filters have inter-service capabilities and are chainable. If the filter is capable of communicating and obtaining data from other filters, and updates (or aggregates) its capability metadata with these data (after capability files exchange), then it can claim that it serves these data. Filter Services are information/data services that enable distributed data/information access, querying and transformation through their predictable input/output interfaces defined by capability document. Filter located in the same community network can update their capability metadata dynamically through "*getCapabilities*" service interface of the filters.

Dynamically updating capabilities of filters enable removal of obsolete data or down filters.

#### **7.2. Standard Service Interfaces and Mediators**

As it is illustrated in [Figure 52,](#page-166-0) inter-service communication is achieved through common service interfaces and capability metadata exchange. The standard service interfaces can be grouped into three types: a) capability metadata exchange: inter-service communication (set-up stage); b) interactive data display: selecting layer composition and bounding box regions; and c) querying of data itself over the display, getting further information about the data content and attributes.

As mentioned before, capability helps clients make valid requests for its successive queries. Capability basically provides information about the data sets and operations available on them with communication protocols, return types, attribute based constraints, etc. Each domain has different set of attributes for the data and it is defined in ASL common data model. For example, in GIS domain, attributes might be bounding box values (defining a range query for data sets falling in a rectangular region) and coordinate reference system.

Standard requests/query instances for the standard service interfaces are created according to the standard agreed-on request schemas. These must be defined by open standards bodies in corresponding domains. The request instances contain format and attribute constraints related to the ASL common data model. For example in the GIS domain, *getMap* request defines a map images' return format (JPEG, PNG, SVG, etc.), height, width, bounding box values, and so on. Format, height and width are related to display, but bounding box values are related to the attributes of the data defined in its ASL representation provided by ASFS. In this specific example of the *getMap* request, ASVS must both visualize information through the *getMap* service interface and provide a way of navigating ASFS services and their underlying database. ASVS make successive queries to the related ASVSs to get the ASL data and render it to create final display for its clients.

In ASIS, the task of mediators is to translate requests to the standard service interfaces to those of the information/data sources", and transform the results provided by the information source back to the ASIS"s standard formats. For ASFS, the returned data is ASL, and for ASVS the returned results can be any kind of display format such as images.

The mediators-wrappers (in [Figure 52\)](#page-166-0) enable data sources integrated to the system conform to the global data model (ASL) but enable the data sources to maintain their internal structure. At the end, this whole mediator system provides a large degree of autonomy. Instead of actual physical data federation, system makes distributed querying and response composition on the fly.

#### **7.3. Components Abstraction – ASFS and ASVS**

In ASIS, there are two groups of filter services, ASVS and ASFS, which correspond to the OGC"s WFS and WMS, respectively. Since they have different service APIs and provided data, they have different schema of capabilities. The capability metadata defines service and data attributes, and their constraints and limitations to enable clients to make valid queries and get expected results. Capabilities metadata and Application Specific Language (ASL) are closely related to each other. One defines the domain-specific data and other defines the query and response constraints over the service and data provided.

ASVS must visualize information and provides a way of navigating ASFS and their underlying database. ASVS must provide human readable information such as text and graphs (scalable vector graphic (SVG) or portable network graphic (PNG)) images. An ASFS is an annotation service providing heterogeneous data in common data model with an attribute-based query capability. ASFS serves data in ASL, which must be realized as a domain specific XML-encoded common data model containing content and representation tags. Heterogeneity in queries and data formats is handled through resource specific mediators.

User defined services in ASIS (see [Figure 52\)](#page-166-0) provide application specific data and services. These can include transformations, reasoning, event-detection, and datamining tools for extraction knowledge from the feature data provided by ASFS in ASL format.

159

#### <span id="page-171-0"></span>**Table 15: Components and common data model matching for generalization of GIS to ASIS. Two**

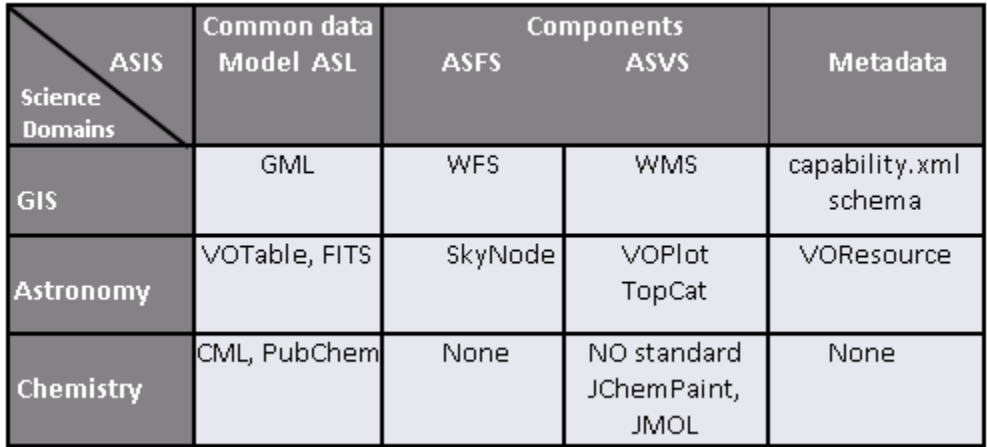

**selected domains are Astronomy and Chemistry.**

# **Chapter 8**

# **Conclusion and Future Work**

#### **8.1. Summary and Conclusions**

We have presented a service-oriented architecture for understanding and managing the production of knowledge from the distributed observation, simulation and analysis data through integrated data-views in the form of multi-layered map images. The infrastructure is based on a common data model, standard GIS Web-Service components, and a federation service. The federator integrates GIS data service components and enables unified data access and query over integrated data-views through event-based interactive display tools. Integrated data-views are defined in the federator's capability metadata, which consists of composition of layers provided by standard GIS Web-Services. The framework applies just-in-time (late-binding) federation in which the data is kept in its originating sources all the time. This enables autonomy and ease of data maintenance.

Creating a GIS in accordance with OGC and Web Services standards, and the compatibility nature of open standard GIS services and their capability definitions, inspired us to develop an information system enabling both unified data access/query and display from a single access point. Open standards and Web Service technologies also enable integrating the third party geospatial functionality and data into the custom applications easily.

We have developed a framework for federating service-oriented Geographic Information Systems and have addressed interoperability issues by integrating Web Services with Open Geographic Standards. This enables us to provide interoperability at data, service and application levels, and to integrate Geo-data sources into Geo-science Grid applications seamlessly. We have also enhanced the standard Web Map Service with the streaming data-transfer and rendering capability by using a publish/subscribebased messaging middleware.

The federator architecture inherently enables workload sharing by fetching the different data layers from separate resources to create a multi-layered map image. This is natural load balancing and parallel processing resulting from the architectural features. However, we can take this general idea further. In addition to layer-based load-balancing, a layer (in the multi-layered map image) itself can be split into smaller bounding box tiles and each tile can be farmed out to a worker Web Feature Servers and Web Map Servers. Layer-based partitioning is based on attribute-based query decomposition.

We have introduced novel load balancing and parallel processing technique with attribute-based query partitioning for unevenly distributed, variable-sized data processing and rendering. We applied it to distributed map rendering from the federator"s point of view. This is basically an adaptive query optimization technique that is applicable to the range queries for getting numerical values.

In such a framework built over common data model and standard service interfaces according to standard specifications, repeated XML validations are not crucial and impede performance. In such cases, using pull parsing approach for handling XMLencoded data models give the best performance results in data rendering compared to other XML data handling approaches such as Document Object Model (DOM) and the push approach (ex. Simple API for XML -SAX).

Regarding the system software contribution, we have developed streaming and non-streaming versions of the Open Geospatial Consortium"s Web Map Server (WMS) with Web Service principles. We have also developed a federation service supporting performance-enhancing techniques such as adaptive load balancing and parallel processing over distributed GIS Web Services. We have also developed generic browser/event-based interactive map tools for data access, query and display enhanced with AJAX technologies.

Although our framework has been developed for GIS, we have also defined the principles for generalizing our approach to other science domains. We call this generalization ASIS – Application Specific Information Systems. ASIS is a blueprint architecture for generalizing GIS-like federated information systems. We have defined two general service types of services (ASFS and ASVS) with prescribed service interfaces that enable metadata exchange and data querying. Data flows from databases to users through ASFS and then ASVS. Due to the domain specific data heterogeneity, each domain should define its own ASL and corresponding queries.

#### **8.2. Summary of Answers to Research Questions**

- *1. How to integrate Web Service principles with some features (data and rendering services) of GIS to enable fine-grained dynamic information presentation?*
	- *Incorporating widely accepted Open GIS Standards with Web Services*

The Web Map Service (WMS) and the Web Feature Service (WFS) are two major services defined by OGC for creating a basic GIS framework enabling information rendering of heterogeneous data sources as map images. WMS is the key service to the information rendering/visualization in GIS domain. WMS produces maps from the geographic data in GML provided by WFS. It also enables attribute and feature-based data querying over data display by its standard service interfaces

We have demonstrated that the common Open Geographic Standards can be developed with WSDL-SOAP based Web Services. We have used these services in several Geo-science applications and have demonstrated the usability of these services. This is described in detail in Chapter 5.

In order to incorporate widely accepted OGC standards, we have created XMLbased standard query schemas from the standard HTTP GET/POST based query definitions which are actually attribute-value pairs. We have also defined standard services as Web Service in Web Service Description Language (WSDL) based on the services/functions provided. For WMS see Chapter [3.3.2](#page-47-0) and for WFS see (Aydin, 2007).

*2. How to merge Asynchronous Java Script and XML (AJAX) with Web Services client stubs for event and browser-based interactive map tools?*

- *Mediating HTTP-based AJAX tools with SOAP-based GIS Web Services*

AJAX uses HTTP GET/POST requests (through JavaScript"s XMLHttpRequest) for the message transfers. Web Services use Simple Object Access Protocol (SOAP) to communicate. In order to be able to integrate these two different message protocols, we must convert the message formats into a common format or make them interoperable.

Integration is based on coupling AJAX actions with the Web Services invocations, and synchronizing the request and response objects from the point of end users (or browser). In order to do that, we introduced an intermediary service explained in Chapter [3.3.3.2.](#page-70-0)

AJAX and Web Services are XML based structures and this property allows developers to utilize their advantages together. The proposed system enables AJAX based high performance web application to be able to invoke/interact with Web Services. If Web Service based applications have web based user interface for end users, then, using this framework makes displaying much faster. Users do not need to wait whole data to be received to render and display the results. Partial displaying is possible without refreshing the whole page. Instead of making request for whole page, only the interested part will be requested. This also reduces the workload of the network traffic.

### *3. How to make attribute based federated query over distributed heterogeneous geo-data sources?*

- *Capability metadata aggregation of standard GIS Web Services*

Unified data access/query from a single access point (with the help of *federator's aggregated capability metadata)*

The OGC defined standard data services (Web Map Server and Web Feature Server) provide data in standard formats (common data models) with the corresponding capability metadata (about the data+services) with the standard service API. These properties of the services and standardization make them compos-able. Compos-ability nature of the standard GIS data services inspired us developing a federated information system framework enabling first, application-based hierarchical data definitions, and second, high performance designs based on load balancing and parallel processing.

We have introduced a federator (extended from Web Map Server –WMS, see Chapter 4.3.1.1. and 4.3.1.2) which federates the standard GIS Web Services components through aggregation of their capabilities metadata and presents a single database image to the user which is defined in its aggregated capability metadata. This enables applicationbased compositions of data sets and corresponding services and unified data access/query/display from a single access point.

- *4. How to generalize the domain-specific federation framework (proposed for GIS) to general science domains such as Astronomy and Chemistry?*
	- *Defining architectural requirements*
	- *Analyzing constraints and limitations*

Our experiences with GIS have shown that federated, service-oriented, GIS-style information model can be generalized to many application areas such Chemistry and Astronomy. We call this generalized framework Application Specific Information System (ASIS) and give blueprint architecture in terms of principles and requirements (Chapter 7). Developing such a framework requires first defining a core language (such as GML) expressing the primitives of the domain, second, key service components, service interfaces and message formats defining services interactions, and third, the capability file (based on core-language) enabling inter-service communications to link the services for the federation.

GIS is a mature domain in terms of information system studies and experiences. It has standards bodies defining interoperable online service interfaces and data models such as OGC ISO/TC211, but many other fields do not have this. In order to see the applicability of the GIS-style information model given in Chapter 4, we have surveyed two science domains (Astronomy and Chemistry). [Table 15](#page-171-0) presents the results briefly in terms of service counterparts (ASIS vs. science domains).

## *5. How to make responsive data access/query over the data defined and queried by range attributes?*

- *Sharing an unpredictable workload ( whose load changes by range query) to the workers in a most efficient way*
- *Adaptive load balancing and unpredictable workload estimation*
- *Parallel data access/query via attribute-based query decomposition*

Federator inherently makes workload sharing by fetching the different data sets from separate resources to create multi-layered map image. This is a natural load balancing and parallel processing resulting from the architectural features.

A layer (in the multi-layered map image) itself can be split into smaller bounding box tiles and each tile can be farmed out to slave WFS/WMS. Layer-based partitioning is based on attribute-based query decomposition in which the attribute is the bounding box defining the requested data"s range in a rectangular shape. This is presented in Chapter [6.4.](#page-129-0)

In order to estimate the main query workload and partition it into the most efficient number, we propose a data structure used by the federator called as Workload Estimation Table (WT). It is created once and synchronized with the remote database routinely to reflect the data characteristics in database (data dense sparse regions based on range-location).

# *6. How to apply pull-parsing technique to GML data rendering, and analyzing the limitations of the other parsing techniques*

There are two well-known and commonly-used paradigms for processing XML data, the Document Object Model (DOM) and the Simple API for XML (SAX). DOM builds a complete object representation of the XML document in memory. This can be memory intensive for large documents, and entails making at least two passes through the data. SAX operates at one level lower. Rather than actually constructing a model in memory, it informs the application of elements through callbacks. This also requires at least two passes through the data. These are all expensive and resource (such as CPU and memory) consuming processes and they don"t provide enough performance for the large scale applications.
In such a framework built over common data model and standard service interfaces according to standard specifications, the repeated data validations are not crucial. In such cases, using pull parsing approach for handling XML-encoded data models give the best performance results in data rendering compared to other XML data handling approaches such as Document Object Model (DOM) and push approach (ex. Simple API for XML -SAX).

#### **8.3. Future Research Directions**

In this thesis we have outlined our research and implementations to build geophysical data Grid architecture enabling fine-grained information/knowledge presentations in multi-layered map images through novel federator architecture based on common data model, standard GIS Web-Service components and a federation service. We addressed several issues related to archival data access and processing from a single access point, and investigated high-performance design techniques to support responsive Geographic Information Systems.

The work presented in this thesis was aimed towards problems in Geo-science, and we believe it can be adopted for other scientific domains if those domains" data can be spatially defined. The data space may be real space (such as astronomy), or it may be in a parameter space (such as chemical spaces). However the effects of domain specific requirements are not well understood. We think that it is important to explore how the common data standards such as GML and service standards such as WFS or WMS can be adapted to these different domains. Our initial discussion for that is given in Chapter 7.

In the proposed federated GIS system, we use a static approach to create application specific hierarchical data layers in federator"s aggregated capability metadata.

Federated capabilities that define the data and corresponding data sources are not allowed to be changed or updated after the application runs. It would be useful for the system to automatically create, deploy, and update the required layers and to add the corresponding services dynamically.

## **APPENDICES**

## **APPENDIX A: Sample Request Instances to standard WMS Service Interfaces**

**i. GetCapability Request Instance**

<GetCapabilities xmlns="http://www.opengis.net/ows"> <version>1.1.1</version> <service>wms</service> <exceptions>application\_vnd\_ogc\_se\_xml</exceptions> <style>full</style> </ GetCapabilities>

### **ii. GetMap Request Instance**

```
<GetMap xmlns="http://www.opengis.net/ows">
         <version>1.1.1</version>
         <service>wms</service>
         <exceptions>application vnd ogc se xml</exceptions>
         <Map>
           <BoundingBox decimal="." cs="," ts=" ">
              -124.85,32.26,-113.56,42.75
           </BoundingBox>
           <Elevation>5.0</Elevation>
           <Time>01-01-1987/12-31-1992/P1Y</Time>
         \leq/Map>
         <lmage>
           <Height>400</Height>
           <Width>400</Width>
           <Format>video/mpeg</Format>
           <Transparent>true</Transparent>
           <BGColor>0xFFFFFF</BGColor>
         </lmage>
         <ns1:StyledLayerDescriptor version="1.0.20" xmlns:
                                    ns1="http://www.opengis.net/sld">
           <ns1:NamedLayer>
              <ns1:Name>Nasa:Satellite</ns1:Name>
              <ns1:Description>
                 <ns1:Title>Nasa:Satellite</ns1:Title>
                 <ns1:Abstract>Nasa:Satellite</ns1:Abstract>
              </ns1:Description>
           </ns1:NamedLayer>
           <ns1:NamedLayer>
              <ns1:Name>California:States</ns1:Name>
              <ns1:Description>
                 <ns1:Title>California:States</ns1:Title>
                 <ns1:Abstract>California:States</ns1:Abstract>
              </ns1:Description>
           </ns1:NamedLayer>
         </ns1:StyledLayerDescriptor>
</GetMap>
```
### **iii. GetFeatureInfo Request Instance**

```
<?xml version="1.0" encoding="UTF-8"?>
<GetFeatureInfo xmlns="http://www.opengis.net/ows">
      <version>1.1.1</version>
      <service>wms</service>
      <exceptions>application vnd ogc se xml</exceptions>
      \langle Map \rangle<BoundingBox decimal="." cs="," ts=" ">
                  -124.85, 32.26, -113.56, 42.75\triangleleftBoundingBox>
      \langleMap>
      <Image>
            <Height>300</Height>
            <Width>400</Width>
            <Format>image/jpg</Format>
            <Transparent>true</Transparent>
            <BGColor>0xFFFFFF</BGColor>
      \langleImage>
      <QueryLayer>
            Nasa: Satellite, California: Faults, California: States
      </QueryLayer>
      <InfoFormat>text/html</InfoFormat>
      <FeatureCount>999</FeatureCount>
      \langle \nabla \cdot 117 \langle x \rangle<y>218</y>
</GetFeatureInfo>
```
#### **APPENDIX B: A Template Capabilities.xml File for WMS.**

<?xml version='1.0' encoding="UTF-8" standalone="no" ?> <!DOCTYPE WMT\_MS\_Capabilities SYSTEM "http://toro.ucs.indiana.edu:8086/xml/capa.dtd"> <Capabilities version="1.1.1" updateSequence="0"> <Service> <Name>CGL Mapping</Name> <Title>CGL\_Mapping WMS</Title> <OnlineResource xmlns:xlink="http://www.w3.org/1999/xlink" xlink:type="simple" xlink:href="http://toro.ucs.indiana.edu:8086/WMSServices.wsdl" /> <ContactInformation>  $11.11$ </ContactInformation> </Service> <Capability> <Request> <GetCapabilities> <Format>WMS\_XML</Format> <DCPType><HTTP><Get> <OnlineResource xmlns:xlink="http://w3.org/1999/xlink" xlink:type="simple" xlink:href="http://toro.ucs.indiana.edu:8086/WMSServices.wsdl" /> </Get></HTTP></DCPType> </GetCapabilities> <GetMap> <Format>image/GIF</Format> <Format>image/PNG</Format> <DCPType><HTTP><Get> <OnlineResource xmlns:xlink="http://w3.org/1999/xlink" xlink:type="simple" xlink:href="http://toro.ucs.indiana.edu:8086/WMSServices.wsdl" /> </Get></HTTP></DCPType> </GetMap> </Request> <Layer> <Name>California:Faults</Name> <Title> California: Faults</Title> <SRS>EPSG:4326</SRS> <LatLonBoundingBox minx="-180" miny="-82" maxx="180" maxy="82" /> </Layer> </Capability> </Capabilities>

#### **APPENDIX C: A Sample WMS Capabilities.xml Instance**

```
<?xml version="1.0" encoding="UTF-8"?>
<!--Sample XML file generated by XMLSPY v2004 rel. 4 U (http://www.xmlspy.com)-->
<WMS_Capabilities xmlns="http://www.opengis.net/wms" xmlns:xlink="http://www.w3.org/1999/xlink"
xmlns:xsi="http://www.w3.org/2001/XMLSchema-instance" 
xsi:schemaLocation="http://www.opengis.net/wms
C:\capabilities_1_3_0.xsd" version="1.3.0" updateSequence="String">
        <Service>
                <Name>WMS</Name>
                <Title>Pervasive WMS</Title>
                <Abstract>wms reference implementation</Abstract>
                <KeywordList>
                        <Keyword >pervasive</Keyword>
                        <Keyword >wms</Keyword>
                </KeywordList>
                <OnlineResource xmlns:xlink="http://www.w3.org/1999/xlink" xlink:type="simple" 
                xlink:href="http://toro.ucs.indiana.edu:8086/WMSServices.wsdl"/>
                <!-- the following service information is optional -->
                <ContactInformation>
                        <ContactPersonPrimary>
                                <ContactPerson>Ahmet Sayar</ContactPerson>
                                 <ContactOrganization>Pervasive Tech Lab</ContactOrganization>
                        </ContactPersonPrimary>
                        <ContactPosition>Research Assistant</ContactPosition>
                        <ContactAddress>
                                <AddressType>XXXX</AddressType>
                                 <Address>501 N. Morton St. Rm 222</Address>
                                <City>Bloomington</City>
                                 <StateOrProvince>IN</StateOrProvince>
                                <PostCode>47404</PostCode>
                                <Country>USA</Country>
                        </ContactAddress>
                        <ContactVoiceTelephone>1(812)8560752</ContactVoiceTelephone>
                        <ContactFacsimileTelephone>1(812)8567972</ContactFacsimileTelephone>
        <ContactElectronicMailAddress>asayar@cs.indiana.edu</ContactElectronicMailAddress>
                </ContactInformation>
        </Service>
        <Capability>
                <Request>
                        <GetCapabilities>
                                <Format>application/vnd.ogc.wms_xml</Format>
                                 <DCPType>
                                         <!-- Currently there is just one DCPT supported HTTP.
                                                 In the near future there will be web services 
                                                 support by the Open-GIS.
                                                 Whenever they update their standard schemas, I 
                                                 will update my capabilities document.-->
                                         <HTTP><Get><OnlineResource /></Get>
                                                 <Post> <OnlineResource /></Post>
                                         </HTTP>
```

```
</DCPType>
       </GetCapabilities>
        <GetMap>
               <Format>image/gif</Format>
               <Format>image/png</Format>
               <Format>image/jpg</Format>
               <Format>image/tif</Format>
               <Format>image/bmp</Format>
               <Format>image/svg+xml</Format>
               <DCPType>
                       <HTTP><Get><OnlineResource /></Get>
                               <Post> <OnlineResource /></Post>
                       </HTTP>
               </DCPType>
       </GetMap>
</Request>
<Exception>
       <Format>application/vnd.ogc.se_xml</Format>
       <Format>application/vnd.ogc.se_inimage</Format>
       <Format>application/vnd.ogc.se_blank</Format>
</Exception>
<Layer queryable="0" cascaded="1" opaque="0" noSubsets="0" fixedWidth="1" 
                                                               fixedHeight="1">
        <Name>pervasive WMS-demo Layers</Name>
        <Title>pervasive WMS-demo Layers</Title>
        <Abstract>pervasive WMS-demo Layers</Abstract>
        <KeywordList>
               <Keyword>pervasive</Keyword>
               <Keyword>WMS</Keyword>
               <Keyword>layer</Keyword>
        </KeywordList>
        <CRS>EPSG:4326</CRS>
        <EX_GeographicBoundingBox>
               <westBoundLongitude>-150</westBoundLongitude>
               <eastBoundLongitude>100</eastBoundLongitude>
               <southBoundLatitude>30</southBoundLatitude>
               <northBoundLatitude>50</northBoundLatitude>
        </EX_GeographicBoundingBox>
        <MinScaleDenominator>0</MinScaleDenominator>
        <MaxScaleDenominator>100000000</MaxScaleDenominator>
       <!-- WORLD SEISMIC -->
        <Layer queryable="0" cascaded="1" noSubsets="0">
               <Title>World_Seismic</Title>
               <Abstract>Seismic data for the world</Abstract>
               <CRS>EPSG:4326</CRS>
               <Layer queryable="1" cascaded="1" noSubsets="0" fixedWidth="0" 
                                                               fixedHeight="0">
                       <Name>Nasa:Satellite</Name>
                       <Title>Nasa:Satellite</Title>
                       <EX_GeographicBoundingBox>
                               <westBoundLongitude>-150</westBoundLongitude>
                               <eastBoundLongitude>-100</eastBoundLongitude>
```

```
<southBoundLatitude>30</southBoundLatitude>
                                       <northBoundLatitude>50</northBoundLatitude>
                               </EX_GeographicBoundingBox>
                               <BoundingBox CRS="EPSG:26986" minx="189000" 
                       miny="834000" maxx="285000" maxy="962000" resx="1" resy="1" /> 
                               <MinScaleDenominator>0</MinScaleDenominator>
                               <MaxScaleDenominator>100000000</MaxScaleDenominator>
                       </Layer>
                       <Layer queryable="1" cascaded="1" noSubsets="0" fixedWidth="0"
                                                              fixedHeight="0">
                               <Name>Google:Map</Name>
                               <Title>Google:Map</Title>
                               <EX_GeographicBoundingBox>
                                       <westBoundLongitude>-150</westBoundLongitude>
                                       <eastBoundLongitude>-100</eastBoundLongitude>
                                       <southBoundLatitude>30</southBoundLatitude>
                                       <northBoundLatitude>50</northBoundLatitude>
                               </EX_GeographicBoundingBox>
                               <BoundingBox CRS="EPSG:26986" minx="189000" 
                       miny="834000" maxx="285000" maxy="962000" resx="1" resy="1" /> 
                               <MinScaleDenominator>0</MinScaleDenominator>
                               <MaxScaleDenominator>100000000</MaxScaleDenominator>
                       </Layer>
                       <Layer queryable="1" cascaded="1" noSubsets="0" fixedWidth="0" 
                                                                      fixedHeight="0">
                               <Name>Google:Satellite</Name>
                               <Title>Google:Satellite</Title>
                               <EX_GeographicBoundingBox>
                                       <westBoundLongitude>-150</westBoundLongitude>
                                       <eastBoundLongitude>-100</eastBoundLongitude>
                                       <southBoundLatitude>30</southBoundLatitude>
                                       <northBoundLatitude>50</northBoundLatitude>
                               </EX_GeographicBoundingBox>
                               <BoundingBox CRS="EPSG:26986" minx="189000" 
                       miny="834000" maxx="285000" maxy="962000" resx="1" resy="1" /> 
                               <MinScaleDenominator>0</MinScaleDenominator>
                               <MaxScaleDenominator>100000000</MaxScaleDenominator>
                       </Layer>
               </Layer>
       </Layer>
</Capability>
```
</WMS\_Capabilities>

#### **APPENDIX D: A Sample Instance of WFS Capabilities file**

```
<?xml version="1.0" encoding="UTF-8"?>
<WFS_Capabilities xmlns="http://www.opengis.net/wfs" version="1.0.0">
<Service>
    <Name>Web Feature Service</Name>
    <Title>WFS@gf1:7474</Title>
    <Abstract></Abstract>
    <Reywords>WFS, OGC, Web Services</Reywords>
    <OnlineResource xmlns:xsi="http://www.w3.org/2001/XMLSchema-instance"
 xsitype="java: java.lang.String">http://gfl.ucs.indiana.edu: 7474/axis/services/<br>wfs?wsdl</onlineResource>
    <Fees>None</Fees>
    <AccessConstraints>None</AccessConstraints>
  </Service>
  <Capability>
    <Request>
      <GetCapabilities>
        <DCPType>
          <HTTP>
            < Get
 onlineResource="http://gf1.ucs.indiana.edu:7474/axis/services/wfs?wsdl"/>
            <Post
 onlineResource="http://gf1.ucs.indiana.edu:7474/axis/services/wfs?wsdl"/>
          </HTTP>
        </DCPType>
      </GetCapabilities>
      <DescribeFeatureType>
        <SchemaDescriptionLanguage>
          <XMLSCHEMA/>
        </SchemaDescriptionLanguage>
        <DCPType>
          <HTTP>
            <Get
 onlineResource="http://gf1.ucs.indiana.edu:7474/axis/services/wfs?wsdl"/>
            <Post
 onlineResource="http://gf1.ucs.indiana.edu:7474/axis/services/wfs?wsdl"/>
          \epsilon/HTTP>
        </DCPType>
      </DescribeFeatureType>
      <GetFeature>
        <ResultFormat>
          <GML2/>
        </ResultFormat>
        <DCPType>
          <HTTP>
            <Get
 onlineResource="http://gf1.ucs.indiana.edu:7474/axis/services/wfs?wsdl"/>
            <Post
 onlineResource="http://gf1.ucs.indiana.edu:7474/axis/services/wfs?wsdl"/>
          </HTTP>
        </DCPType>
      </GetFeature>
    </Request>
    <VendorSpecificCapabilities>WSDL-SOAPE</VendorSpecificCapabilities>
  \epsilon/Capability>
  <FeatureTypeList>
    <FeatureType>
      <Name>rivers</Name>
      <Title>California Rivers Feature Type</Title>
      <Abstract>A Feature that has coordinate information of california
 rivers</Abstract>
      <Keywords>California, River, Rivers, WFS</Keywords>
      <SRS>EPSG: 4326</SRS>
      <Operations>
        <Query/>
      </Operations>
```

```
<br/>LatLongBoundingBox minx="-124.275833" miny="35.389717" maxx="-118.075287"
maxy="41.472763"/>
   </FeatureType>
   <FeatureType>
     <Name>fault</Name>
     <Title>California Fault data</Title>
     <Abstract>California Fault data provided by USC</Abstract>
     <Keywords>California, Fault, Segment, WFS</Keywords>
     <SRS>NULL</SRS>
     <Operations>
       <Query/>
     </Operations>
     <br />LatLongBoundingBox minx="-124.41" miny="31.89" maxx="-114.64"
maxy = 40.2 />
   </FeatureType>
   <FeatureType>
     <Name>europe</Name>
     <Title>europe borders</Title>
     <Abstract/>
     <Keywords>europe, wfs</Keywords>
     <SRS>EPSG: 4326</SRS>
     <Operations>
       <Query/>
     </Operations>
     <br />LatLongBoundingBox minx="-31.291612" miny="-31.291612" maxx="44.834987"
maxy = 71.181357 />
   </FeatureType>
   <FeatureType>
     <Name>states</Name>
     <Title>US States Boundaries</Title>
     <Abstract>Borders for states</Abstract>
     <Keywords>borders, states</Keywords>
     <SRS>null</sRS>
     <Operations>
       <Query/>
     </Operations>
     <br />LatLongBoundingBox minx="-178.21759836237" miny="18.921786345087" maxx="-
67.007718759568" maxy="71.406235353271"/>
   </FeatureType>
   <FeatureType>
     <Name>scsn</Name>
     <Title>California Earthquake Data in SCSN Format</Title>
     <Abstract>Earthquake data</Abstract>
     <Keywords>California, Earthquake, WFS</Keywords>
     <SRS>EPSG: 4326</SRS>
     <Operations>
       <Query/>
     </Operations>
     <br />LatLongBoundingBox minx="32" miny="-122" maxx="37" maxy="-114"/>
   </FeatureType>
   <FeatureType>
     <Name>scedc</Name>
     <Title>California Earthquake Data in SCEDC Format</Title>
     <Abstract>Earthquake data</Abstract>
     <Keywords>California, Earthquake, WFS</Keywords>
     <SRS>EPSG: 4326</SRS>
     <Operations>
       <Querv/>
     </Operations>
     <br />LatLongBoundingBox minx="-122.000" miny="-122.000" maxx="78.600"
maxy = 37.000<sup>*</sup>/>
   </FeatureType>
   <FeatureType>
     <Name>sopac</Name>
     <Title>SOPAC GPS Stations</Title>
     <Abstract>Metadata About the SCIGN GPS station</Abstract>
     <Keywords>California, Earthquake, WFS</Keywords>
```

```
<SRS>WGS84</SRS>
     <Operations>
       <Query/>
    </Operations>
     <br />LatLongBoundingBox minx="32.84073385" miny="-118.33381483"
maxx="33.9347574" maxy="-115.52137107"/>
   </FeatureType>
 </FeatureTypeList>
 <ogc:Filter_Capabilities xmlns:ogc="http://www.opengis.net/ogc">
   <ogc:Spatial_Capabilities>
     <ogc:Spatial_Operators>
       <ogc:BBOX/>
     </ogc:Spatial_Operators>
   </ogc:Spatial_Capabilities>
   <ogc:Scalar_Capabilities>
     <ogc:Arithmetic_Operators>
       <ogc:Simple_Arithmetic/>
     </ogc:Arithmetic_Operators>
   </ogc:Scalar_Capabilities>
 </ogc:Filter_Capabilities>
</WFS_Capabilities>
```
### **APPENDIX E: A Simplified WMS Web Services Service Definition file (WSDL)**

```
<?xml version="1.0" encoding="UTF-8"?>
<wsdl:definitions targetNamespace="http://services.wms.ogc.cgl" 
                            xmlns:apachesoap="http://xml.apache.org/xml-soap" 
                            xmlns:impl="http://services.wms.ogc.cgl" 
                            xmlns:intf="http://services.wms.ogc.cgl"
                            xmlns:soapenc="http://schemas.xmlsoap.org/soap/encoding/" 
                            xmlns:wsdl="http://schemas.xmlsoap.org/wsdl/" 
                            xmlns:wsdlsoap="http://schemas.xmlsoap.org/wsdl/soap/" 
                            xmlns:xsd="http://www.w3.org/2001/XMLSchema">
<!--WSDL created by Apache Axis version: 1.2RC2
Built on Dec 08, 2004 (12:13:10 PST)-->
  <wsdl:message name="getFeatureInfoResponse">
    <wsdl:part name="getFeatureInfoReturn" type="xsd:string"/>
  </wsdl:message>
  <wsdl:message name="getMapResponse">
   <wsdl:part name="getMapReturn" type="xsd:anyType"/>
  </wsdl:message>
  <wsdl:message name="getCapabilityResponse">
    <wsdl:part name="getCapabilityReturn" type="xsd:string"/>
  </wsdl:message>
  <wsdl:message name="getMapRequest">
   <wsdl:part name="request" type="xsd:string"/>
  </wsdl:message>
  <wsdl:message name="getFeatureInfoRequest">
   <wsdl:part name="request" type="xsd:string"/>
  </wsdl:message>
  <wsdl:message name="getCapabilityRequest">
   <wsdl:part name="request" type="xsd:string"/>
  </wsdl:message>
  <wsdl:portType name="WMSServices">
   <wsdl:operation name="getMap" parameterOrder="request">
     <wsdl:input message="impl:getMapRequest" name="getMapRequest"/>
     <wsdl:output message="impl:getMapResponse" name="getMapResponse"/>
   </wsdl:operation>
   <wsdl:operation name="getCapability" parameterOrder="request">
     <wsdl:input message="impl:getCapabilityRequest" name="getCapabilityRequest"/>
     <wsdl:output message="impl:getCapabilityResponse" name="getCapabilityResponse"/>
   </wsdl:operation>
   <wsdl:operation name="getFeatureInfo" parameterOrder="request">
     <wsdl:input message="impl:getFeatureInfoRequest" name="getFeatureInfoRequest"/>
     <wsdl:output message="impl:getFeatureInfoResponse" name="getFeatureInfoResponse"/>
   </wsdl:operation>
  </wsdl:portType>
  <wsdl:binding name="WMSServicesSoapBinding" type="impl:WMSServices">
```

```
 <wsdlsoap:binding style="rpc" transport="http://schemas.xmlsoap.org/soap/http"/>
   <wsdl:operation name="getMap">
     <wsdlsoap:operation soapAction=""/>
     <wsdl:input name="getMapRequest">
      <wsdlsoap:body encodingStyle="http://schemas.xmlsoap.org/soap/encoding/" 
                                     namespace="http://services.wms.ogc.cgl" 
                                     use="encoded"/>
     </wsdl:input>
     <wsdl:output name="getMapResponse">
      <wsdlsoap:body encodingStyle="http://schemas.xmlsoap.org/soap/encoding/" 
                                     namespace="http://services.wms.ogc.cgl" 
                                     use="encoded"/>
     </wsdl:output>
   </wsdl:operation>
   <wsdl:operation name="getCapability">
     <wsdlsoap:operation soapAction=""/>
     <wsdl:input name="getCapabilityRequest">
      <wsdlsoap:body encodingStyle="http://schemas.xmlsoap.org/soap/encoding/" 
                                     namespace="http://services.wms.ogc.cgl" 
                                     use="encoded"/>
     </wsdl:input>
     <wsdl:output name="getCapabilityResponse">
      <wsdlsoap:body encodingStyle="http://schemas.xmlsoap.org/soap/encoding/" 
                                     namespace="http://services.wms.ogc.cgl" 
                                     use="encoded"/>
     </wsdl:output>
   </wsdl:operation>
   <wsdl:operation name="getFeatureInfo">
     <wsdlsoap:operation soapAction=""/>
     <wsdl:input name="getFeatureInfoRequest">
      <wsdlsoap:body encodingStyle="http://schemas.xmlsoap.org/soap/encoding/" 
                                     namespace="http://services.wms.ogc.cgl" 
                                     use="encoded"/>
     </wsdl:input>
     <wsdl:output name="getFeatureInfoResponse">
      <wsdlsoap:body encodingStyle="http://schemas.xmlsoap.org/soap/encoding/" 
                                     namespace="http://services.wms.ogc.cgl" 
                                     use="encoded"/>
     </wsdl:output>
   </wsdl:operation>
  </wsdl:binding>
  <wsdl:service name="WMSServicesService">
   <wsdl:port binding="impl:WMSServicesSoapBinding" name="WMSServices">
     <wsdlsoap:address location="http://localhost:8080/wmsstream/services/WMSServices"/>
   </wsdl:port>
  </wsdl:service>
</wsdl:definitions>
```
### **APPENDIX F: A Simplified WFS Web Services Service Definition file (WSDL)**

```
<?xml version="1.0" encoding="UTF-8" ?>
- <wsdl: definitions targetNamespace="http://wfs.cql"
        xmlns:apachesoap="http://xml.apache.org/xml-soap"
        xmlns:impl="http://wfs.cgl" xmlns:intf="http://wfs.cgl"
        xmlns:soapenc="http://schemas.xmlsoap.org/soap/encoding/"
        xmlns: wsdl="http://schemas.xmlsoap.org/wsdl/"
        xmlns: wsdlsoap="http://schemas.xmlsoap.org/wsdl/soap/"
        xmlns:xsd="http://www.w3.org/2001/XMLSchema">
 -1 -1WSDL created by Apache Axis version: 1.2beta3
      Built on Aug 01, 2004 (05:59:22 PDT)
   \rightarrow- <wsdl:message name="GetCapabilitiesRequest">
     <wsdl:part name="request" type="soapenc:string" />
   </wsdl:message>
 - <wsdl:message name="GetFeatureOnStreamResponse">
     <wsdl:part name="GetFeatureOnStreamReturn" type="soapenc:string" />
   </wsdl:message>
 - <wsdl:message name="DescribeFeatureTypeResponse">
     <wsdl:part name="DescribeFeatureTypeReturn" type="soapenc:string" />
   </wsdl:message>
 - <wsdl:message name="DescribeFeatureTypeRequest">
     <wsdl:part name="request" type="soapenc:string" />
   </wsdl:message>
 - <wsdl:message name="GetCapabilitiesResponse">
     <wsdl:part name="GetCapabilitiesReturn" type="soapenc:string" />
   </wsdl:message>
 - <wsdl:message name="GetFeatureRequest">
     <wsdl:part name="request" type="soapenc:string" />
     <wsdl:part name="nbHost_" type="soapenc:string" />
     <wsdl:part name="nbPort_" type="soapenc:string" />
     <wsdl:part name="pubTopic_" type="soapenc:string" />
   </wsdl:message>
 - <wsdl:message name="GetFeatureOnStreamRequest">
     <wsdl:part name="request" type="soapenc:string" />
     <wsdl:part name="nbHost_" type="soapenc:string" />
     <wsdl:part name="nbPort_" type="soapenc:string" />
     <wsdl:part name="pubTopic_" type="soapenc:string" />
   </wsdl:message>
 - <wsdl:message name="GetFeatureResponse">
     <wsdl:part name="GetFeatureReturn" type="soapenc:string" />
   </wsdl:message>
 - <wsdl:portType name="wfs">
   - <wsdl: operation name="GetCapabilities" parameterOrder="request">
       <wsdl:input message="impl:GetCapabilitiesRequest" name="GetCapabilitiesRequest" />
       <wsdl:output message="impl:GetCapabilitiesResponse" name="GetCapabilitiesResponse" />
     </wsdl:operation>
```
- <wsdl: operation name="DescribeFeatureType" parameterOrder="request">

<wsdl:input message="impl:DescribeFeatureTypeRequest" name="DescribeFeatureTypeRequest" /> <wsdl:output message="impl:DescribeFeatureTypeResponse" name="DescribeFeatureTypeResponse" /> </wsdl:operation>

- <wsdl:operation name="GetFeature" parameterOrder="request nbHost\_nbPort\_pubTopic\_"> <wsdl:input message="impl:GetFeatureRequest" name="GetFeatureRequest" /> <wsdl:output message="impl:GetFeatureResponse" name="GetFeatureResponse" /> </wsdl:operation>
- <wsdl:operation name="GetFeatureOnStream" parameterOrder="request nbHost\_nbPort\_pubTopic\_"> <wsdl:input message="impl:GetFeatureOnStreamRequest" name="GetFeatureOnStreamRequest" /> <wsdl:output message="impl:GetFeatureOnStreamResponse" name="GetFeatureOnStreamResponse" /> </wsdl:operation>
- </wsdl:portType>
- <wsdl:binding name="wfsSoapBinding" type="impl:wfs">
- <wsdlsoap:binding style="rpc" transport="http://schemas.xmlsoap.org/soap/http"/>
- <wsdl: operation name="GetCapabilities">
	- <wsdlsoap:operation soapAction="" />
	- <wsdl:input name="GetCapabilitiesRequest">
		- <wsdlsoap:body encodingStyle="http://schemas.xmlsoap.org/soap/encoding/" namespace="http://wfs.cql" use="encoded" />
	- </wsdl:input>
	- <wsdl:output name="GetCapabilitiesResponse">
		- <wsdlsoap:body encodingStyle="http://schemas.xmlsoap.org/soap/encoding/" namespace="http://wfs.cgl" use="encoded" />
	- </wsdl:output>
	- </wsdl:operation>
- <wsdl: operation name="DescribeFeatureType">
	- <wsdlsoap:operation soapAction="" />
	- <wsdl:input name="DescribeFeatureTypeRequest"> <wsdlsoap:body encodingStyle="http://schemas.xmlsoap.org/soap/encoding/" namespace="http://wfs.cql" use="encoded" />
	- </wsdl:input>
	- <wsdl:output name="DescribeFeatureTypeResponse"> <wsdlsoap:body encodingStyle="http://schemas.xmlsoap.org/soap/encoding/" namespace="http://wfs.cql" use="encoded" /> </wsdl:output>
	- </wsdl:operation>
	-
- <wsdl: operation name="GetFeature">
	- <wsdlsoap:operation soapAction="" />
	- <wsdl:input name="GetFeatureRequest">
		- <wsdlsoap:body encodingStyle="http://schemas.xmlsoap.org/soap/encoding/" namespace="http://wfs.cgl" use="encoded" />

```
</wsdl:input>
```
- <wsdl:output name="GetFeatureResponse">
	- <wsdlsoap:body encodingStyle="http://schemas.xmlsoap.org/soap/encoding/" namespace="http://wfs.cql" use="encoded" />
- </wsdl:output>
- </wsdl:operation>
- <wsdl: operation name="GetFeatureOnStream">

<wsdlsoap:operation soapAction="" />

- <wsdl:input name="GetFeatureOnStreamRequest"> <wsdlsoap:body encodingStyle="http://schemas.xmlsoap.org/soap/encoding/" namespace="http://wfs.cgl" use="encoded" />

</wsdl:input>

- <wsdl:output name="GetFeatureOnStreamResponse">
	- <wsdlsoap:body encodingStyle="http://schemas.xmlsoap.org/soap/encoding/" namespace="http://wfs.cgl" use="encoded" />

</wsdl:output>

</wsdl:operation>

</wsdl:binding>

- <wsdl:service name="wfsService">
- <wsdl:port binding="impl:wfsSoapBinding" name="wfs">
	- <wsdlsoap:address location="http://gf12.ucs.indiana.edu:7312/wfs-streaming-service/services/wfs"/> </wsdl:port>
- </wsdl:service>
- </wsdl:definitions>

### **APPENDIX G: Sample GetFeature Request for WFS - for earthquake fault data**

```
<?xml version="1.0" encoding="iso-8859-1"?>
<wfs:GetFeature outputFormat="GML2"
gml=http://www.opengis.net/gml
wfs=http://www.opengis.net/wfs
ogc="http://www.opengis.net/ogc">
<wfs:Query typeName="fault">
     <wfs:PropertyName>name</wfs:PropertyName>
     <wfs:PropertyName>segment</wfs:PropertyName>
     <wfs:PropertyName>author</wfs:PropertyName>
     <wfs:PropertyName>coordinates</wfs:PropertyName>
  <ogc:Filter>
     <ogc:BBOX>
       <ogc:PropertyName>coordinates</ogc:PropertyName>
       <gml:Box>
         <gml:coordinates>-150,30-100,50</gml:coordinates>
       \langle/cm1:Box \rangle</ogc:BBOX>
   </ogc:Filter>
 </wfs:Query>
</wfs:GetFeature>
```
### **APPENDIX H: Sample Simplified GML Document for Earthquake Fault data.**

```
<wfs:FeatureCollection
      xmlns:wfs=http://www.opengis.net/wfs
      xmlns:gml=http://www.opengis.net/gml
      xmlns:xsi=http://www.w3.org/2001/XMLSchema-instance
      xsi:schemaLocation="http://crisisgrid.org/schemas/fault new.xsd">
      <gml:boundedBv>
            <gml:Box srsName="http://www.opengis.net/gml/srs/epsg.xml#27354">
                  <gml:coordinates decimal="." cs="." ts=" ">
                        -150, 30 - 100, 50</gml:coordinates>
            \langle/aml:Box>
      </gml:boundedBv>
      <gml:featureMember>
            <fault><name>Bartlett Springs</name>
                  <segment>0.0</segment>
                  <author>Rundle J. B.</author>
                  <gml:lineStringProperty>
                        <gml:LineString srsName="null">
                               <gml:coordinates>
                                     -123.05, 39.57 -122.98, 39.49</gml:coordinates>
                        </gml:LineString>
                  </gml:lineStringProperty>
            \langle/fault>
      </aml:featureMember>
      <gml:featureMember>
            <fault><name>Bartlett Springs</name>
                  <segment>2.0</segment>
                  <author>Rundle J. B.</author>
                  <gml:lineStringProperty>
                        <gml:LineString srsName="null">
                               <gml:coordinates>
                                     -122.91, 39.41 - 122.84, 39.33</gml:coordinates>
                        </gml:LineString>
                  </gml:lineStringProperty>
            \langle fault>
      </gml:featureMember>
</wfs:FeatureCollection>
```
#### **APPENDIX I: Sample GetFeature Response**

```
<?xml version="1.0" encoding="UTF-8"?>
<wfs:FeatureCollection xmlns:wfs-"http://www.opengis.net/wfs"
xmlns:gml-"http://www.opengis.net/gml"
xmlns:xsi-"http://www.w3.org/2001/XMLSchema-instance"
xsi:schemalocation="http://complexity.ucs.indiana.edu/~gaydin/wfs
C:/Projects/WFS/xml/schemas/fault_new.xsd
http://complexity.ucs.indiana.edu/~gaydin/ogc/original/wfs/1.0.0/WFS-
basic.xsd">
 <gml:boundedBy>
   <gml:Box srsName="http://www.opengis.net/gml/srs/epsg.xml#27354">
     <gml:coordinates decimal-"." cs-"," ts-" ">>-119.31,35 -
118,38</gml:coordinates>
   </gml:Box>
 </gml:boundedBy>
 <gml:featureMember>
   <fault>
     <name>White Wolf</name>
     <segment>5.0</segment>
     <author>Rundle J. B.</author>
     <gml:lineStringProperty>
       <gml:LineString srsName="null">
         <gml:coordinates>-118.65, 35.26 -118.56, 35.31</gml:coordinates>
      </gml:LineString>
    </gml:lineStringProperty>
  \langle fault>
</gml:featureMember>
<gml:featureMember>
  <fault>
    <name>White Wolf</name>
    <segment>4.0</segment>
    <author>Rundle J. B.</author>
    <gml:lineStringProperty>
      <gml:LineString srsName-"null">
        <gml:coordinates>-118.73, 35.21 -118.65, 35.26</gml:coordinates>
      </gml:LineString>
    </gml:lineStringProperty>
  </fault>
</gml:featureMember>
<gml:featureMember>
  <fault>
    <name>White Wolf</name>
    <segment>3.0</segment>
    <author>Rundle J. B.</author>
    <gml:lineStringProperty>
      <gml:LineString srsName="null">
        <gml:coordinates>-118.82, 35.15 -118.73, 35.21</gml:coordinates>
      </gml:LineString>
    </gml:lineStringProperty>
  </fault>
</aml:featureMember>
<gml:featureMember>
  <fault>
    <name>White Wolf</name>
    <segment>2.0</segment>
    <author>Rundle J. B.</author>
    <gml:lineStringProperty>
      <gml:LineString srsName="null">
        <gml:coordinates>-118.9,35.1 -118.82,35.15</gml:coordinates>
      </gml:LineString>
    </gml:lineStringProperty>
  \langle fault>
</gml:featureMember>
```
#### **REFERENCES**

- Adler, M., Boutell, T., Bowler, J., Brunschen, C., Costello, A. M., Crocker, L. D., et al. (2003). *Portable Network Graphics Specification (PNG)* (No. REC-PNG-20031110 )o. Document Number)
- Allcock, W. (2003). *Protocol extensions to FTP for the Grid* (GGF Document Series-GFD No. GFD-R.020). Los Alamos, USA: Argonna National Labs.o. Document Number)
- Andersson, O., & others. (2003). *Scalable Vector Graphics (SVG) Specification Version 1.1* (Standard Specification): World Wide Web Consortium (W3C)o. Document Number)
- ANL. (2008). *Argonne National Labaratories* Retrieved 02/12/2008s, 2008, from <http://www.anl.gov/>

Apache Tomcat Project. (2008). Retrieved 03/10/2008, from<http://tomcat.apache.org/>

- Apparao, V., Byrne, S., Champion, M., Isaacs, S., Jacobs, I., Hors, A. L., et al. (1998). *Document Object MOdel (DOM) Version1.0* (specification No. TR/REC-DOM-Level-1): W3Co. Document Number)
- Atkinson, M., DeRoure, D., Dunlop, A., Fox, G., Henderson, P., Hey, T., et al. (2005). Web Service Grids: An Evolutionary Approach *Concurrency & Computation: Practice&Experience, 17*(Number 2-4, February/April 2005), 377-389.

Aydin, G. (2007). *Service Oriented Architecture for Geographic Information Systems Supporting Real Time Data Grid.* Unpublished Doctoral dissertation, Indiana University, Bloomington.

Aydin, G., Aktas, M. S., Fox, G. C., Gadgil, H., Pierce, M., & Sayar, A. (2005). *SERVOGrid Complexity Computational Environments (CCE) Integrated Performance Analysis*. Paper presented at the 6th IEEE/ACM International Workshop on Grid Computing (Grid'05). from

<http://grids.ucs.indiana.edu/ptliupages/publications/gwpap243.pdf>

- Aydin, G., Sayar, A., Gadgil, H., Aktas, M. S., Fox, G. C., Ko, S., et al. (2008). Building and Applying Geographical Information Systems Grids. *Concurrency and Computation: Practice and Experience (To appear)*.
- Beaujardiere, J. d. l. (2004). *OGC Web Map Service Interface* (Report No. 03-109r1): Open GIS Consortium Inc. (OGC)o. Document Number)
- Berman, F., Fox, G., & Hey, T. (2003). *Grid Computing: Making the Global Infrastructure a Reality*. Chichester, England: John Wiley & Sons.
- Bhata, K., Menon, A., Zaslavsky, I., Seber, D., & Baru, C. (2003). *CREATING GRID SERVICES TO ENABLE DATA INTEROPERABILITY: AN EXAMPLE FROM THE GEON PROJECT* (Annual Meeting Report No. Paper No. 124-6). Seattle: Geological Society of America (GSA)o. Document Number)
- Boag, S., Chamberlin, D., Fernández, M. F., vandenBerg, J., Robie, J., & Siméon, J. (2007). *XQuery 1.0: An XML Query Language* (No. REC-xquery-20070123/ ). (W. C. Recommendation o. Document Number)
- Booth, D., Haas, H., McCabe, F., Newcomer, E., Champion, M., Ferris, C., et al. (2004). Web Services Architecture [Electronic Version], from [http://www.w3.org/TR/ws](http://www.w3.org/TR/ws-arch/)[arch/](http://www.w3.org/TR/ws-arch/)
- Bowler, J., Brown, C., Capsimalis, M., Cohn, R., Cole, L., Deweese, T. E., et al. (2001). *SVG* (Specification No. REC-SVG-20010904)o. Document Number)
- Bush, B. (2004). *NISAC Interdependent Energy Infrastructure Simulation System* (No. LA-UR-04-7700): Los Alamos National Labso. Document Number)
- Bush, B., & others. (2003). *NISAC ENERGY SECTOR: Interdependent Energy Infrastructure Simulation System (IEISS)* (Nisac Capabilities Workshop No. LA-UR-03-1159). Portland,OR: Los Alamos National Labso. Document Number)
- Buswell, S., Devitt, S., Diaz, A., Ion, P., Miner, R., Poppelier, N., et al. (1999). *Mathematical Markup Language (MathML) version 1.01* (Standard Specification): World Wide Web Consortium (W3C)o. Document Number)
- Buyya, R. (1999). *High Performance Cluster Computing: Architectures and Systems* (Vol. 1). NJ, USA: Prentice Hall PTR.
- CGL. (2001). *Community Grids Laboratory* Retrieved 07/25/2008, 2008, from <http://grids.ucs.indiana.edu/ptliupages/>
- Chen, A., Donnellan, A., McLeod, D., Fox, G., Parker, J., Rundle, J., et al. (2003). *Interoperability and Semantics for Heterogeneous Earthquake Science Data*. Paper presented at the (ISWC'03) International Workshop on Semantic Web Technologies for Searching and Retrieving Scientific Data.
- Christensen, E., Curbera, F., Meredith, G., & Weerawarana, S. (2001). *Web Services Description Language (WSDL)* (No. NOTE-wsdl-20010315 ): World Wide Web Consortium (W3C)o. Document Number)
- Chu, K.-D., Di, L., & Thornton, P. (2006). Introduction of Grid Computing Application Projects at the NASA Earth Science Technology Office *Lecture Notes in Computer Science (LNCS), 3947*, 289-298.
- Clark, J. (1999). *XSL Transformations (XSLT)* (No. REC-xslt-19991116): W3Co. Document Number)
- Clark, J., & DeRose, S. (1999). *XML Path Language (XPath) Version 1.0* (Specification No. REC-xpath-19991116 )o. Document Number)
- Clement, L., Hately, A., Riegen, C. v., & Rogers, T. (2004). *Universal Description, Discovery and Integration (UDDI) Version 3.0.2* (Technical Committee Specification): OASISo. Document Number)
- Clifton, C., Cooley, R., & Rennie, J. (2004). data mining for topic identification in a text corpus. *IEEE Transactions on Knowledge and Data Engineering, 16*, 949-964.
- Committee, O. (2001). *OpenGIS Implementation Specification: Grid Coverage* (Report No. Document 01-004): Open GIS Consortium Inc (OGC)o. Document Number)
- Cox, S., Daisey, P., Lake, R., Portele, C., & Whiteside, A. (2003). *OpenGIS® Geography Markup Language (GML) Encoding Specification* (No. 02-023r4): Open Geospatial Consortium (OGC)o. Document Number)
- crisisgrids. (2006). *GIS Research at Indiana University Community Grids Lab.* Retrieved 03/10/2008, 2008, from [http://www.crisisgrid.org](http://www.crisisgrid.org/)
- Crockford, D. (2006). *The application/json Media Type for JavaScript Object Notation (JSON)* (No. RFC 4627)o. Document Number)
- Dasarathy, B. V. (1991). *Nearest Neighbor (NN) Norms: NN Pattern Classification Techniques*: IEEE Computer Society Press

Deegree. (2001). Retrieved 03/28/2008, 2008, from<http://deegree.sourceforge.net/>

- Delaney, J. (2007). *Geographical Information Systems, An Introduction* (2nd ed.). New York: Oxford University Press.
- Denning, P. J. (2005). The locality principle. *Communications of the ACM 48*(7), 19-24.
- Denning, P. J., & Schwartz, S. C. (1972). Properties of the working-set model. *Communications of the ACM, 15*(3), 130.
- Di, L., Chen, A., Yang, W., & Zhao, P. (2003, June 24, 2008). *The Integration of Grid Technology with OGC Web Services (OWS) in NWGISS for NASA EOS Data.* Paper presented at the 8th Global Grid Form (GGF8) & 12th High Performance Distributed Computing (HPDC12) Seattle, USA.
- Donnellan, A. (2004). *QuakeTables Fault Database for Southern California* (No. CL#04- 1973): NASA Jet Propulsion Labs (JPL)o. Document Number)
- Donnellan, A., Fox, G., Rundle, J., McLeod, D., Tullis, T., & Grant, L. (2003). *Numerical Simulations for Active Tectonic Processes: Increasing Interoperability and Performance*. Retrieved. from [http://grids.ucs.indiana.edu/ptliupages/publications/Abstract\\_Donnellanjapanmar0](http://grids.ucs.indiana.edu/ptliupages/publications/Abstract_Donnellanjapanmar03.pdf) [3.pdf.](http://grids.ucs.indiana.edu/ptliupages/publications/Abstract_Donnellanjapanmar03.pdf)
- ECMA. Retrieved 03/12/2008, from<http://www.ecmainternational.org/>

*ECMAScript Language*. (1999). (Standard specification)o. Document Number)

Erl, T. (2005). *Service-Oriented Architrecture (SOA): Concepts, Technology and Design*. Upper Saddle River: Prentice Hall Ptr.

ESRI. (2007). Retrieved March 23, 2008, from<http://www.esri.com/index.html>

Esri. (2004). *ArcIMS* (White Paper No. j-8694). (esri o. Document Number)

- Evans, J. D. (2003). *Web Coverage Service (WCS), Version 1.0.0* (OpenGIS® Standard Specification No. 03-065r6)o. Document Number)
- Fielding, R. T., & Taylor, R. N. (2002). Principled design of the modern web architecture. *ACM Transactions on Internet Technology, 2*(2), 115-150.
- Foster, I., & Kesselman, C. (1996). Globus: A Metacomputing Infrastructure Toolkit. *The International Journal of Supercomputer Applications and High Performance Computing, 11*(2), 115-128.
- Foster, I., & Kesselman, C. (2004). *The Grid 2: Blueprint for a new Computing Infrastructure*. San Francisco, USA: Elsevier
- Fox, G. C. (2004). Grids of Grids of Simple Services. *Computing in Science and Engineering, 6*(4), 84-87.
- Gadgil, H., Fox, G., & Pallickara, S. (2005). *HPSearch for Managing Distributed Services*. Paper presented at the IEEE/ACM Cluster Computing and Grid Conference (CCGrid 2005).
- Gadgil, H., Fox, G., Pierce, M., & Pallickara, S. (2005). *HPSearch: Service Management & Administration Tool*. Paper presented at the 1st VLAB Workshop.
- Google Map. (2005). *Google maps Application Programming interface* Retrieved 08/18/2008, 2008, from<http://code.google.com/apis/maps/>
- Graham, S., Karmarkar, A., Mischkinsky, J., Robinson, I., & Sedukhin, I. (2006). *Web Services Resource Framework (WS-Resource), Version 1.2* (Standar Specification): Organization for the Advancement of Structured Information Standards (OASIS)o. Document Number)
- Granat, R. A. (2003, June 2003). *A Method of Hidden Markov Model Optimization for Use with Geophysical Data Sets.* Paper presented at the International Conference on Computational Science (ICCS 2003), Saint Petersburg, Russia.
- Gray, J., Szalay, A. S., Thakar, A. R., Kunszt, P. Z., Stoughton, C., Slutz, D., et al. (2002). *Data Mining the SDSS SkyServer Database* (Technical Report -TR No. MSR TR 02 01): Microsofto. Document Number)

GT4. (2008). Retrieved 06/12/2008, from<http://www.globus.org/toolkit/docs/4.0/>

- Gudgin, M., Hadley, M., Mendelsohn, N., Moreau, J.-J., Nielsen, H. F., Karmarkar, A., et al. (2007). *SOAP Version 1.2 Part 1: Messaging Framework* (Standard Specification)o. Document Number)
- Holliday, G. L., Murray-Rust, P., & Rzepa, H. S. (2006). Chemical markup, XML, and the world wide web. 6. CMLReact, an XML vocabulary for chemical reactions. *Journal of chemical information and modeling, 46*, 145-157.
- Holliday, J. R., Chen, C.-c., Tiampo, K. F., Rundle, J. B., Turcotte, D. L., & Donnellan, A. (2005). *A RELM Earthquake Forecast Based on Pattern Informatics*. Paper

presented at the American Geophysical Union (AGU) - fall meeting. from <http://www.relm.org/Holliday.pdf>

- ISO. (2008). *International Standards Organization* Retrieved 03/27/2008, 2008, from <http://www.isotc211.org/>
- IVOA. (2004). *International Virtual Observatory Alliance* Retrieved 12/23/2007, 2007, from<http://www.ivoa.net/>
- JAG. (1999). *Joint Advisory Group* Retrieved 03/27/2008, from <http://www.isotc211.org/organizn.htm#jag>
- JMF. (2008). *Java Media Framework* Retrieved 09/01/2008, 2008
- Kale, S., Navelkar, A., Hegde, H., Kembhavi, A., & Kulkarni, P. (2004). VOPlot: A Toolkit for Scientific Discovery using VOTables. *Astronomical Data Analysis Software and Systems 314*, 350.
- Kesteren, A. v. (2008). *The XMLHttpRequest Object* (W3C Working Draft No. WD-XMLHttpRequest-20080415): W3Co. Document Number)
- Khare, B. R., & Taylor, R. N. (2004, May 2004). *Extending the Representational State Transfer (REST) Architectural Style for Decentralized Systems.* Paper presented at the 26th International Conference on Software Engineering (ICSE'04), Edinburgh, Scotland.
- Kirkpatrick, P., & Ellis, C. (2004). Chemical Space. *Nature, 432*, 823–865.
- Kirtland, M. (2001). *A Platform for Web Services* (Tech Report): Microsofto. Document Number)
- Kolodziej, K. (2004). *OpenGIS Web Map Server Cookbook* (Implementation Specification No. 03-050r1): Open Geospatial Consortium Inc. (OGC)o. Document Number)
- Koontz, L. D. (2003). *Geographic Information Systems: Challenges to Effective Data Sharing* (No. GAO-03-874T). Washington, DCo. Document Number)
- Kreger, H. (2001). *Web Services Conceptual Architecture (WSCA 1.0)*: IBMo. Document Number)
- LAITS. (2008). Retrieved 03/19/2008, 2008, from [http://grid.laits.gmu.edu](http://grid.laits.gmu.edu/)
- LANL. (2007). *Los Alamos National Laboratories* Retrieved 08/23/2008, 2008, from <http://www.lanl.gov/>
- Lansing, J. (2002). *OWS1 Coverage Portrayal Service (CPS)* (Interoperability Program Report-Engineering Specification No. 2002-02-29): Open Geospatial Consortium (OGC)o. Document Number)
- Little, M., Newcomer, E., & Pavlik, G. (2007). *Web Services Context Specification (WS-Context), Version 1.0* (Standard Specifications): Organization for the Advancement of Structured Information Standards (OASIS)o. Document Number)
- Lu, W., Chiu, K., & Pan, Y. (2006). *A Parallel Approach to XML Parsing.* Paper presented at the 7th International Conference on Grid Computing, Barcelona, Spain.
- Ludäscher, B., Altintas, I., Berkley, C., Higgins, D., Jaeger, E., Jones, M., et al. (2006). Scientific Workflow Management and the Kepler System. *Concurrency and Computation: Practice and Experience, 18*(10), 1039-1065.
- Means, S., & Bodie, M. (2001). *The Book of SAX: The Simple API for XML* San Francisco: Starch Press.
- Melamed, R., & Keidar, I. (2004, 09/01/2004). *A scalable reliable multicast system for dynamic environments* Paper presented at the Network Computing and Applications (NCA).

Meyer, E. A. (2006). *CSS: The Definitive Guide, Third Edition* (3rd ed.).

- Meyer, T. W., Davidson, J. W., Resnick, I. G., III, R. C. G., Bush, B. W., Unal, C., et al. (2003). The Los Alamos Center for Homeland Security. *Los Alamos Science, 28*.
- Mitchell, T. (2005, 08/10/2005). Build AJAX-Based Web Maps Using ka-Map. *O'Reilly xml.com*.
- Nanjo, K. Z., Holliday, J. R., Chen, C.-c., Rundle, J. B., & Turcotte, D. L. (2006). Application of a modified pattern informatics method to forecasting the locations of future large earthquakes in the central Japan. *Tectonophysics, 424*, 351-366.
- Newcomer, E., & Lomow, G. (2005). *Understanding SOA with Web Services*: Addison Wesley.
- Novotny, J., Russell, M., & Wehrens, O. (2004, 08/31/2004). *GridSphere: An Advanced Portal Framework.* Paper presented at the 30th EUROMICRO Conference.
- Ochsenbein, F. (2008). *VOTable Format Definition* (No. Version 1.20): International Virtual Observatory Allianceo. Document Number)

OGC. (1994, 06/12/2008). *The Open Geospatial Consortium, Inc* Retrieved 02/14/2008, from<http://www.opengeospatial.org/>

OGC Schema. (2008). Retrieved 09/14/2008, 2008, from<http://schemas.opengis.net/>

OnEarth. (2007, 12/08/2007). Retrieved 03/15/2008, from [http://onearth.jpl.nasa.gov](http://onearth.jpl.nasa.gov/)

Pallickara, S., & Fox, G. (2003). *NaradaBrokering: A Distributed Middleware Framework and Architecture for Enabling Durable Peer-to-Peer Grids*. Paper presented at the ACM/IFIP/USENIX. from

<http://grids.ucs.indiana.edu/ptliupages/publications/NB-Framework.pdf>

- Peng, Z.-R., & Tsou, M.-H. (2003). *Internet GIS: Distributed Geographic Information Services for the Internet and Wireless Networks*. New Jersey, USA: John Wiley & Sons.
- Pfister, G. F. (1998). *In Search of Clusters*. Upper Saddle River, NJ, USA Prentice-Hall, Inc.
- Plale, B., Gannon, D., Brotzge, J., Droegemeier, K., Kurose, J., McLaughlin, D., et al. (2006). CASA and LEAD: Adaptive Cyberinfrastructure for Real-Time Multiscale Weather Forecasting. *IEEE Computer, 39*(11), 56-64.
- Plale, B., Ramachandran, R., & Tanner, S. (2006, January 2006). *Data Management Support for Adaptive Analysis and Prediction of the Atmosphere in LEAD.* Paper presented at the 22nd Conference on Interactive Information Processing Systems for Meteorology, Oceanography, and Hydrology (IIPS), Entebbe, Uganda.
- Rabiner, L. R. (1989). A Tutorial on Hidden Markov Models and Selected Applications in Speech Recognition. *IEEE, 77*(2), 257-286.
- Ramamurthy, M. K., & Droegemeier, K. K. (2008). Linked Environments for Atmospheric Discovery (LEAD): A Cyberinfrastructure for Mesoscale Meteorology Research and Education. *Geophysical Research Abstracts, 10*.
- Rao, A., Percivall, G. S., & Enloe, Y. (2000, 07/27/2000). *Overview of the OGC catalog interface specification.* Paper presented at the International Geoscience and Remote Sensing Symposium IGARSS'00.
- Redmond, F. E. (1997). *Dcom: Microsoft Distributed Component Object Model with Cdrom* (1st edition ed.). Foster City, USA: IDG Books Worldwide, Inc.
- Rew, R. K., & Davis, G. P. (1990, February 1990). *The Unidata netCDF: Software for Scientific Data Access.* Paper presented at the Sixth International Conference on Interactive Information and Processing Systems for Meteorology, Oceanography, and Hydrology, Anaheim, CA, USA.
- RMI [Electronic. (2004). Version]. *Java Remote Method Invocation Specification*. Retrieved June 2008, from<http://java.sun.com/j2se/1.4.2/docs/guide/rmi/>
- Rundle, J. B., Klein, W., Martins, J., Tiampo, K. F., Donnellan, A., & Kellogg, L. H. (2002). GEM plate boundary simulations for the Plate Boundary Observatory: Understanding the physics of earthquakes on complex fault systems. *Pure and Appl. Geophysics, 159*(10), 2357-2381.
- Rundle, J. B., Turcotte, D. L., Shcherbakov, R., Klein, W., & Sammis, C. (2003). Statistical physics approach to understanding the multiscale dynamics of earthquake fault systems. *Geophysics, 41*(4).

Sayar, A., Pierce, M., & Fox, G. (2005a). *Developing GIS Visualization Web Services for Geophysical Applications*. Paper presented at the ISPRS Spatial Data Mining Workshop from

[http://grids.ucs.indiana.edu/ptliupages/publications/isprs\\_asayar.pdf](http://grids.ucs.indiana.edu/ptliupages/publications/isprs_asayar.pdf)

- Sayar, A., Pierce, M., & Fox, G. (2005b). *OGC Compatible Geographical Information Services* (Tecchnical Report No. TR610). Bloomington: Indiana Universityo. Document Number)
- Sayar, A., Pierce, M., & Fox, G. (2006). *Integrating AJAX Approach into GIS Visualization Web Services*. Paper presented at the IEEE, International Conference on Internet and Web Applications and Services, ICIW'06.
- Serrano, N., & Aroztegi, J. P. (2007). Ajax Frameworks in Interactive Web Apps. *IEEE Software, 24*(5), 12-14.
- Siegel, J. (1996). *CORBA 3. Fundamentals and Programming (Omg)*: Verlag John Wiley & Sons.
- Slominski, A. (2005, 03/22/2005). XML Pull Parser (Xpp). Retrieved 02/19/2008, from <http://www.extreme.indiana.edu/xgws/xsoap/xpp/xpp2/index.html>
- Sonnet, J. (2005). *Web Map Context Documents (WMC)* (Standard specs No. 05-005): Open Geospatial Consortium Inc. (OGC)o. Document Number)
- Sosnoski, D. (2001). *XML and Java technologies: A look at features and performance of XML document models in Java*: IBMo. Document Number)
- Tanenbaum, A. S. (2008). *Modern Operating Systems* (Third ed.). NJ, USA: Pearson Prentice Hall.
- Tiampo, K. F., Rundle, J. B., Mcginnis, S. A., Gross, S., & Klein, W. (2002). Eigenpatterns in southern California seismicity. *Journal of Geophysical Research, 107*(B12), 2354.
- Tiampo, K. F., Rundle, J. B., Mcginnis, S. A., & Klein, W. (2002). Pattern Dynamics and Forecast Methods in Seismically Active Regions *Pure and Applied Geophysics, 159*(10), 2429-2467.
- Tran, P., Greenfield, P., & Gorton, I. (2002). *Behavior and performance of messageoriented middleware systems*. Paper presented at the International Conference on Distributed Computing Systems Workshops, ICDCSW.
- Turi, D., Missier, P., Goble, C., Roure, D. D., & Oinn, T. (2007). *Taverna Workflows: Syntax and Semantics* Paper presented at the 3rd IEEE International Conference on e-Science and Grid Computing (e-Science'07), Bangalore, India.
- USGS. (2008). *United States Geological Surveys* Retrieved 09/12/2008, 2008, from <http://www.usgs.gov/>
- Vretanos, P. A. (2001). *Filter Encoding Version 1.0.0* (Implementation Specification No. 01-067): Open Geospatial Consortium Inc. (ogc)o. Document Number)
- Vretanos, P. A. (2002). *Web Feature Service Implementation Specification* (Reference Document No. 02-058)o. Document Number)
- Wells, D., Greisen, E., & Harten, R. (1981). FITS a Flexible Image Transport System. *Astronomy and Astrophysics Supplement Series, 46*, 363.
- Williams, R., Ochsenbein, F., Davenhall, C., Durand, D., Fernique, P., Giaretta, D., et al. (2002). *VOTable: A Proposed XML Format for Astronomical Tables* (Standard Specification): US National Virtual Observatoryo. Document Number)
- WS-I. (2002). *Web Service Interoperability* Retrieved 03/23/2008, 2008, from <http://www.ws-i.org/>
- XSL. (1999). Retrieved 01/25/2008, 2008, from<http://www.w3.org/Style/XSL/>
- Yasuda, N., Mizumoto, Y., Ohishi, M., O"Mullane, W., Budav´ari, T. a., Haridas, V., et al. (2004). *Astronomical Data Query Language: Simple Query Protocol for the Virtual Observatory*. Paper presented at the Astronomical Data Analysis Software and Systems XIII. ASP Conference Series, ASP Conf. Series. from <http://www.adass.org/adass/proceedings/adass03/reprints/P3-10.pdf>
- Youn, C., Baru, C., Bhatia, K., Chandra, S., Lin, K., Memon, A., et al. (2007). GEONGrid portal: design and implementations. *Concurrency and Computation: Practice & Experience 19*(12), 1597 - 1607.
- Zaslavsky, I., & Memon, A. (2004, August 2004). *GEON: Assembling Maps on Demand from Heterogeneous Grid Sources.* Paper presented at the International ESRI Users Conference, San Diego, CA.

# **Glossary**

- **ASFS** (Application Specific Feature Service) is the correspondence of Web Feature Service (WFS) in ASIS.
- **ASIS** (Application Specific Information Service): Abstracted GIS for general science domain
- **ASL** (Application Specific Language): Domain specific language. It is the correspondence of GML in ASIS.
- **ASVS** (Application Specific visualization Service): is the correspondence of Web Map Service (WMS) in ASIS.
- **Bbox** (Bounding box) (OGC-defined): is a geo-data attribute to define 2-dimensional ranges in rectangular shapes (minx,miny maxx,maxy).
- **Capability metadata:** is a metadata about the data and services together. It includes information about the data and corresponding operations with the attribute-based constraints and acceptable request/response formats.
- **COM** (Common Object Model): Microsoft's windows object model, which is being extended to distributed systems and multi-tiered architectures.
- **CORBA** (Common Object Request Broker Architecture): An approach to cross-platform, cross-language distributed objects developed by a broad industrial group, the OMG. CORBA specifies basic services (such as naming, trading, persistence) and the protocol IIOP used by communicating ORBS.
- **CPS** (Coverage Portrayal Service): OGC-defined service standards enabling map display of coverage data provided by WCS (Web Coverage Services).
- **CSS** (Cascading Style Sheet) is a stylesheet language used to describe the presentation of a document written in a markup language
- **DCOM** (Distributed Component Object Model) is a Microsoft proprietary technology for software components distributed across several networked computers to communicate with each other.
- **GIS** (Geographic Information Systems) is an information system for capturing, storing, analyzing, managing and presenting data which are spatially referenced.
- **GML** (Geographic Markup Language) is the XML grammar defined by OGC to express geographical features. GML serves as a modeling language for geographic systems as well as an open interchange format for geographic transactions on the Internet.
- **HTTP** (Hyper Text Transport Protocol): A stateless transport protocol allowing control information and data to be transmitted between web clients and servers.
- **JPEG** (Joint Photographic Expert Group) is an image file format. It is also a commonly used method of compression for photographic images
- **JSP** (Java Server Pages) may be viewed as a high-level abstraction of servlets and allows software developers to dynamically generate HTML, XML or other types of documents in response to a Web client request
- **NASA** (National Aeronautics and Space Administration) is an agency of United States government, responsible for the nation"s public space program.
- **OGC** (Open Geospatial Consortium) is a non-profit, international, voluntary consensus standards organization that is leading the development of standards for geospatial and location based services.
- **PI** (Pattern Informatics) is an earthquake Geo-science application developed at UC-Davis. It defines method using observational data to identify the existence of correlated regions of seismicity.
- **SOA** (Service Oriented Architecture) A Service-oriented Architecture is essentially a collection of services. These services communicate with each other. The communication can involve either simple data passing or it could involve two or more services coordinating some activity. Some means of connecting services to each other is needed.
- **SOAP** (Simple Object Access Protocol) SOAP is a lightweight protocol for exchange of information between Web Services in a decentralized, distributed environment. It is an XML based protocol that consists of three parts: an envelope, a set of encoding rules for expressing instances of application-defined data types, and a convention for representing remote procedure calls and responses.
- **SVG** (Scalable Vector Graphics) is an XML specification and file format for describing two-dimensional vector graphics, both static and animated.
- **UDDI** (Universal Description Discovery and Integration) is a platform-independent, XML-based registry. It is an open industry initiative, sponsored by OASIS, enabling businesses to publish service listings and discover each other and define how the services or software applications interact over the Internet
- **VC** (Virtual California) is a Geo-science application. It is an earthquake simulation model for the California. The simulation takes into account the gradual movement of faults and their interaction with each other
- **Web Services:** A Web Service is a software system identified by a URI, whose public interfaces and bindings are defined and described using XML. Its definition can be discovered by other software systems. These systems may then interact with the Web Service in a manner prescribed by its definition, using XML based messages conveyed by Internet protocols."
- **WFS** (Web Feature Service) provides an interface allowing requests for geographical features (geo-data) across the web using platform-independent calls.
- **WSDL** (Web Service Description Language) is an XML-based language that provides a model for describing Web Services.
- **XML** (Extensible Markup Language): A W3C-proposed recommendation. Like HTML, XML is based on SGML, an International Standard (ISO 8879) for creating markup languages.
- **XPP** (XML Pull Parser) is a way of parsing/manipulating XML documents. XML Pull Parsing refers to the process of parsing XML as a stream rather than building a tree (DOM) or pushing events out to client code (SAX).
- **XSL** (Extensible Stylesheet Language) is a family of recommendations for defining XML document transformation and presentation. It consists of three parts. These are XSLT, XPath and XSL-FO.
- **XSLT** (XSL Transformations) is a language for transforming XML
- **XPath** (XML Path Language) is an expression language used by XSLT to access or refer to parts of an XML document.
- **WMS** (Web Map Service) (OGC-defined): Produces maps of spatially referenced data dynamically from geographic information. This international standard defines a 'map" to be a portrayal of geographic information as a digital image file suitable for display on a computer screen
- **WS-I** (Web Service Interoperability Organization) is an open industry organization chartered to establish practices for Web Services interoperability, for selected groups of Web Services standards, across platforms, operating systems and programming languages.